### **1. ANTECEDENTES**

### **1.1. EL PROBLEMA**

La inexistencia de Laboratorios de Farmacología y Farmacotecnia genera un gran problema para el desarrollo académico de los estudiantes y el futuro desenvolvimiento en su carrera laboral, los estudiantes egresados se ven frustrados al no contar con la experiencia necesaria para su desarrollo profesional.

La falta de infraestructura de laboratorios de Farmacología y Farmacotecnia, afecta tanto al cuerpo estudiantil como a los docentes.

Se necesita formación teórica, así como formación práctica, al no contar con los laboratorios, los docentes deben ingeniárselas para explicar las metodologías de cómo realizar las prácticas y cómo interpretar los resultados obtenidos.

Este método de enseñanza perjudica a los estudiantes, no solo en el presente, sino también en su futuro laboral, los egresados tienen problemas para adquirir trabajo por su inexperiencia, y aquellos que consiguen trabajo, se ven afectados por no tener conocimientos prácticos que ya deberían haber adquirido, al no ser así, llegan a cometer errores graves en el ejercicio de su profesión, dejándoles marcados en su carrera profesional o avergonzados. En la siguiente tabla se muestran los afectados directos:

Cuadro 1.1. Personal afectado por la inexistencia en laboratorios.

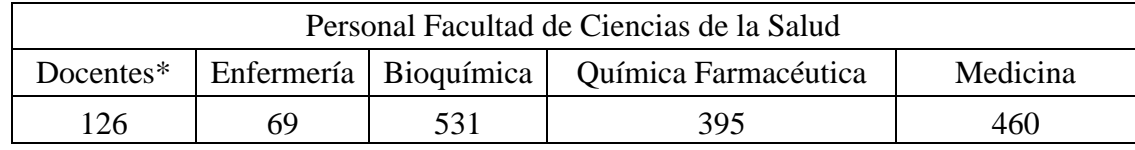

\*Son contados los docentes en tiempo completo. \*Fuente propia.

Alternativas planteadas para resolver el problema:

- Coordinar con jefes de laboratorios de otras carreras, llegando a un acuerdo para utilizar los laboratorios sin molestar a los demás estudiantes y docentes.
- Animar a los docentes de la facultad de ciencias de la salud a que puedan recrear los laboratorios con fotografías y videos, para asemejar en lo posible a una clase de laboratorio, intentando impartir los conocimientos prácticos, de la forma más cercana posible a los laboratorios.
- Construcción de laboratorios propios para la facultad de ciencias de la salud.

Habiendo realizado un análisis a las posibles soluciones del problema, en el desarrollo del perfil se definió que para obtener una formación educativa óptima, la alternativa adecuada es: Diseño estructural de laboratorios de Farmacología y Farmacotecnia, facultad de Ciencias de la Salud de la Universidad Autónoma Juan Misael Saracho de la ciudad de Tarija con la construcción de un nuevo edificio, así se podrá brindar a los estudiantes de la universidad una mejor calidad de enseñanza y prepararlos para su futuro desenvolvimiento laboral. Después de haber respondido a las interrogantes en el análisis del perfil, se escogió el modelo constructivo que pudiera tener el edificio.

- $\checkmark$  Cubierta y Entrepisos
	- Se escogió como cubierta y entrepisos losa alivianada, se tomará en cuenta que en el futuro se tiene proyectado para este proyecto la construcción de una planta más, por lo que esta losa se convertirá en un entrepiso; por su parte, los entrepisos serán de losa alivianada con viguetas de hormigón armado y complemento de plastoformo o cerámica; para la construcción del ascensor se contempla una losa llena que contenga en el piso superior la maquinaria del ascensor, ya que las losas llenas son menos costosas debido a que el método constructivo permite optimizar materiales.
- $\checkmark$  Sustentación del edificio.
	- Para el uso de elementos estructurales de sustentación para este proyecto se utilizará una estructura aporticada, vigas y columnas de hormigón armado.
- $\checkmark$  Fundación.
	- Estará definida en función a las características físico-mecánicas del estrato de fundación definidas en laboratorio, pudiendo ser zapatas o losa.

En consecuencia se establece que la alternativa viable para el Diseño Estructural de Laboratorios de Farmacología y Farmacotecnia, Facultad de Ciencias de la Salud es:

**Cimientos.-** Por establecer entre zapatas o losa, de acuerdo a lo requerido y a la capacidad portante del suelo.

**Sustentación del edificio.-** Para el bloque de tres niveles se prevé que la estructura de sustentación será aporticada.

**Losa.-** Para el bloque de tres niveles se prevé que la losa será alivianada.

**Cubierta.-** Para el bloque de tres niveles se ha definido utilizar cubierta de losa alivianada.

### **1.2. OBJETIVOS**

### **1.2.1. OBJETIVO GENERAL**

Realizar "El Diseño Estructural de los Laboratorios de Farmacología y Farmacotécnia Facultad de Ciencias de la Salud", aplicando la Norma Boliviana (CBH) y metodologías aprendidas en el transcurso de la carrera para el diseño estructural de la edificación.

# **1.2.2. OBJETIVOS ESPECÍFICOS**

- Realizar el estudio de suelos para determinar la capacidad portante del mismo.
- Determinar el tipo de cimentación de acuerdo a los resultados del estudio de suelos.
- \* Realizar un levantamiento topográfico a detalle.
- Con los planos provistos por el arquitecto determinar donde se ubicarán los elementos estructurales, de forma que cumplan la normativa.
- Determinar el costo económico aproximado que tendrá la construcción y ejecución del proyecto.
- Verificar manualmente que cumplan los elementos estructurales de mayores esfuerzos.
- Realizar el diseño de la estructura aporticada.
- Diseñar una escalera ortopoligonal, como aporte académico.

# **1.3. JUSTIFICACIÓN**

# **1.3.1. JUSTIFICACIÓN ACADÉMICA**

Profundizar conocimientos adquiridos y aplicarlos en el diseño de los diferentes elementos estructurales, (elementos de hormigón armado: zapatas vigas, columnas y losas), se determinará los esfuerzos a los que estos elementos están sometidos, así como realizar el uso del laboratorio de suelos, para efectuar los ensayos necesarios para la verificación de la capacidad portante del suelo y su respectiva clasificación. También realizar el levantamiento topográfico a detalle. Además, la defensa de este proyecto, brindará a la postulante la oportunidad de obtener el título académico en Ingeniería Civil.

# **1.3.2. JUSTIFICACIÓN TÉCNICA**

Aplicar la metodología y procedimientos propuestos en las diferentes bibliografías sobre el diseño de: zapatas, columnas, vigas, losas, verificando que estos elementos cumplan con la resistencia necesaria para contrarrestar la carga que se tendrá en la estructura, para esto se utilizará el programa de computadora CypeCad, teniendo en cuenta que los resultados que

este vaya a lanzar serán revisados para asegurarse de que tienen coherencia, además se procederá a la verificación adecuada de los elementos que sean de mayor solicitación

### **1.3.3. JUSTIFICACIÓN SOCIAL - INSTITUCIONAL**

Se contribuirá con una alternativa que podría resolver el problema fundamental de la inexistencia de laboratorios de Farmacología y Farmacotecnia, brindando a la población estudiantil universitaria una mejor formación teórica y práctica, ya que la infraestructura contará con las condiciones mínimas para el proceso de enseñanza de los estudiantes. Se dará solución a la demanda de la población estudiantil y la exigencia del derecho a la educación apropiada, se incrementará el número de estudiantes egresados con un futuro laboral prometedor.

### **1.4. ALCANCE DEL PROYECTO**

Tomando en cuenta información secundaria, dentro del perfil de proyecto se analizó las alternativas y de entre estas se eligió la más viable; se plantearon los resultados expectables y aportes que la estudiante la incorporó en la propuesta.

- $\checkmark$  Cubierta y entrepisos
	- Para cubiertas son losa alivianada con complementos de cerámica o plastoformo. Se deberá tomar en cuenta que en un futuro se construirá un nivel más, por lo que la cubierta se convertirá en un entrepiso.
	- Los entrepisos de losa alivianada con viguetas de hormigón armado y complemento de plastoformo o cerámica, en relación a las losas llenas, son menos costosas debido a que el método constructivo permite optimizar materiales como el acero de refuerzo y en especial la cantidad de madera para encofrado.
- $\checkmark$  Sustentación.
	- El uso de elementos estructurales de sustentación, ya sea en base a pórticos (vigas y columnas) o muros portantes, se puede definir de acuerdo al comportamiento ideal que la proyectista elija y el uso de materiales.
- Los elementos encargados de la sustentación: Vigas y columnas de hormigón armado.  $\checkmark$  Fundación.
- Estará definida en función a las características físico-mecánicas del estrato de fundación definidas en laboratorio.

Como aportes de la estudiante, se propone lo siguiente:

- $\checkmark$  Realizar el diseño estructural de una escalera ortopoligonal.
- $\checkmark$  Desarrollar, de manera clara y detallada, el proyecto para que sirva de referencia para futuros diseños.

Restricciones:

 $\checkmark$  El diseño del proyecto se limitará solo al diseño estructural y sus cómputos métricos, no se realizará el diseño de las instalaciones.

# **1.5. LOCALIZACIÓN**

El proyecto se sitúa en el Campus Universitario, zona El Tejar sobre la calle España de la ciudad capital del departamento de Tarija, ubicado a una altura de 1865 m.s.n.m., con coordenadas de 21º33`62"S - 64º42`23"O.

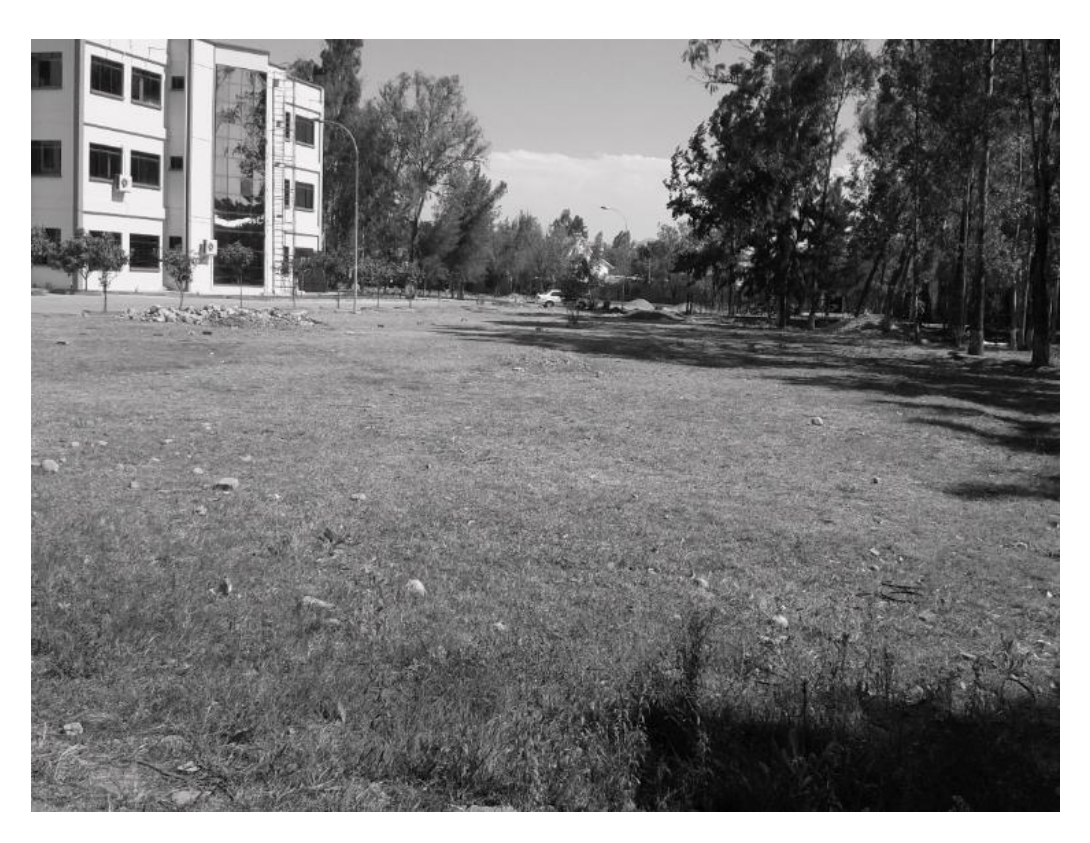

Figura 1.1. Fotografía dentro del Campus Universitario.

Las figura 1.1 es una fotografía del lugar dentro del campus universitario, entre el edificio de la facultad de ciencias económicas y financieras y la calle España, en donde se emplazaría el proyecto, la figura 1.2 es una fotografía de la universidad Autónoma Juan Misael Saracho vista desde arriba.

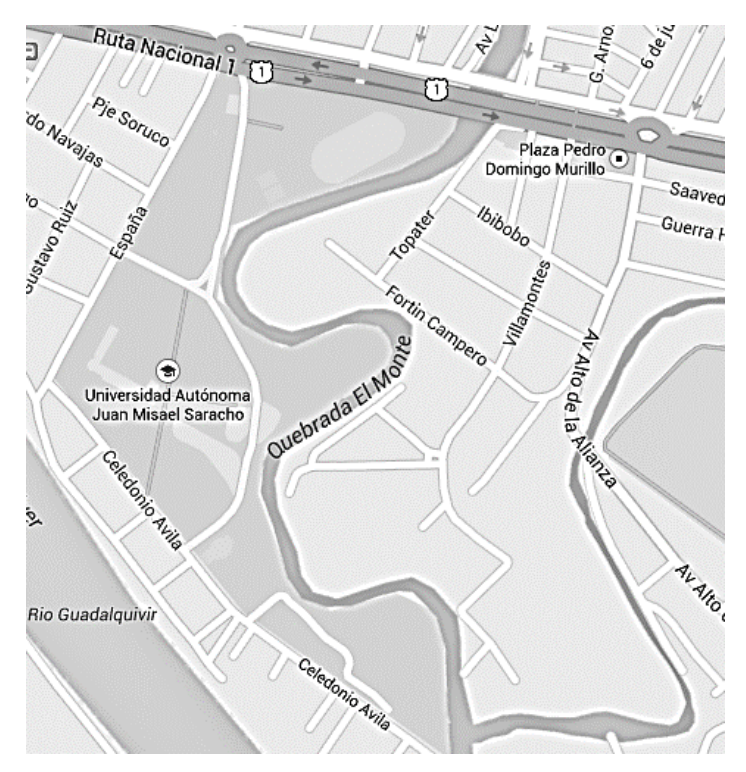

Figura 1.2. Campus universitario visto desde arriba.

# **1.5.1. INFORMACIÓN SOCIOECONÓMICA**

La principal actividad económica del municipio de Cercado es la industria vitivinícola. Se producen vinos y singanis de gran calidad para el consumo nacional y para la exportación. La ciudad tiene también plantas de procesamiento de derivados lácteos, industrias madereras, fábricas de cerámica roja y envasadoras de frutas. La mayoría de estos productos tienen mercados dentro y fuera de Bolivia.

La zona rural del municipio abarca un área extensa, con microrregiones en las cuales se desarrolla una actividad agrícola muy diversificada. Además de los cultivos de vid, tiene cultivos de pepinillo, ajo y flores para el mercado nacional y para la exportación. Tiene hatos de ganado lechero Holstein y granjas avícolas de gran capacidad productiva. Además de las labores agropecuarias, Tarija es sede de hábiles artesanos que fabrican sombreros, cestería y cerámica.

Tarija tiene una ventajosa ubicación que orienta su actividad productiva hacia la exportación, particularmente a la República Argentina. Su producción agropecuaria se ha visto favorecida con la construcción de la represa San Jacinto, que provee de agua para riego al Valle Central. San Jacinto también genera electricidad y es un centro de interés turístico.

# **1.5.2. SERVICIOS BÁSICOS EXISTENTES**

La principal fuente de abastecimiento de agua potable de la Ciudad de Tarija es el río Victoria. Las obras de captación se encuentran 12 km al oeste de la ciudad, a una elevación promedio de 2.200 msnm. La ubicación de la presa derivadora se halla en el sitio denominado Rincón de la Victoria. Los caudales son del orden de 380 l/s.

Los demás servicios básicos se encuentran mencionados en el cuadro.

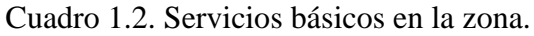

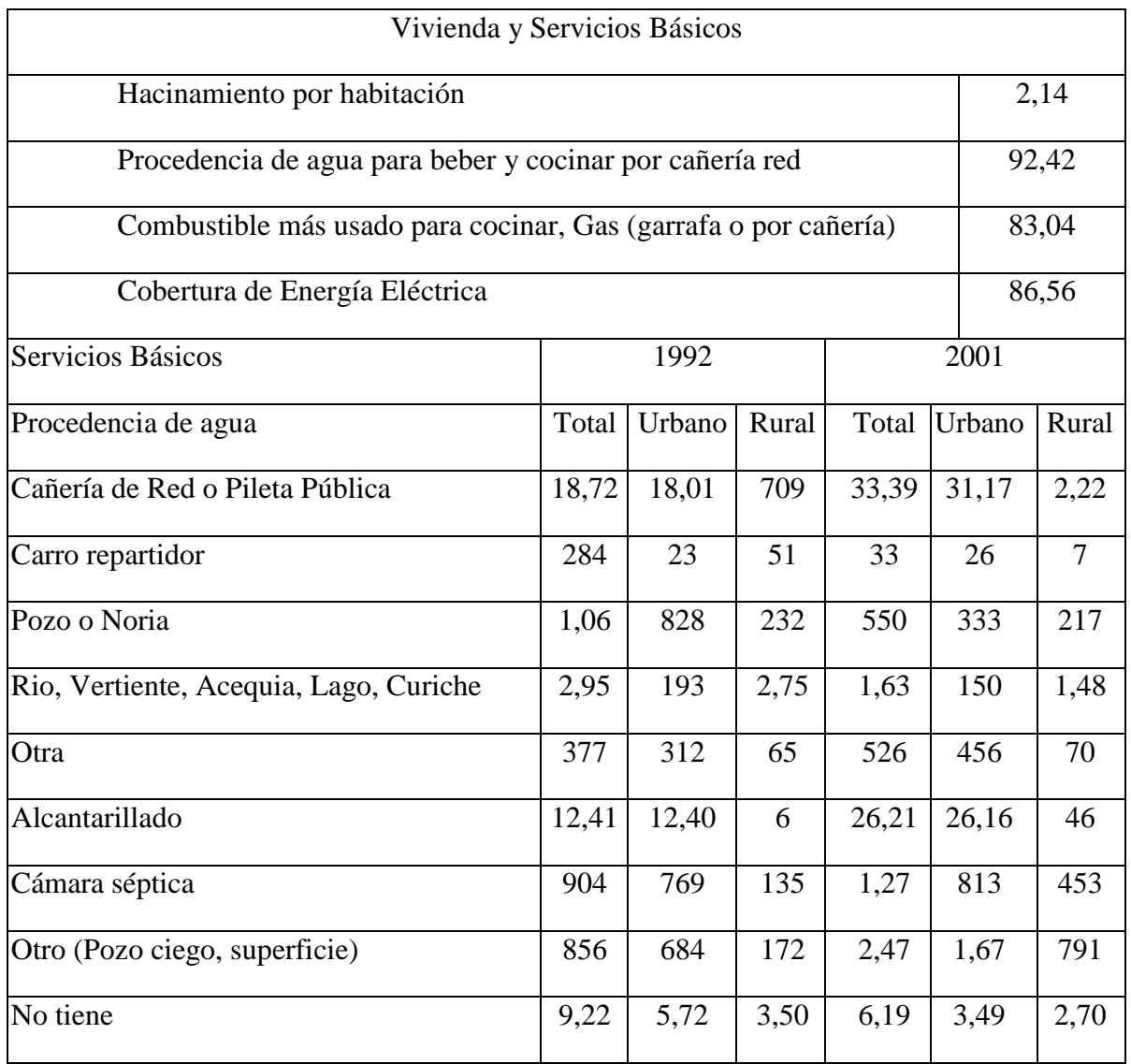

\* Fuente: Instituto Nacional de Estadística de Bolivia (INE).

# **2. MARCO TEÓRICO**

# **2.1. LEVANTAMIENTO TOPOGRÁFICO**

La topografía es una ciencia que estudia el conjunto de procedimientos para determinar las posiciones relativas de puntos sobre la superficie de la tierra, así como debajo la misma, mediante la combinación de las medidas, según los tres elementos del espacio: distancia, elevación y dirección. El conjunto de operaciones necesarias para determinar las posiciones de puntos en la superficie de la tierra, tanto en planta como en altura, los cálculos correspondientes y representación en un plano (trabajo de campo más trabajo de gabinete) es lo que comúnmente se llama "Levantamiento Topográfico".

Los levantamientos topográficos se realizan con el fin de determinar la configuración del terreno y la posición sobre la superficie de la tierra, de elementos naturales o instalaciones construidas por el hombre.

**Curvas de nivel**.- Es la traza que la superficie del terreno marca sobre un plano horizontal que la intercepta, se define como la línea continua que une puntos de igual cota o elevación. Si una superficie de terreno es cortada o interceptada por diferentes planos horizontales, a diferentes elevaciones equidistantes entre sí, se obtendrá igual número de curvas de nivel, las cuales al ser proyectadas y superpuestas sobre un plano común, representarán el relieve del terreno. El concepto de curvas de nivel se ilustra en la figura 2.1.

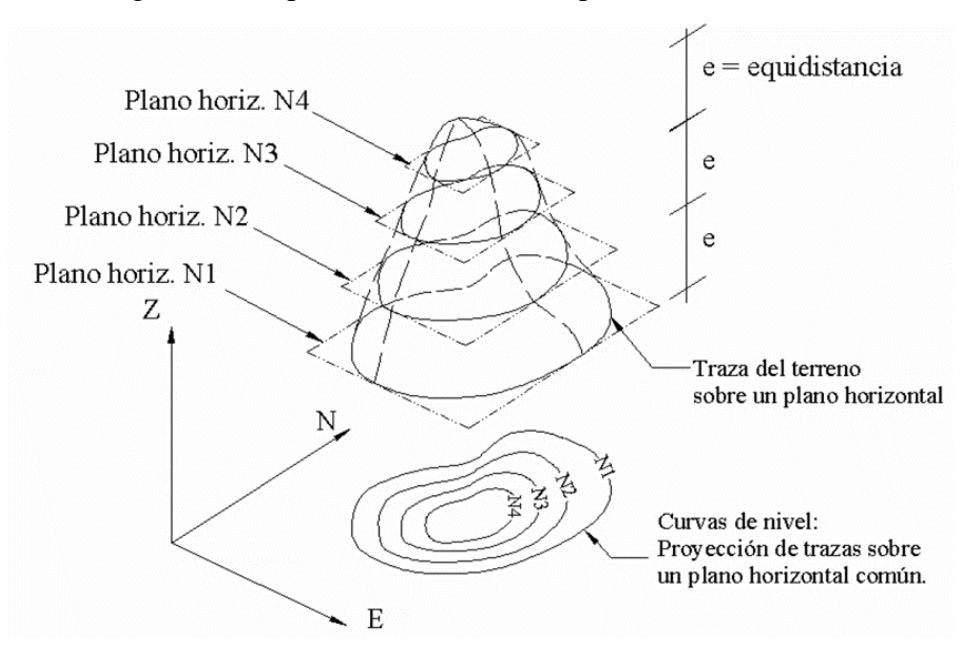

Figura 2.1. Representación del concepto de curva de nivel.

\*Fuente: Página de internet, www.orientacron.es

### **2.2. ESTUDIO DE SUELOS**

Un estudio de suelos permite dar a conocer las características físicas y mecánicas del suelo, es decir, la composición de los elementos en las capas de profundidad, así como el tipo de cimentación más acorde con la obra a construir y los asentamientos de la estructura en relación al peso que va a soportar.

Esta investigación, parte de la ingeniería civil es clave en la realización de una obra para determinar si el terreno es apto para llevar a cabo la construcción de un inmueble u otro tipo de intervención.

Los pasos de un estudio convencional son:

- 1. Ensayos 'in situ' (en el lugar) a cielo abierto con cargas aplicadas, como sondeos o pozos cuya profundidad y cantidad dependerá de la superficie de la obra y el peso de la misma. (Cargas en las columnas).
- 2. Toma de muestras 'in situ' de cada perforación realizada.
- 3. Ensayos de laboratorio de las muestras extraídas.
- 4. Análisis de los resultados, según los ensayos realizados 'in situ' y en laboratorio. Características de los suelos hallados.
- 5. Elaboración del informe final con resultados, gráficos, tensiones calculadas y las conclusiones sobre los sistemas de fundación recomendados.

**Granulometría**.- El análisis granulométrico consiste en pasar el suelo por una serie de tamices, previo conocimiento del peso total de la muestra; la parte del suelo retenido por cada tamiz se calcula en forma individual con relación al peso total y seguidamente se determinan los porcentajes que pasan por cada tamiz.

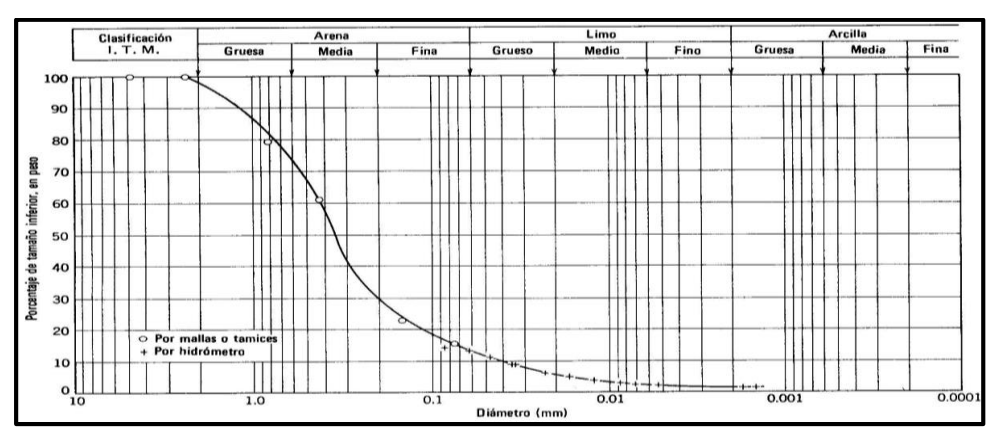

Figura 2.2. Curva granulométrica.

\*Fuente: Página de internet, es.wikipedia.org

**Límites de Atterberg**.- También llamados límites de consistencia, se utilizan para caracterizar el comportamiento de los suelos finos.

Los límites se basan en el concepto de que en un suelo de grano fino solo pueden existir cuatro estados de consistencia según su humedad. Así, un suelo se encuentra en estado sólido, cuando está seco. Al agregársele agua poco a poco va pasando sucesivamente a los estados de semisólido, plástico y, finalmente líquido.

Se definen tres límites:

- Límite líquido: Cuando el suelo pasa de un estado líquido a un estado plástico. Para la determinación de este límite se utiliza la cuchara de Casagrande.
- Límite plástico: Cuando el suelo pasa de un estado plástico a un estado semisólido y se rompe.
- Límite de retracción o contracción: Cuando el suelo pasa de un estado semisólido a un estado sólido y deja de contraerse al perder humedad.

En resumen, son fronteras convencionales entre cualquiera de los estados o fases que el suelo pueda estar, según su contenido de agua en orden decreciente; los estados de consistencia definidos por Atterberg son: estado líquido, estado semilíquido, estado plástico, estado semisólido y estado sólido.

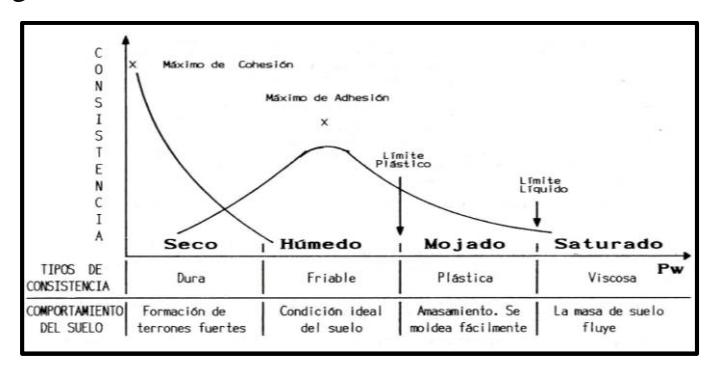

Figura 2.3. Consistencia del suelo Vs. Humedad del suelo

\*Fuente: Página de internet, geotecnia-sor.blogspot.com

**Clasificación de suelos**.- Es un trabajo de gabinete y no así de laboratorio o campo, aunque con la experiencia, se puede hacer una estimación del tipo de suelo en el campo, será más certera la clasificación que se determine a partir de los resultados de la granulometría y límites de Atterberg.

Al realizar una clasificación más precisa del suelo y enmarcado en un sistema de referencia conocido y especificado por la técnica, la intercomunicación entre las personas que trabajan en la ingeniería civil se hace más sencillo y se transmite mayor información de una manera rápida.

Dentro de los sistemas más utilizados se encuentran:

Sistema AASTHO (American Association of State Highway and Transportation Officials).

Ver anexo. A.4., Figura A.3.

Sistema Unificado de Clasificación de Suelos (SUCS).

Ver anexo. A.4., Figura A.1 y A.2.

El índice de grupo se calcula con la ecuación:

$$
IG = (F - 35)[0,2 + 0,005(LL - 40)] + 0,01(F - 15)(IP - 10)
$$

Donde:

 $IG = \{ \text{Indice de grupo.} \}$ 

 $F =$  Porcentaje del suelo que pasa el tamiz  $N^{\circ}$  200, expresado como número entero.

 $LL = L$ ímite Líquido [%]

 $IP =$  Índice de Plasticidad [%]

El índice de grupo siempre se reporta aproximándolo al número entero más cercano, a menos que su valor calculado sea negativo, en cuyo caso se reporta como cero.

**Ensayo de penetración estándar o SPT**.- La prueba más ampliamente utilizada in situ es la "penetración estándar" (o normal) que consiste en la hinca del vástago, dejando caer una masa de 140 libras (63.5 Kg.) desde una altura de 30 pulgadas (75cm.). La resistencia a la penetración se expresa por el número de golpes necesarios para hincar el vástago 1 pie (30cm.). Los resultados de pruebas realizadas en laboratorio muestran que la resistencia a la penetración depende de diversos factores distintos de la compacidad relativa; la resistencia a la penetración es función de la presión de confinamiento del tipo de suelo.

Figura 2.4. Ensayo de SPT.

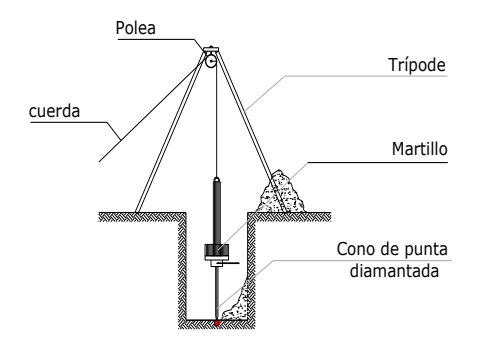

\* Fuente: Página de internet, geotecnia-sor.blogspot.com

# **2.3. DISEÑO ARQUITECTÓNICO**

En el campo de la Arquitectura, un Proyecto Arquitectónico es el conjunto de planos, dibujos, esquemas y textos explicativos utilizados para plasmar (en papel, digitalmente, en maqueta o por otros medios de representación) el diseño de una edificación, antes de ser construida. Previo al comienzo del diseño arquitectónico, existen consideraciones que deben ser

contempladas: Situación del terreno, dimensiones, características topográficas, orientación cardinal y servicios. Luego de solucionar los aspectos anteriores, se valoran las necesidades: superficie construida, altura de pisos o plantas, relaciones entre los espacios, los usos, etc. Otro elemento a tener en cuenta es el presupuesto disponible para la construcción, es determinante para el diseño arquitectónico, el cual presenta soluciones técnicas y constructivas para los proyectos de arquitectura.

# **2.4. IDEALIZACIÓN DE LAS ESTRUCTURAS**

La idealización de una estructura es considerar que la misma se encuentra formada por "partes" ideales.

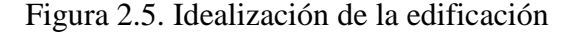

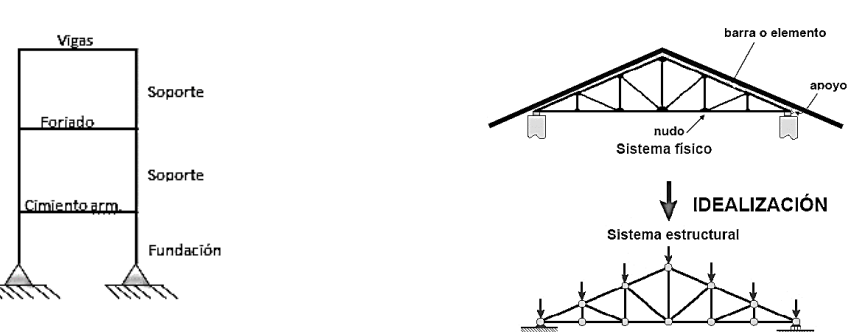

\*Fuente: Página de internet, estructuras4.com.ar

Así, los nudos o nodos se consideran identificados con un punto (a los efectos del cálculo), cuando se sabe que cualquier nudo tiene un volumen (visualiza el encuentro de una viga y una columna). De igual manera, se considera a las vigas y columnas como "barras" lineales, sin espesor, aunque se asignen un peso y características geométricas (momento de inercia, altura, etc.). Las losas y cáscaras pasan a ser láminas de espesor infinitesimal, cuando en realidad tienen espesor. Los apoyos son rígidos (o con empotramiento total, que no existe en ningún caso) o móviles (que se da en los apoyos de puentes, aunque siempre existe un coeficiente de roce inicial con un valor que puede ser más o menos apreciable).

A los materiales también se los considera ideales: el acero es totalmente elástico; el hormigón (en el caso del hormigón armado) lo acompaña perfectamente en sus deformaciones.

Los resultados que se obtienen de estas simplificaciones o "idealizaciones" están muy cerca de la realidad, con las debidas limitaciones

### **2.5. DISEÑO ESTRUCTURAL**

El diseño estructural se realiza a partir de un adecuado balance entre las funciones propias que un material puede cumplir, a partir de sus características naturales específicas, sus capacidades mecánicas y el menor costo que puede conseguirse. El costo de la estructura siempre debe ser el menor, pero obteniendo el mejor resultado a partir de un análisis estructural previo.

El diseño estructural está dividido en tres etapas, cubierta, sustentación de la edificación, fundación.

Se seguirá la Norma Boliviana del Hormigón Armado CBH 87, para el diseño de la sustentación de la estructura y fundaciones.

Para la cubierta se diseñará como una losa alivianada con cargas de limpieza y peso propio. El proyecto comprende un análisis técnico siguiendo las normas de construcción bolivianas CBH-87 para el hormigón armado.

El coeficiente de seguridad (también conocido como factor de seguridad) es el cociente entre el valor calculado de la capacidad máxima de un sistema y el valor del requerimiento esperado real al que se verá sometido. Por este motivo es un número mayor que uno, que indica la capacidad en exceso que tiene el sistema por sobre sus requerimientos.

En construcción, las normativas preconizan métodos de cálculo que involucran tanto factores de mayoración de la carga, como factores de minoración de la resistencia, siendo el coeficiente de seguridad global un valor dependiente de los factores parciales de mayoración y minoración mencionados.

Ver anexo A.4., Cuadros A.3. y A.4.

Usualmente, se emplea el método de los estados límites para proyectar y justificar mediante cálculo una determinada edificación. Este método consiste en determinar posibles modos de fallo de un edificio, y fijar un valor probable (valor característico) de cierta magnitud que controla alguno de los posibles modos de fallo funcional o estructural.

En estados límites últimos, los coeficientes de minoración de la resistencia serán: Por lo tanto los coeficientes de seguridad para el estado de límite último son:

• Coeficiente de minoración del acero  $\gamma s = 1.15$ 

• Coeficiente de minoración del hormigón  $\gamma c = 1.50$ • Coeficiente de mayoración de carga muerta  $\gamma f$ g = 1,60 • Coeficiente de mayoración de carga viva  $\gamma fq = 1,60$ 

Cuando la reglamentación específica de las estructuras no indique otra cosa se aplicarán las hipótesis de carga enunciadas a continuación.

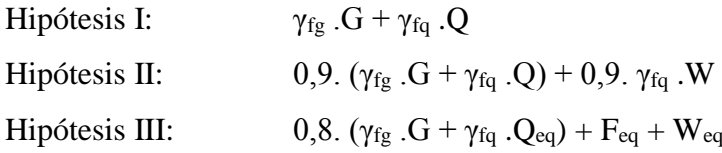

Donde:

G: valor característico de las cargas permanentes, más las acciones indirectas con carácter permanente.

Q: valor característico de las cargas variables, de explotación, de nieve, del terreno, más las acciones indirectas con carácter variable, excepto las sísmicas.

Qeq: valor característico de las cargas variables, de explotación, de nieve, del terreno, más las acciones indirectas con carácter variable, durante la acción sísmica.

W: valor característico de la carga del viento.

Weq: valor característico de la carga del viento, durante la acción sísmica. En general, se tomará Weq = 0. En situación topográfica muy expuesta al viento se adoptará: Weq=0,25W. Feq: valor característico de la acción sísmica.

# **2.5.1. ESTRUCTURA DE SUSTENTACIÓN DE CUBIERTA**

La losa que tiene como funcionamiento de cubierta o entrepiso, debe ser lo suficientemente rígida para garantizar que todos los muros se muevan uniformemente en caso de un sismo y las cubiertas deben ser estables ante las cargas laterales, razón por la cual es necesario arriostrarlas y anclarlas a los muros o vigas de soporte.

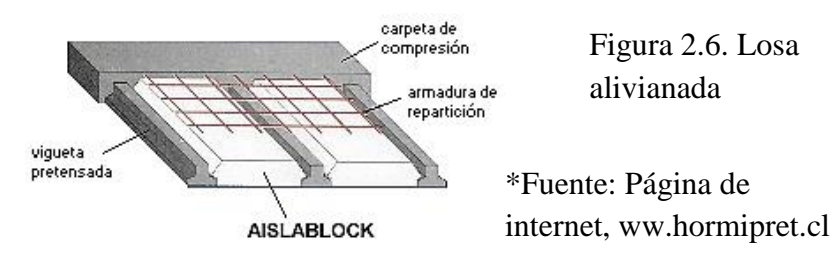

Para el diseño de la estructura se utilizarán losas alivianadas por lo que solo se hará mención al diseño de este tipo de losas. La sección típica de una placa aligerada se indica en la figura 2.6.

**Análisis de carga**.- **S**e denomina carga o acción a toda causa que pueda provocar y cambiar el estado de tensiones al que está sometido un elemento estructural. Clasificación de las acciones o cargas.

- Carga gravitatoria: Es la producida por el peso de los elementos constructivos de los objetos que pueden actuar por razón de uso, y de la nieve en las cubiertas. Son cargas siempre verticales. Pueden ser de los siguientes tipos:
	- Carga muerta: Es la carga, cuya magnitud y posición es constante a lo largo del tiempo. Se descompone en:
	- Peso propio: Es la carga debida al elemento resistente.

Carga permanente: Es la carga debida a los pesos de todos los elementos constructivos, instalaciones fijas, etc., que soporta la estructura.

# **2.5.2. ESTRUCTURA DE SUSTENTACIÓN DE LA EDIFICACION**

La estructura a porticada de hormigón armado se diseñará y analizará en base al código boliviano del hormigón CBH-87.

# **VIGAS**

En ingeniería, viga es un elemento estructural lineal que trabaja principalmente a flexión. En las vigas, la longitud predomina sobre las otras dos dimensiones y suele ser horizontal.

El esfuerzo de flexión provoca tensiones de tracción y compresión, produciéndose las máximas en el cordón inferior y en el cordón superior, respectivamente, las cuales se calculan relacionando el momento flector y el segundo momento de inercia. En las zonas cercanas a los apoyos se producen esfuerzos cortantes o punzonamiento. También pueden producirse tensiones por torsión, sobre todo en las vigas que forman el perímetro exterior de un forjado.

Figura 2.7. Ejemplo de una viga cargada, sin y con armadura sometidas a tensiones.

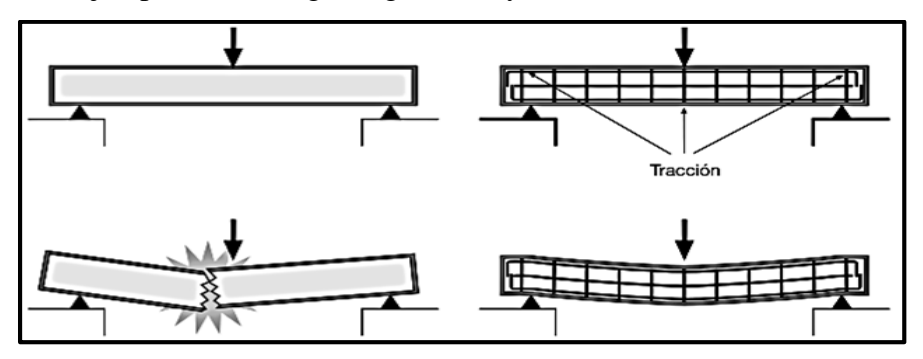

\*Fuente: Página de internet, www.scielo.cl

### **Cálculo a flexión simple**

El diseño estructural de este proyecto se basa en la norma boliviana, por lo que se trabajará de acuerdo a las disposiciones de la misma; por lo tanto, se seguirán los siguientes pasos para el cálculo:

Se deberá mayorar el momento de diseño por un coeficiente de seguridad γs, de acuerdo con la Norma Boliviana.

$$
M_{d} = \gamma_{s} * M
$$

 $\overline{\phantom{a}}$  Se deberá calcular el momento reducido de cálculo con la siguiente ecuación:

$$
\mu_d = \frac{M_d}{b_w * d^{2} * f_{cd}}
$$

Donde:

bw: Ancho de la viga

d: Es la distancia del borde más comprimido hasta el centro de gravedad de la armadura más traccionada (también llamada canto útil)

fcd: Resistencia de cálculo del hormigón

- Se calculará el valor de  $\mu_{\text{lim}}$ , de acuerdo a la Norma Boliviana del Hormigón Armado.
	- $si$  *:*  $\mu_{\text{lim}}$  $\geq$  $\mu_{d}$  *no necesita armadura a compresión*
	- $si$  :  $\mu_{\text{lim}}$  <  $\mu_{d}$  *necesita armadura a compresión*

Si el momento reducido de cálculo es menor al momento reducido límite, la pieza no necesita armadura de compresión, sólo se deberá disponer de una armadura que soporte los esfuerzos de tracción.

### **Cálculo de armadura a tracción y compresión**

El proceso de cálculo de la armadura a tracción es el siguiente:

- $\overline{\phantom{a}}$  Con el valor del momento reducido se entra al cuadro A.7. (Ver anexo A.4.) universal para flexión simple o compuesta y se obtiene la cuantía mecánica de la armadura.
- Calcular la armadura para el momento flector tanto positivo como negativo.

$$
As = w^*bw^*d * \frac{f_{cd}}{f_{yd}}
$$

Donde:

- w: Cuantía mecánica de la armadura.
- fyd: Resistencia de cálculo del acero.

As: Área de la armadura a tracción.

Con la cuantía geométrica mínima del cuadro A.4. (Ver anexo A.4.) y se encuentra la armadura mínima necesaria en la pieza.

$$
A_{\min} = w \min^* b_w * d
$$

La ecuación que se muestra, solo es para secciones rectangulares.

 $\overline{\phantom{a}}$  Se tomará la mayor armadura de los dos valores anteriores mencionados.

Para cuando la viga necesite armadura a compresión, como de una armadura que soporte los esfuerzos de tracción, se deberá seguir los pasos que se mencionan a continuación:

Determinar la cuantía mecánica para la armadura a tracción y compresión.

$$
\int_{s_2} = r/d \qquad w_{s_2} = \frac{\mu_d - \mu_{d \lim}}{1 - \int_{s_2}} \qquad w_{s_1} = w_{\lim} + w_{s_2}
$$

Donde:

wlim: Este valor se obtiene del cuadro A.7. (Ver anexo A.4.)

ws1: Cuantía mecánica para la armadura a tracción.

ws2: Cuantía mecánica para la armadura a compresión.

∫: Relación entre el recubrimiento y el canto útil.

r: Recubrimiento geométrico.

Figura 2.8. Viga de hormigón armado.

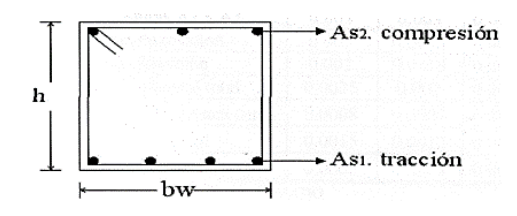

\*Fuente: Página de internet, www.scielo.org.ve

Determinar la armadura, tanto para tracción como para compresión.

$$
A_{s1} = \frac{W_{s1} * b_w * d * f_{cd}}{f_{yd}}
$$
  

$$
A_{s2} = \frac{W_{s2} * b_w * d * f_{cd}}{f_{yd}}
$$

Donde:

As1: Área de la armadura a tracción.

As2: Área de la armadura a compresión.

Calcular la armadura mínima, y el valor de µ se obtiene de la cuadro A.4. (Ver anexo

A.4.) 
$$
A_{\min} = \mu * b_w * d
$$

Se tomará la mayor armadura de los dos valores anteriores mencionados, tanto para  $A_{s1}$ como para As2.

#### **Cálculo del esfuerzo cortante**

Para el cálculo del esfuerzo cortante, Jiménez Montoya dice: En caso particular de inercias constantes tenemos que la tensión de cizallamiento es definida por la ecuación ya conocida de la resistencia de los materiales".

$$
\tau = \frac{V\ast m}{b\ast I}
$$

### Donde:

τ: Esfuerzo cortante.

V: Cortante en la sección que estamos verificando la tensión del cizallamiento.

m: Momento estático en la sección donde se está verificando la tensión de cizallamiento.

b: Ancho de la pieza donde se está verificando la tensión de cizallamiento.

I: Momento de inercia respecto del centro de gravedad de la pieza.

#### **Cálculo de la armadura transversal**

El hormigón y las armaduras en conjunto resisten el esfuerzo cortante, la armadura transversal está constituida por estribos y barras levantadas.

En virtud a todos los efectos favorables, el hormigón puede resistir el esfuerzo cortante sin armadura. s efectos favorables, el hormigón puede resistir el esfue<br>  $V_{cu} \geq V_d$   $V_{cu} = f_{vd} * bw * d$   $f_{vd} = 0.50 * \sqrt{f_{cd}}$   $(kg/cm^2)$ 

Cuando el esfuerzo cortante real es mayor que el esfuerzo cortante que resiste la pieza es necesario colocar una armadura transversal para resistir el esfuerzo cortante de la diferencia.

$$
V_d \succ V_{cu} \qquad V_d = V_{cu} + V_{su} \qquad \rightarrow V_{su} = V_d - V_{cu}
$$

La norma recomienda, en todas las piezas de hormigón armado se debe colocar por lo menos una armadura mínima, así para el estribo vertical es el 2% de la sección transversal de la pieza multiplicada por t. *yd*  $c_{\text{strain}} = 0.02 * bw * t * \frac{J_{cd}}{f_{wd}}$  $A_{\text{srmin}} = 0.02 * bw * t * \frac{f}{4}$ 

La norma recomienda que la máxima resistencia característica del acero será de 4200kg/cm². A continuación se muestra un gráfico, en orden secuencial, para el cálculo de la armadura transversal, donde se indica las fórmulas y criterios de cálculo.

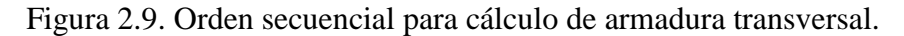

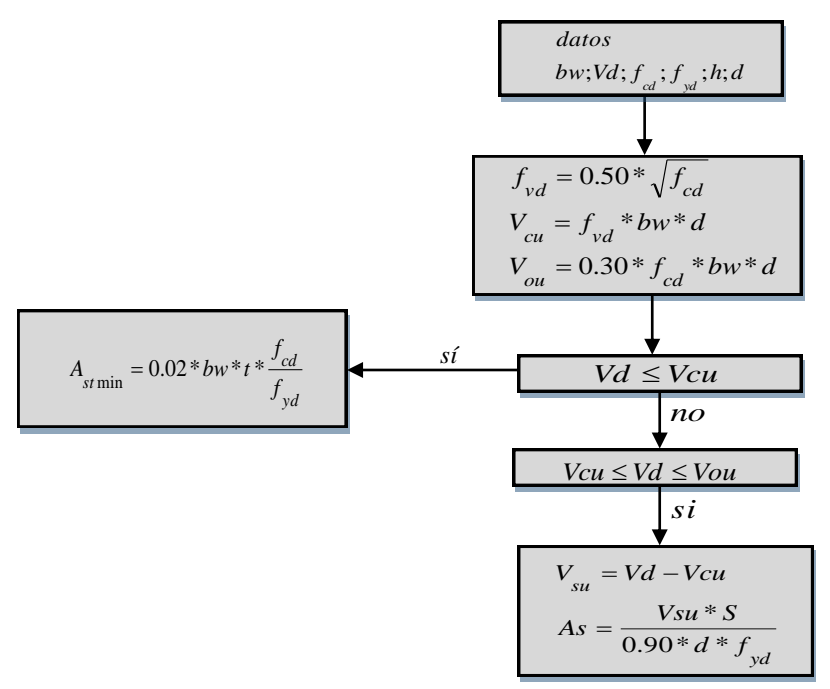

\*Fuente: Propia.

### **COLUMNAS**

Las columnas de hormigón armado son las estructuras verticales que se encargan de transmitir esfuerzos y cargas de una edificación hacia la tierra, utilizando a las zapatas como estructuras intermediarias de apoyo para dicho evento.

En singular, una columna es un elemento axial sometido a compresión, lo bastante delgado, respecto a su longitud, para que bajo la acción de una carga, gradualmente creciente, se rompa por flexión lateral o pandeo ante una carga mucho menos que la necesaria para romperla por aplastamiento.

Las armaduras de las columnas suelen estar constituidas por barras longitudinales y estribos. Las barras longitudinales constituyen la armadura principal y están encargadas de absorber, bien compresiones en colaboración con el hormigón, bien tracciones en los casos de flexión compuesta o cortante, así como de colaborar con los estribos para evitar la rotura por deslizamiento del hormigón a lo largo de planos inclinados.

Los estribos constituyen la armadura transversal, cuya misión es evitar el pandeo de las armaduras longitudinales comprimidas, contribuir a resistir esfuerzos cortantes y aumentar su ductilidad y resistencia.

Figura 2.10. Partes de la columna estructural.

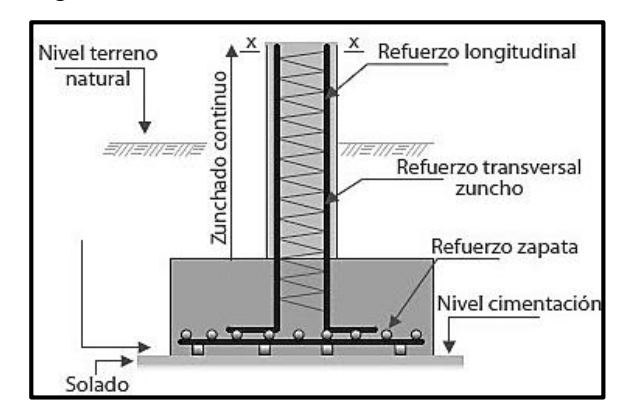

\*Fuente: Página de internet, www.cuevadelcivil.com

# **Excentricidad mínima de cálculo**

La norma recomienda tomar en cuenta una excentricidad accidental mínima, en dirección más desfavorable, igual al mayor de los valores, h/20 y 2 cm, siendo h el canto en la dirección considerada. Esto, con el objeto de tener en cuenta la incertidumbre del punto de aplicación de la solicitación normal.

Las secciones rectangulares sometidas a compresión compuesta deben también ser comprobadas independientemente en cada uno de los dos planos principales. También esto es aplicable para las secciones sometidas a compresión compuesta esviada.

Figura 2.11. Disposición de armaduras en columnas.

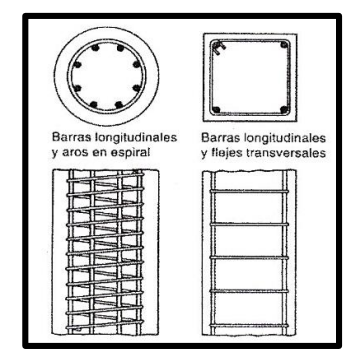

\*Fuente: Página de internet, publiespe.espe.edu.ec

# **Disposición relativa a las armaduras**

Las armaduras de los soportes de hormigón armado serán constituidas por barras longitudinales y una armadura transversal formada por estribos.

# $\leftarrow$  Armaduras longitudinales

Las armaduras longitudinales tendrán un diámetro no menor de 12cm. y se situarán en las proximidades de las caras del pilar, debiendo disponerse por lo menos una barra en cada

esquina de la sección. En los soportes de sección circular debe colocarse un mínimo de 6 barras. Para la disposición de estas armaduras deben seguirse las siguientes prescripciones. La separación máxima entre dos barras de la misma cara no debe ser superior a 35cm. Por otra parte, toda barra que diste más de 15cm de sus contiguas debe arriostrarse mediante cercos o estribos, para evitar pandeo.

Para que el hormigón pueda entrar y ser vibrado fácilmente, la separación mínima entre cada dos barras de la misma cara debe ser igual o mayor que 2cm., que el diámetro de la mayor y que 6/5 del tamaño máximo del árido. No obstante, en las esquinas de los soportes se podrán colocar dos o tres barras en contacto.

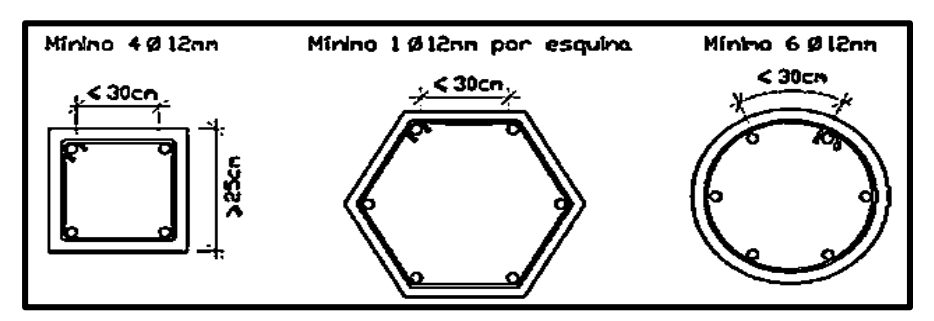

Figura 2.12. Disposición de las armaduras mínimas longitudinales en columnas.

\*Fuente: Página de internet, www.constructalia.com

#### $\triangle$  Armadura transversal

Las barras longitudinales de las columnas, al estar comprimidas, pueden pandear hacia afuera, agrietando el hormigón. La función de los estribos es evitar el pandeo de las armaduras longitudinales comprimidas, evitar la rotura por deslizamiento del hormigón a lo largo de planos inclinados y, eventualmente, contribuir a la resistencia de la pieza a esfuerzos cortantes, ya que los esfuerzos cortantes en los pilares suelen ser más reducidos y la mayoría de las veces pueden ser absorbidos por el hormigón.

Con el objeto de evitar la rotura por deslizamiento del hormigón, la separación S entre planos de cercos o estribos debe ser:

> *e*  $S \leq b$

Siendo be la menor dimensión del núcleo de hormigón, limitada por el borde exterior de la armadura transversal. De todas formas, es aconsejable no adoptar para S valores mayores de 30cm.

Por otra parte, con objeto de evitar el pandeo de las barras longitudinales comprimidas, la separación S entre planos de cercos o estribos debe ser:

#### $S \le 15\phi$

Donde:

Ø: El diámetro de la barra longitudinal más delgada

El diámetro de los estribos no debe ser inferior a la cuarta parte del diámetro correspondiente a la barra longitudinal más gruesa, y en ningún caso será menor de 6mm.

 $\leftarrow$  Cuantías límites

La norma Boliviana de hormigón armado recomienda para las armaduras longitudinales de las piezas sometidas a compresión simple o compuesta, suponiendo que están colocadas en dos caras opuestas,  $A_{S1}$  y  $A_{S2}$ , las siguientes limitaciones:

$$
A_{1} * f_{y d} \ge 0.05 * N_{d}
$$
  
\n
$$
A_{2} * f_{y d} \le 0.5 * A_{c} * f_{d}
$$
  
\n
$$
A_{1} * f_{yd} \le 0.5 * A_{c} * f_{d}
$$
  
\n
$$
A_{1} * f_{yd} \le 0.5 * A_{c} * f_{dd}
$$

Que, para el caso de compresión simple, con armadura total As, puede ponerse en la forma:

$$
A_s * f_{yd} \ge 0.10 * N_d \qquad A_s * f_{yd} \le A_c * f_{cd}
$$

Dónde:

Ac: Área de la sección bruta de hormigón

fyd: Resistencia de cálculo del acero que no se tomará en este caso mayor de 4200kg/cm².

AS1 y AS2: Armaduras longitudinales de las piezas sometidas a compresión simple o compuesta.

N<sub>d</sub>: Esfuerzo axial de cálculo

f<sub>cd</sub>: Resistencia de cálculo del hormigón.

AS: El área de acero utilizado en la pieza de hormigón armado.

#### **Pandeo de piezas comprimidas**

En las piezas comprimidas esbeltas de hormigón armado no es aplicable la teoría habitual de primer orden, en la que se desprecia la deformación de la estructura al calcular los esfuerzos. Jiménez Montoya dice: "por efecto de las deformaciones transversales, que son inevitables aun en el caso de piezas cargadas axialmente (debido a las irregularidades de la directriz y a la incertidumbre del punto de aplicación de la carga), aparecen momentos de segundo orden

que disminuyen la capacidad resistente de la pieza y pueden conducir a la inestabilidad de la misma".

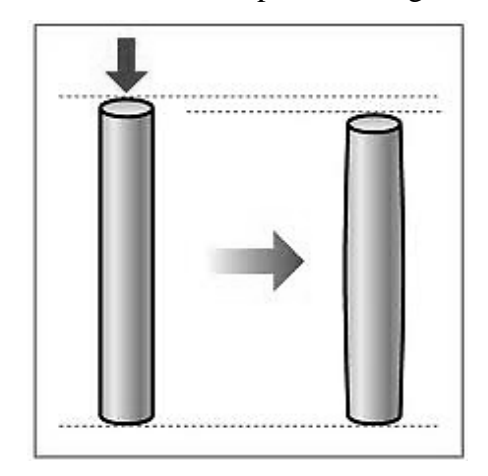

Figura 2.13. Columna expuesta a cargas axiales.

\*Fuente: Página de internet, mecanismos-tecnologia.blogspot.com

# **Longitud de pandeo**

La longitud de pandeo  $\ell$ o de un soporte se define como la longitud del soporte biarticulado equivalente al mismo a efectos de pandeo, y es igual a la distancia entre dos puntos de momento nulo del mismo. La longitud de pandeo de los soportes aislados se indica en el cuadro en función de la sustentación de la pieza.

Ver anexo A.4. Cuadro A.8.

Jiménez Montoya dice: "la longitud de pandeo de soportes pertenecientes a pórticos depende de la relación de rigideces de los soportes a las vigas en cada uno de sus extremos, y puede obtenerse de los monogramas que se indica en esta parte, siendo para ello preciso decidir previamente si el pórtico puede considerarse intraslacional o debe considerarse traslacional".

Para poder determinar la longitud de pandeo se utiliza la siguiente ecuación: Fracture 1 a longitud de pandeo se utiliza la siguiente ecualization *de pandeo*  $l_g = k * l$  *(k se obtiene entrando con*  $\psi$ *)* 

; (igual para  $\psi$ )  $(EI \div l)$  $(EI \div l)$  $\mu_A = \frac{\sum_{i=1}^{N} f(E I + I)}{\sum_{i=1}^{N} f(E I + I)}$  *de todos las viags*; (igual para  $\Psi_B$ *EI* ÷*l*) *de todos los pilares*<br>*EI* ÷*l*) *de todos las vigas Longitud de pandeo*  $l_{o} = k * l$  *(k se obtiene entrand*<br>  $\psi_{A} = \frac{\sum (EI + l) \ de \ todos \ los \ pilares}{\sum (EI + l) \ de \ todos \ las \ vigas};$  (igual para  $\psi$  $\sum$ ÷  $\div$  $=$ 

Ver Anexo A.4. Figuras A.4. y A.4.

# **Esbeltez geométrica y mecánica**

Se llama esbeltez geométrica de una pieza de sección constante a la relación λg=ℓo/h entre la longitud de pandeo y la dimensión h de la sección en el plano de pandeo, y la esbeltez

mecánica a la relación λ=ℓo/ίc entre la longitud de pandeo y el radio de giro ί, de la sección en el plano de pandeo. Recuérdese que íc= $\sqrt{(I/A)}$ , siendo I y A respectivamente, la inercia en dicho plano y el área de la sección, ambas referidas a la sección del hormigón. Los valores límites para la esbeltez mecánica que recomienda la Norma Boliviana son:

- Para esbelteces mecánicas  $\lambda$ <35 (equivalentes, en secciones rectangulares, a esbelteces geométricas menores a 10), la pieza puede considerarse corta, despreciando los efectos de segundo orden y no siendo necesario efectuar ninguna comprobación a pandeo.
- Para esbelteces mecánicas 35≤λ<100 (geométricas 10≤λo<29), puede aplicarse el método aproximado.
- Para esbelteces mecánicas 100≤λ<200 (geométricas 29≤λo<58), debe aplicarse el método general; para soportes de secciones y armadura constante a lo largo de su altura puede aplicarse el método aproximado de la columna modelo o el de las curvas de referencia.
- No es recomendable proyectar piezas comprimidas de hormigón armado con esbelteces mecánicas  $λ$ >200 (geométricas  $λ$ o>58).

### **Flexión esviada**

Se dice que una sección se encuentra en un estado de flexión esviada cuando no se conoce a priori la dirección de la fibra neutra. Este estado se presenta en los casos siguientes:

- En aquellas secciones que, por su forma, no presentan un plano de simetría, como las seccionas en L de lados desiguales.
- En aquellas secciones que, siendo simétricas en cuanto a la forma, están armadas asimétricamente respecto a su plano de simetría, y en aquellas secciones que, siendo simétricas por su forma y armaduras, están sometidas a una solicitación que no está en el plano de simetría.
- En la mayoría de los pilares, aunque formen parte de pórticos planos, la acción del viento o del sismo puede producir flexiones secundarias, que con frecuencia se desprecian, lo mismo que las que resultarían de una consideración rigurosa del pandeo y de las posibles inexactitudes de construcción, con las consiguientes excentricidades situadas fuera del plano principal de flexión. La razón de regir el problema de la flexión esviada debe atribuirse a su complejidad y a la ausencia, hasta tiempos recientes, de métodos prácticos para su tratamiento.

#### **Sección rectangular con armadura simétrica**

En este apartado se trata el problema de flexión esviada de mayor importancia práctica, que es el de la sección rectangular de dimensiones conocidas y disposición de armaduras conocida y simétrica, en la que la única incógnita es la armadura total.

En el cálculo de estructuras de hormigón armado es habitual no hacer variar en el dimensionamiento la sección del hormigón, ya que ello exigiría en general un nuevo cálculo de esfuerzos. Y en muchos elementos resulta aconsejable el armado con barras del mismo diámetro dispuestas simétricamente. Tal es el caso de pilares de edificación, en los que, bien en la misma sección o a lo largo de la altura, actúan momentos flectores de diferente signo, y en los que, en todo caso, el armado asimétrico exigiría un control de obra especial. Además, siendo importantes los esfuerzos normales, la armadura simétrica es razonablemente eficaz. Para el dimensionado y comprobación de este tipo de secciones existe un procedimiento sencillo y práctico, que se expone a continuación.

### **Ábacos adimensionales en roseta**

Para realizar el cálculo, cuando las piezas que se encuentran sometidas a flexión esviada, se utilizarán los diagramas de iteración adimensionales en flexión recta. Del mismo modo que allí, al variar la cuantía, se obtenía para cada sección un conjunto de diagramas de interacción (N, M), aquí se obtiene un conjunto de superficies de interacción (N, Mx, My). Estas superficies pueden representarse mediante las curvas que resultan al cortarlas por planos N=cte. En cada hoja pueden agruparse cuatro u ocho de estos gráficos, aprovechando las simetrías (esta idea, original de Grasser y Linse, ha dado lugar a la denominación de roseta). Si además se preparan en forma adimensional, llevando en los ejes los esfuerzos reducidos (v, µx, µy), son válidos para una sección rectangular, cualesquiera que sean sus dimensiones y la resistencia del hormigón.

Proceso de cálculo

Las columnas son elementos axiales que en la mayoría de los casos trabajan sólo a compresión pero ofrecen el problema del pandeo o flexión lateral que hace que pierdan capacidad resistente. Es de esta forma que las columnas pueden clasificarse en:

- Columnas Cortas
- Columnas Largas

La determinación de una columna corta o larga está directamente ligada a la esbeltez de la misma, si la esbeltez es menor que 35 se trata de una columna corta, y si es mayor se trata de una columna larga.

$$
\lambda = \frac{l_o}{\sqrt{\frac{I}{A}}} \le 35 \quad Esbeltez \quad mecánica
$$
\n
$$
\lambda = \frac{l_o}{h} \le 10 \quad Esbeltez \quad geométrii
$$
\n
$$
\lambda = \frac{l_o}{h} \le 10 \quad Esbeltez \quad geométrii
$$

 $l_o = k \cdot l$ 

Donde:

b, h: son las dimensiones de la sección del pilar.

Myd: momentos flectores de cálculo en la dirección Y.

M<sub>xd</sub>: momentos flectores de cálculo en la dirección X.

Nd: fuerza normal de cálculo.

fcd: resistencia de cálculo del hormigón.

fyd: resistencia de cálculo del acero.

Compresión simple

La compresión simple corresponde al caso ideal en el que la solicitación exterior es un esfuerzo normal N que actúa en el baricentro plástico de la sección.

En la práctica, es muy difícil que se presente una compresión simple, dada la incertidumbre del punto de aplicación del esfuerzo normal. Por esta causa, la mayor parte de las normas recomiendan que las piezas sometidas a compresión se calculen con una excentricidad mínima accidental, o bien que se aumenten convenientemente los coeficientes de seguridad.

Método de excentricidad de primer orden

Excentricidad inicial o de primer orden, no es menor que la excentricidad accidental, siendo igual a M/N, donde M es el momento exterior aplicado, de primer orden, y N la carga axial actuante. Referencia Norma Boliviana CBH-87 Sección 8.3.1.2.

$$
e_{ox} = \frac{M_{dy}}{N_d} \qquad \qquad e_{oy} = \frac{M_{dx}}{N_d}
$$

Excentricidad accidental

Excentricidad accidental ea, que toma en cuenta los pequeños errores constructivos y las inexactitudes en el punto de aplicación de la fuerza normal.

$$
e_o \ge e_a = \frac{c}{20} \ge 2cm
$$

Excentricidad ficticia debido al pandeo

La excentricidad  $_{e_{\text{fic}}}$ , no tiene ningún significado físico. Se trata de una excentricidad ficticia tal que, sumada a la excentricidad de primer orden  $e_0$ , tiene en cuenta de forma sencilla, los efectos de segundo orden, conduciendo a un resultado suficientemente aproximado.

$$
e_{ficx} = \left(0.85 + \frac{f_{yd}}{12000}\right) * \frac{b + 20 * e_{0x}}{b + 10 * e_{0x}} * \frac{l_{0x}^{2}}{i} * 10^{-4}
$$

**Excentricidad final** 

$$
e_{(x,y) \max} = e_o + e_a + e_{\text{fic}}
$$

Calculo de la capacidad portante del hormigón

$$
U_c = f_{cd} * A_c = f_{cd} * b * h
$$

■ Calculo de los esfuerzos reducidos

$$
v = \frac{N_d}{U_c} \qquad \qquad \mu_x = \frac{N_d * e_{Tx}}{U_c * h} \qquad \qquad \mu_y = \frac{N_d * e_{Ty}}{U_c * b}
$$

Definir los valores del momento reducido

$$
\mu_{x} < \mu_{y}
$$

Determinar la cuantía mecánica w

Con los valores de los esfuerzos reducidos y definiendo la distribución de la armadura para los pilares, se entra a los ábacos en roseta correspondiente. Si el valor de v no es redondo, se obtiene w por interpolación entre los resultados correspondientes a los valores redondos de v entre los que esté situado el dado.

Los ábacos en roseta para flexión esviada están expuestos en el libro de "Jiménez Montoya" en el tomo II.

Se ha elegido el siguiente ábaco en roseta, tomando en cuenta las consideraciones anteriores y los datos que se tiene.

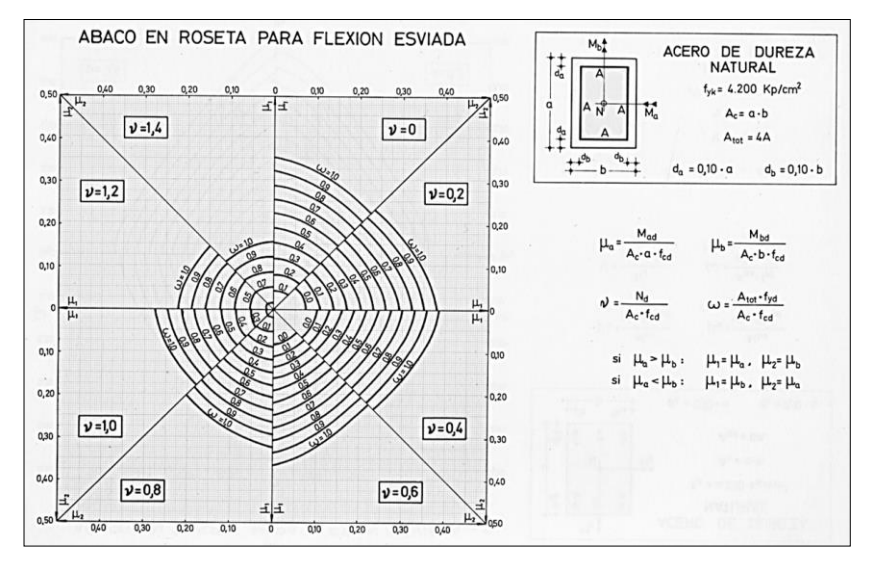

Figura 2.14. Ábaco en roseta para flexión esviada.

\*Fuente: Página de internet, rodas.us.es

Calculo de la capacidad mecánica de la armadura total.

$$
U_{total} = w^* U_c
$$

Calculo de la armadura total de acero

$$
A_{total} = \frac{U_{total}}{f_{yd}} \rightarrow A_{total} = \frac{w^*b^*h^*f_{cd}}{f_{yd}}
$$

■ La armadura mínima es:

$$
0.1 * N_d \le A_{s \min} * f_{yd} \le A_c * f_{cd} \qquad A_{s \min} = \frac{0.1 * N_d}{f_{yd}}
$$

Esto quiere decir que el acero tomará, por lo menos, el 10% de la carga, pero no sobrepasará la carga que tome el hormigón.

De ambas armaduras se selecciona la menor de ellas para el diseño, la cual es:

Para una cara de la sección:

$$
A_{s \text{ una cara}} = \frac{A_{s \text{ total}}}{4}
$$

Ahora se la debe dividir por el área del acero a emplear, con esto se obtiene el número de hierros en cada esquina.

Cálculo del número de barras:

$$
N^{\varrho} \, f \, \text{i} \, \text{error} = \frac{A_s}{A_{\varnothing 12}}
$$

Cálculo de la armadura transversal de la columna

El diámetro del estribo será:

$$
\phi_{Estribo} \ge \begin{cases} \rightarrow & \frac{1}{4} * \phi_{de \, la \, armadura \, longitudinal \, mas \, gruesa} \\ & \rightarrow & 6 \, mm \end{cases}
$$

La separación de los estribos puede ser según estas dos opciones:

$$
S \leq \begin{cases} \rightarrow & b \text{ o } h \text{ (el de menor dimension)} \\ \rightarrow 15 * \phi_{de la armadura longitudinal mas delgada} \end{cases}
$$

### **2.5.3. ESTRUCTURAS COMPLEMENTARIAS**

#### **ESCALERAS**

La escalera es el conjunto de peldaños dispuestos sobre un plano inclinado con los que se tiene acceso a plantas de distinto nivel. Existen distintos tipos de escaleras: escalinatas o escaleras exteriores, escaleras rectas, escaleras de caracol, helicoidales, etc.

Una escalera se compone de las siguientes partes:

- Peldaño: es cada una de las partes de un tramo de escalera en la que se apoya el pie al subir o bajar por ella. La parte horizontal se llama "huella" y la parte vertical se llama "contrahuella o tabica".
- Tramo: Es una serie de peldaños continuados. Si la escalera es de varios tramos termina en una superficie horizontal llamada Meseta o Rellano. El final de la escalera se llama Desembarco.
- Caja de escalera: es el espacio que ocupa la escalera dentro de un edifico. Cuando este espacio es ocupado por completo por el conjunto se llama Escalera Ciega; y cuando hay un espacio central, éste recibe el nombre de Ojo de Escalera.
- Arranque de escalera: es la parte donde se apoya la escalera en su comienzo.
- Las barandillas: son elementos de protección y seguridad; así como una ayuda para que sea más fácil el ascenso o descenso por la escalera. Las barandillas están coronadas por los pasamanos y su altura con respecto al vértice del peldaño debe ser entre 85 y 90 cm.

Su proceso de cálculo se puede describir de la siguiente manera:

Se adoptan las cargas que ejercerán en la estructura por unidad de superficie para luego evaluar las solicitaciones de la estructura como una viga biapoyada de un metro de ancho para posteriormente determinar el área de acero conforme se realiza en losas macizas utilizando los mismos parámetros de diseño del Código Boliviano del Hormigón CBH-87.

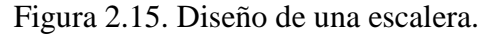

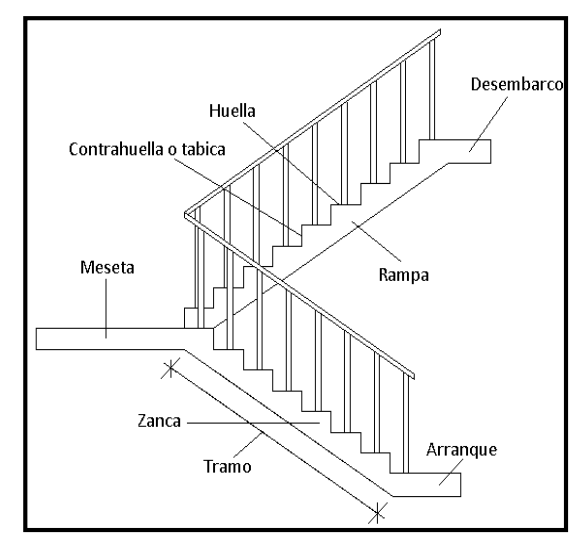

\*Fuente: Página de internet, pe05mayt.blogspot.com

### **ASCENSOR**

Los ascensores sirven para transportar personas en una cabina que se desplaza entre guías verticales o levemente inclinadas. En los sistemas modernos, la cabina va suspendida a unos cables que se enrollan en un cabestrante (grúa) accionado por un motor eléctrico.

Para un correcto funcionamiento del ascensor hay aspectos constructivos que el ingeniero debe tomar en cuenta al momento del diseño estructural de la obra, esto se encuentra en la ficha técnica del ascensor, de acuerdo al modelo y a la capacidad del ascensor; se deberá tomar en cuenta la profundidad del hueco, para los amortiguadores, el cuarto de máquina, las instalaciones eléctricas, el número de paradas, las dimensiones de la cabina, puertas de la cabina, puertas del piso.

Las partes principales de las que se compone un ascensor son las siguientes:

- La Caja del ascensor o recinto en el que se desplazan la cabina y su contrapeso generalmente está enteramente cerrado en todo su recorrido, por muros de hormigón armado.
- Las guías consisten en barras o perfiles de acero y aseguran el desplazamiento vertical de la cabina y el contrapeso.
- La cabina o vehículo que alberga a las personas transportadas por el ascensor está constituido por un bastidor metálico que lleva las correderas de guía y los dispositivos de seguridad.
- El torno constituye el mecanismo de tracción de los cables de los que va suspendido el ascensor. Este mecanismo se compone de un tambor con acanaladuras o estrías que guían el enrollamiento de los cables y va acoplado a un motor eléctrico provisto de un reductor de velocidad y de frenos electromagnéticos que permiten una parada precisa.
- Los órganos de seguridad comprenden el bloque automático de las puertas, los paracaídas y los interruptores de fin de carrera que limitan el recorrido de la cabina. Además, los ascensores deben ir provistos de un dispositivo de parada normal de fin de carrera.
- Los aparatos de maniobra permiten que la cabina se desplace en sentido ascendente o descendente, la puesta en marcha del motor, regular la velocidad de régimen (1 m/seg) y la parada de la cabina.

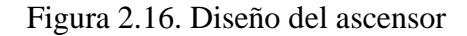

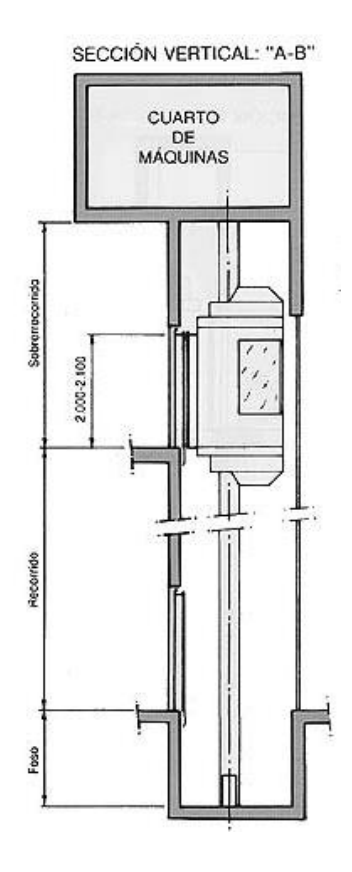

\*Fuente: Página de internet, www.arkigrafico.com

De todas las partes anteriormente mencionadas, solamente la caja de ascensor se refiere a "Construcción de Edificios".

### **2.5.4. FUNDACIONES**

La función básica de un sistema de fundaciones consiste en transmitir las cargas de la superestructura al suelo que le sirve de apoyo. Estas cargas o reacciones llegan a las fundaciones a través de las columnas o las pantallas, según sea el tipo de estructura.

Las zapatas (cimentaciones superficiales de zonas aisladas de la estructura) son el tipo más frecuente, se emplean cuando el terreno tiene ya en su superficie una resistencia media o alta en relación con las cargas de la estructura y es suficientemente homogéneo como para que no sean de temer asientos diferenciales entre las distintas partes de ésta.

Proceso de cálculo

Para el diseño de una zapata, se supone que la fundación es totalmente rígida y que por lo tanto ella no se deforma al transmitir las cargas al suelo. Esta suposición lleva a considerar que el esquema de presiones que se transmite sobre el suelo es uniforme sin importar el tipo de suelo sobre el cual se funda, lo cual no es del todo cierto. Se sabe que la forma de presiones depende del tipo de suelo, pero estas variaciones se pueden ignorar, porque su influencia en las fuerzas y momentos de diseño de la zapata son mínimas:

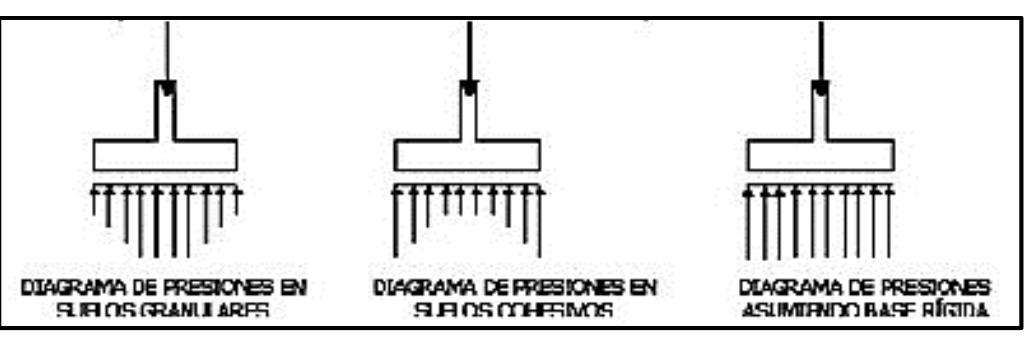

Figura 2.17. Diagramas de Presión.

\*Fuente: Página de internet, www.elconstructorcivil.com

Los datos necesarios para el cálculo de la zapata son:

Momento en el eje x  $(M_x)$ 

Momento en el eje y (My)

Cortante en el eje x  $(V_x)$ 

Cortante en el eje y  $(V_y)$ 

Carga vertical que llega a la zapata (N).

Fig. 2.18. Vista en planta de una zapata centrada.

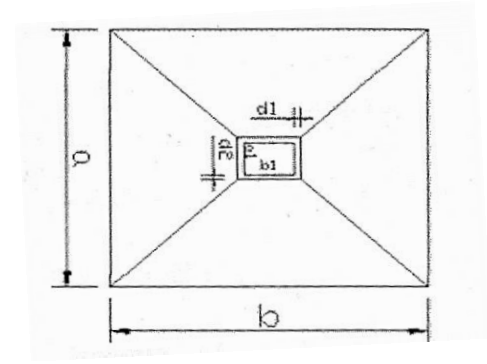

\*Fuente: Página de internet, www.cuevadelcivil.com

1. Se calculará el peso propio de la zapata, asumiendo un valor igual al 5% del total de la carga N:

$$
pp_{zapata} = 1.05*N
$$

2. Para estimar las dimensiones a y b de la zapata, se busca el área mínima necesaria que deberá tener y en función a ella se encuentra los valores de a2 y b2

$$
A_{nec} = \frac{N}{\sigma_{adm}}
$$

Se escoge un área mayor a la necesaria y se determinan las dimensiones tentativas de a y b, estos deben ser valores constructivos.

Para comprobar si las dimensiones cumplen, se verifica el punto más crítico:

$$
\sigma_{max} = \frac{N}{A} \pm \frac{6 * M_a}{a^2 * b} \pm \frac{6 * M_b}{a * b^2}
$$

3. Para estimar la altura de la zapata, se lo hace con las siguientes fórmulas (que llevan en cuenta las solicitaciones por punzonamiento y el corte).

$$
d_1 = \sqrt{\frac{a_1 * b_1}{4} \pm \frac{a * b}{2k - 1}} - \frac{(a_1 + b_1)}{4}
$$
\n
$$
d_2 \ge \sqrt{\frac{2(a - a_1)}{4 + k}}
$$
\n
$$
d_2 \ge \sqrt{\frac{2(b - b_1)}{4 + k}}
$$

Donde:

$$
\gamma_f = 1.6 \qquad f_{\nu d} = 0.5 * \sqrt{f_{cd}}
$$

El σ<sub>real</sub> puede ser el σ<sub>max</sub> o el σ<sub>adm</sub>.

Se asumirá un recubrimiento de la zapata de 5 cm.

Por lo tanto, la altura de la zapata será igual a d + 5cm

La altura mínima que deberá tener una zapata es de 20 cm.

4. Cálculo del peso propio real de la zapata con la siguiente fórmula:

$$
pp_{zapata} = \gamma_H * Volumen
$$

Los esfuerzos cortantes en la base de la columna generan momentos flectores en la base de la zapata.

Dichos momentos serán:

$$
M_{ox} = M_x \pm V_x * h \qquad \qquad M_{oy} = M_y \pm V_y * h
$$

Verificaciones

Verificación a la resistencia del suelo.

$$
\sigma_{max} = \frac{N+PP}{A} + \frac{6*M_a}{a^2*b} + \frac{6*M_b}{a*b^2} \le \sigma_{adm\ (suelo)}
$$

Verificación al vuelco.

En todo elemento de cimentación sometido a momentos flectores o fuerzas horizontales, deberá comprobarse su seguridad al vuelco.

Verificación para dirección X-X.

$$
\frac{(N_{p1} + N_{c1}) * (\frac{a}{2})}{(M_y + V_x * h)} \ge 1,50 \to OK
$$

Verificación para dirección Y-Y.

Donde:

Npl: Es la carga de servicio transmitida al soporte.

M<sup>x</sup> y My: Momentos en las direcciones X y, pero sin mayorar.

V<sup>x</sup> y Vy: Esfuerzos cortantes en las direcciones X y, pero sin mayorar.

a y b: Las dimensiones en planta de la zapata medianera.

Nc1: El peso propio de la zapata medianera.

h: Altura total del elemento de cimentación.

Esta verificación se realizará para la zapata centrada, de la misma manera que se realiza para la zapata medianera.

Verificación al deslizamiento.

Como fuerza estabilizante se contará sólo con el rozamiento entre la base del elemento de cimentación y el terreno, o la cohesión de éste. Se verifica que cumpla las siguientes recomendaciones:

$$
\frac{(N_{p1} + N_{c1}) * (\frac{b}{2})}{(M_x + V_y * h)} \ge 1.50 \to OK
$$

Para suelo sin cohesión (arena).

Para suelo cohesivo (arcilla).

$$
\frac{(N_{p1} + N_{c1}) \cdot \tan \varphi_d}{V_x} \ge 1,50 \to OK
$$
\n
$$
\frac{A \cdot C_d}{V_x} \ge 1,50 \to OK
$$
\n
$$
\frac{(N_{p1} + N_{c1}) \cdot \tan \varphi_d}{V_y} \ge 1,50 \to OK
$$
\n
$$
\frac{A \cdot C_d}{V_y} \ge 1,50 \to OK
$$

Donde:

A: Área de la base de la zapata medianera.

φd= (2\*φ/3): Valor de cálculo del Angulo de rozamiento interno.

 $C_d = 0.50 \times C$ : Valor de cálculo de la cohesión.

Calculo de la armadura.

Para calcular la armadura de la zapata, se debe encontrar el momento de diseño. Para esto se calcula las tensiones de la zapata sin tomar en cuenta el peso propio de la misma.

Figura 2.19. Tensiones en la zapata.

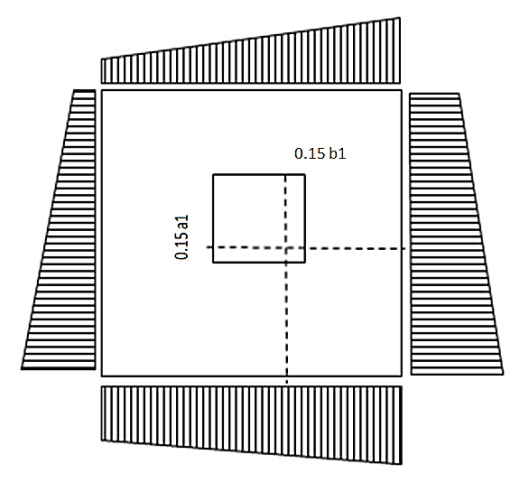

\*Fuente: Propia.

Luego se encuentra el momento (M<sub>e</sub>) a una distancia de 15 cm. de la cara de la comuna del bloque más comprimido.

Luego el momento mayorado será:

$$
M_{ed} = 1.6 * M_e
$$
  

$$
\mu_d = \frac{\mu_{de}}{b * d^2 * f_{cd}}
$$
  

$$
w = \mu_{d*}(1 - \mu_d)
$$

El área de armadura será:

$$
A_s = w * b * d * \frac{f_{cd}}{f_{yd}}
$$

Con la cuantía mínima w<sub>min</sub> se determinará la armadura mínima necesaria en la pieza.

Para calcular la armadura longitudinal:

Se utilizará el área de armadura mayor de los dos valores encontrados

$$
N^{\circ}barras = \frac{A_s}{A_{s1}}
$$

Donde:

As: Área de la armadura.

As1: Área de una barra de acero.

Recubrimiento: Se asumirá (3 cm).

Para calcular la armadura transversal:

Se trabaja con Asmin para completar la armadura de la zapata:

$$
N^{\circ}barras = \frac{A_{s\ min}}{A_{s2}}
$$

Asmin: Área de la armadura mínima.

As2: Área de una barra de acero.

Recubrimiento= Se asumirá (3 cm).

Figura 2.20. Armadura de la zapata centrada.

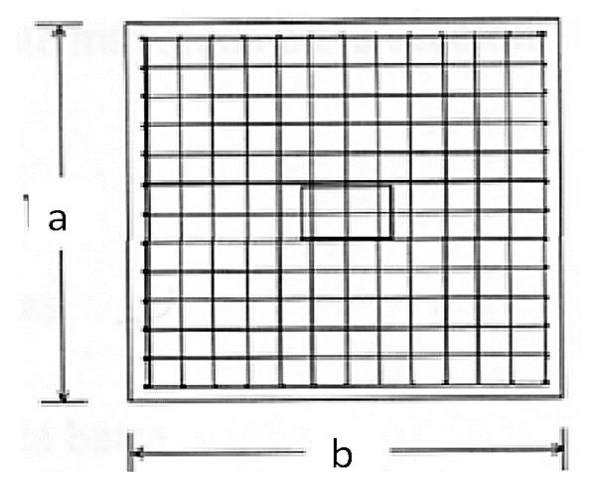

\*Fuente: Página de internet, civilgeeks.com

Se recomienda que el diámetro de las barras de acero sea como mínimo de 10 mm, tengan una separación máxima de 30 cm y de separación mínima 10 cm.

Verificación de la adherencia en dirección X-X.

Para garantizar la suficiente adherencia entre las armaduras y el hormigón del elemento de cimentación, deberá verificarse que:
$$
\tau_b \le \tau_{bd}
$$
\n
$$
\tau_b = \frac{V_{d1}}{0.90 * d * n * u}
$$
\n
$$
V_{d1} = \gamma_f * \sigma_{t1} * b_2 * [(\frac{a - a_1}{2}) + 0.15 * a_1]
$$
\n
$$
\tau_{bd} = k \sqrt[3]{f^2_{cd}}
$$
\n
$$
\begin{cases}\nk = 2 \text{ (flexible)} \\
k = 0.95 \text{ (rigida)}\n\end{cases}
$$

Donde:

Tb: Tensión tangencial de adherencia

τbd: Resistencia de cálculo para adherencia

V<sub>d1</sub>: Fuerza cortante mayorada en la sección.

n: Número de barras

u: Perímetro de cada barra

 $\sigma_{tl}$ : Tensión o presión con la que trabaja el suelo, en la zapata medianera

 $f_{\text{cd}}$ : Resistencia de cálculo del hormigón (kg/cm<sup>2</sup>)

γt1: Coeficiente de mayoración de cargas.

k: Es un coeficiente que se toma 0,95 para zapatas rígidas y 2 para zapatas flexibles

Se define como zapatas flexibles a aquellas cuyo vuelo máximo es superior a 2h, en alguna de las direcciones principales.

Se define como zapatas rígidas, a todas aquellas que tengan un vuelo máximo de cimentación, medido en ambas direcciones principales, donde el paramento del elemento que se cimienta, no sea superior a 2h

Verificación de la adherencia en dirección Y-Y.

Para garantizar la suficiente adherencia entre las armaduras y el hormigón del elemento de cimentación, deberá verificarse que:

$$
\tau_b \leq \tau_{bd}
$$

$$
\tau_b = \frac{V_{d1}}{0.90 * d * n * u}
$$

$$
V_{d1} = \gamma_f * \sigma_{t1} * b_2 * \left[ \left( \frac{b - b_1}{2} \right) + 0.15 * ab_1 \right]
$$

$$
\tau_{bd} = k \sqrt[3]{f^2_{cd}}
$$

$$
\begin{cases} k = 2 \text{ (flexible)}\\ k = 0.95 \text{ (rigida)} \end{cases}
$$

#### **2.6. ESTRATEGIA PARA LA EJECUCION DEL PROYECTO**

Para poder ejecutar el proyecto, primero se debe determinar las especificaciones técnicas necesarias para la realización de la obra; seguidamente, se elaborarán los cómputos métricos con sus precios unitarios para la obtención del presupuesto y así realizar el planeamiento y cronograma respectivo.

### **2.6.1. ESPECIFICACIONES TÉCNICAS**

Son las que definen la calidad de obra que el contratante desea ejecutar por intermedio del Contratista, en términos de calidad y cantidad.

Con el fin de regular la ejecución de las obras, expresamente el pliego de especificaciones deberá consignar las características de los materiales que deben emplearse, los ensayos a los que se someterán para comprobar las de condiciones que se han de cumplir, el proceso de ejecución previsto; las normas para la elaboración de las distintas partes de la obra, las instalaciones que debe exigir, las precauciones que se adoptarán durante la construcción; los niveles de control exigidos para los materiales y la ejecución y, finalmente, las normas y pruebas previstas para las recepciones correspondientes.

En general, las especificaciones técnicas se hacen en base a las especificaciones nacionales oficiales del país.

#### **2.6.2. PRECIOS UNITARIOS**

Los precios unitarios se refieren al costo por unidad de volumen, área o longitud, según corresponda, para cada ítem de la construcción.

El análisis de precios unitarios, realizado para cada ítem, comprende a los siguientes puntos: materiales, mano de obra, equipo, maquinaria y herramientas; tomando en cuenta para beneficios sociales el 55% de la mano de obra; para herramientas menores el 5% de la mano de obra, de los beneficios sociales y del IVA; para gastos generales el 10% y como utilidad el 7%. Para los impuestos se tomó un valor de IVA del 14,94 % y un valor de IT del 3,09 %.

A modo de referencia, la planilla de precios unitarios podrá tener la siguiente forma:

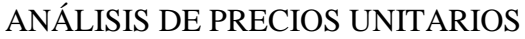

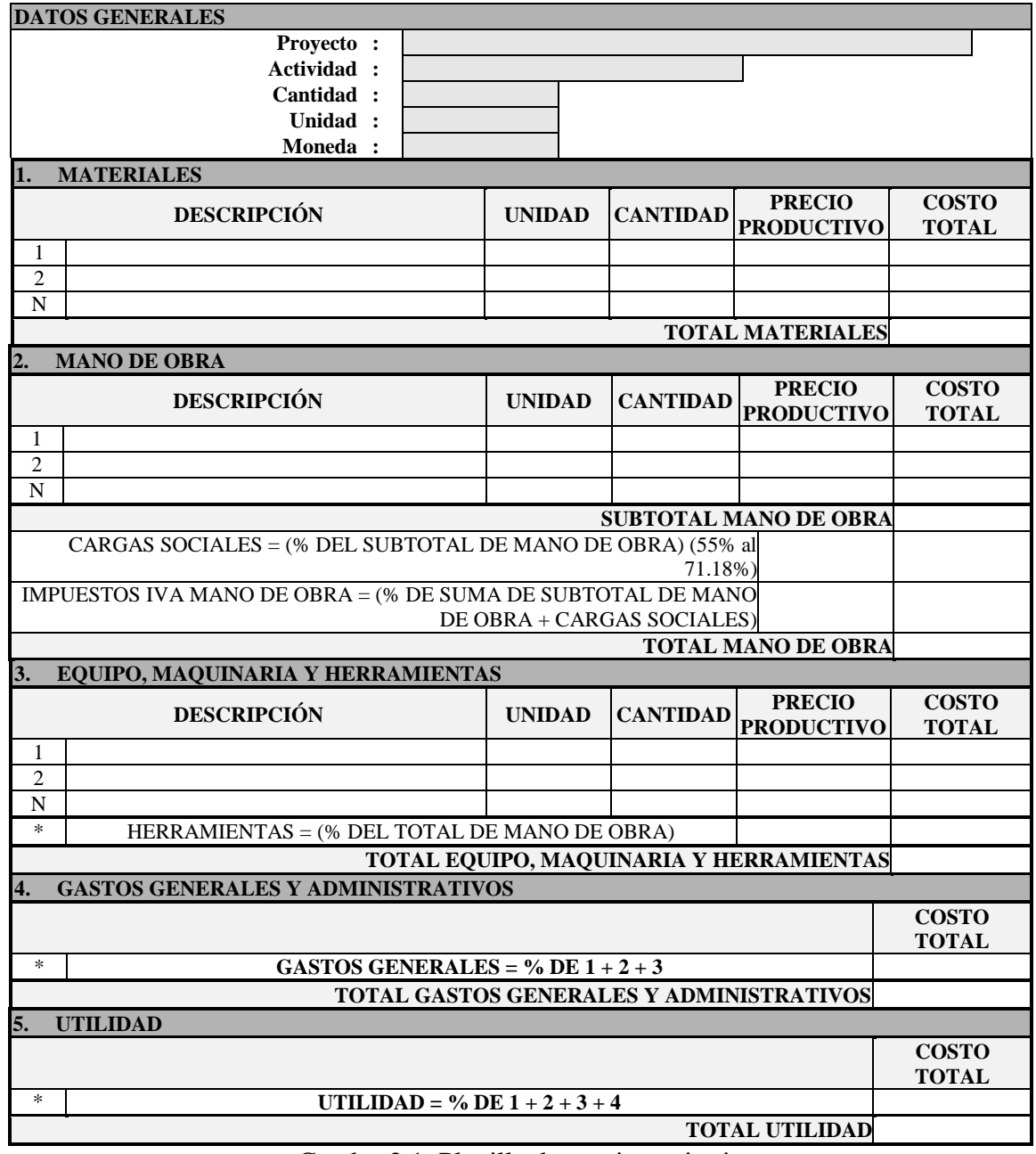

Cuadro 2.1. Planilla de precios unitarios.

# **2.6.3. CÓMPUTOS MÉTRICOS**

Los cómputos métricos se calculan mediante el uso de fórmulas matemáticas más o menos complejas, para las cantidades de cada tarea de la obra, para obtener una valoración

anticipada de ésta y poder predecir las cantidades y volúmenes de material que llevará la realización de la misma, se vale de los planos y documentación definitoria del proyecto. El trabajo se divide por etapas, cada una de las cuales constituye un rubro del presupuesto, esta clasificación por actividades deberá ser hecha con el criterio de separar todas las partes que sean susceptibles de costo distinto, no sólo para facilitar la formación del presupuesto, sino también porque éste es un documento de contrato y sirve como lista indicativa de los trabajos a ejecutar.

A modo de referencia, la planilla de cómputo métrico podrá tener la siguiente forma:

| COMIT UTO MILINICO |                    |  |                    |               |             |         |       |  |
|--------------------|--------------------|--|--------------------|---------------|-------------|---------|-------|--|
| $N^{\rm o}$        |                    |  | <b>Dimensiones</b> | <b>Partes</b> |             |         |       |  |
|                    | Actividad   Unidad |  | Largo              | Ancho         | <b>Alto</b> | iguales | total |  |
|                    |                    |  |                    |               |             |         |       |  |
| 4.1                |                    |  |                    |               |             |         |       |  |
| n.                 |                    |  |                    |               |             |         |       |  |

CÓMPUTO MÉTRICO

Cuadro 2.2. Planilla de cómputo métrico.

### **2.6.4. PRESUPUESTO**

El presupuesto de la obra se lo determina de acuerdo a los precios unitarios para cada cómputo métrico referido en la obra; con esto se anticipa el costo total de la obra y se puede estimar una utilidad conveniente. Se debe tener cuidado porque un mal presupuesto puede generar pérdidas para la empresa encargada de la construcción de la obra.

## **2.6.5. PLANEAMIENTO Y CRONOGRAMA DE LA OBRA**

Un proyecto define una combinación de actividades interrelacionadas que deben ejecutarse en un cierto orden antes de que el trabajo completo pueda terminarse. Las actividades están interrelacionadas en una secuencia lógica, en el sentido que algunas de ellas no pueden comenzar hasta que otras se hayan terminado.

Para poder realizar un proyecto, en tiempo y costo adecuados, es necesario elaborar un plan en base al cual se pueda programar y controlar una obra.

El planeamiento y cronograma de una construcción se lo determina de acuerdo a una ruta crítica y a la cantidad de obreros necesarios para cada una de las etapas de la construcción de la obra; existen varios métodos como ser PERT, CPM, PERT-CPM y GANTT. Para el presente caso se utilizará el método GANTT para planificar y determinar el cronograma de la construcción de la obra.

El cronograma se lo realizo utilizando el método de barras Gantt utilizando los siguientes pasos:

- 1. Dibujar los ejes horizontal y vertical.
- 2. Escribir los nombres de las tareas sobre el eje vertical.
- 3. Se dibujan los bloques correspondientes a las tareas que no tienen predecesoras. Se sitúan de manera que el lado izquierdo de los bloques coincida con el instante cero del proyecto (su inicio).
- 4. A continuación, se dibujan los bloques correspondientes a las tareas que sólo dependen de las mismas ya introducidas en el diagrama. Se repite este punto hasta haber dibujado todas las tareas.

En resumen, para la planificación de las actividades relativamente simples, el gráfico de Gantt representa un instrumento de bajo costo y extrema simplicidad en su utilización.

### **3. INGENIERÍA DEL PROYECTO**

En este capítulo se presenta la ingeniería del proyecto: análisis, dimensionamientos y cálculos, basados en el capítulo II (marco teórico) aplicando normativas y metodologías mencionadas en dicho capítulo. Para el diseño estructural se utilizó la Norma Boliviana del Hormigón Armado CBH 87, complementada con bibliografía de diferentes autores.

## **3.1. ANÁLISIS DEL DISEÑO ARQUITECTÓNICO**

El diseño arquitectónico fue proporcionado por el Departamento de Infraestructura de la Universidad Autónoma Juan Misael Saracho de Tarija, consta de los siguientes ambientes: Planta Baja:

- $\frac{1}{2}$  3 Laboratorios.
- $\perp$  2 Oficinas.
- $\div$  2 Pasillos internos.
- $\ddot{+}$  4 Depósitos.
- $\downarrow$  1 Sala de máquinas.
- $\frac{1}{\sqrt{1}}$  Batería de Baños.
- $\perp$  1 Baño privado.
- $\downarrow$  2 Despensas
- $\perp$  1 Garaje.

Planta Alta:

- $\pm$  6 Laboratorios.
- $\pm$  2 Pasillos internos.
- $\downarrow$  1 Cuarto para capacitación de docentes.
- $\frac{1}{1}$  Batería de baños.

Algunas dimensiones de los planos, fueron modificadas para poder optimizar el funcionamiento estructural.

La funcionalidad de los ambientes tiene buena disposición y comodidad en cuanto a dimensiones, la escalera mide 2 m de ancho, espacio óptimo para la circulación, de la misma manera los pasillos, con 3,7 m y el ascensor.

## **3.2. ANÁLISIS DEL LEVANTAMIENTO TOPOGRÁFICO**

Se realizó el levantamiento topográfico del área de emplazamiento del proyecto, aproximadamente 900 m<sup>2</sup>., para determinar las coordenadas Norte, Este y cota de puntos sobre la superficie del terreno, el cual presenta pocas variaciones de elevación entre un punto y otro.

Se procedió a la elaboración del plano topográfico, con las curvas de nivel que son líneas continuas, que unen los puntos de cotas enteras de igual elevación, tomando los puntos de quiebre para la determinación de detalles.

Debido a que en el trabajo de campo realizado con la estación total, no se puede obtener las cotas enteras, se realiza el proceso de interpolación lineal entre puntos consecutivos, ya sea con el método analítico o el método gráfico.

En el presente proyecto la modelación del plano topográfico se realizó con el programa Auto Cad Land Desktop 2009, basado en los principios de topografía ya descritos.

Ver Anexo A.10. Plano Topográfico.

## **3.3. ANÁLISIS DEL ESTUDIO DEL SUELO**

Se realizó la excavación de 1,5 m de diámetro a una profundidad de 2,90 m.

El estudio de suelos fue realizado en los Laboratorios de Suelos de la Universidad Autónoma Juan Misael Saracho.

Primeramente, se realizó un reconocimiento del área de emplazamiento para ubicar el lugar donde se realizaría el ensayo, seguidamente se procedió a trasladar el equipo de SPT (Ensayo de Penetración Estándar).

Se armó el trípode para luego hincar el vástago a nivel del suelo de fundación y contar el número de golpes necesarios para penetrar 30 cm.

El resultado fue un suelo con fragmentos de piedra, grava y arena con ninguna plasticidad, por lo que no tiene límites de Atterberg.

En la determinación de los LÍMITES DE ATTERBERG es obtuvo los siguientes resultados.

 Cuadro 3.1. Límites de Atterberg Límite Líquido (LL)**0** Límite Plástico (LP)**0** Índice de plasticidad (IP)**0** Índice de Grupo (IG)**0**

\*Fuente propia.

Figura 3.1. Curva granulométrica.

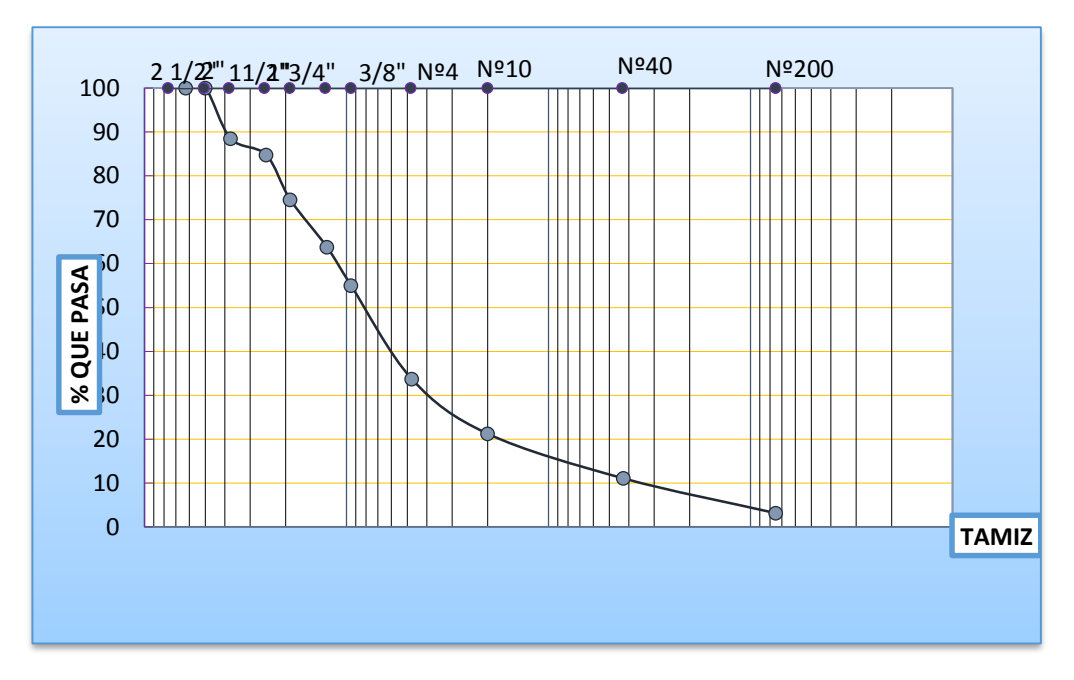

\*Fuente: Propia.

Con la elaboración del trabajo de gabinete se realizaron los ensayos de granulometría, límites de Atterberg y el ensayo descarga directa (S.T.P.), dando como resultado el siguiente tipo de suelo:

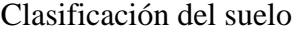

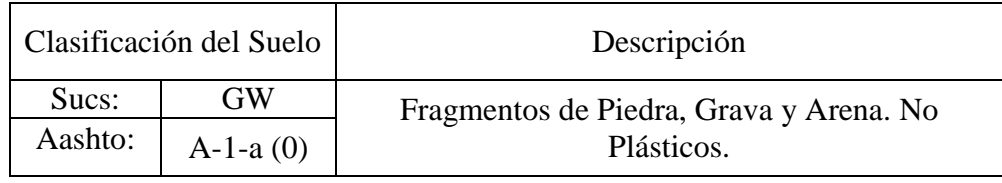

\*Fuente propia.

Cuadro 3.2.

La capacidad portante del suelo determinado después de realizar todos los ensayos es:

```
\sigma<sub>N</sub>= 2.86 [kg/cm<sup>2</sup>]
```
Para trabajar en el proyecto se tomará una capacidad portante admisible de:

 $\sigma$ <sub>adm</sub>= 2.38 [kg/cm<sup>2</sup>]

Ver Anexo A.1.

#### **3.4. PLANTEAMIENTO ESTRUCTURAL**

En consecuencia, con lo establecido en el perfil del proyecto, como en el análisis de suelo, se cita a continuación los elementos estructurales que se diseñan para los Laboratorios de Farmacología y Farmacotecnia de la Universidad Autónoma Juan Misael Saracho de la ciudad de Tarija.

| Norma a utilizar                                             | Código Boliviano del Hormigón CBH-97 |
|--------------------------------------------------------------|--------------------------------------|
| Resistencia Característica del H <sup>o</sup> A <sup>°</sup> | $210 \text{ Kg/cm}^2$                |
| Resistencia de Fluencia del Acero de                         | 4200 Kg/cm <sup>2</sup>              |
| Refuerzo                                                     |                                      |
| Coeficientes de Minoración de las                            | Hormigón $\gamma_H = 1,5$            |
| Resistencias                                                 | Acero $\gamma_s = 1,15$              |
| Nivel de Control de Ejecución                                | Normal                               |
| Coeficiente de mayoración de cargas                          | $\gamma = 1.6$                       |

Cuadro 3.3. Datos de estructura de Hormigón Armado

\*Fuente propia.

## **3.5. ANÁLISIS, CÁLCULO Y DISEÑO ESTRUCTURAL**

El proyecto de la Construcción de Laboratorios de Farmacología y Farmacotecnia para la Universidad Autónoma Juan Misael Saracho, es una infraestructura destinada a la educación práctica de todo el sector estudiantil universitario de la facultad de salud, por lo que se realizará el análisis, cálculo y diseño estructural, de acuerdo a su funcionalidad.

Con los planos arquitectónicos y el informe correspondiente al estudio de suelos en la zona de proyecto, se procedió a la discretización del modelo estructural.

El modelo estructural para las elevaciones, está compuesto de columnas de sección cuadrada y vigas de arriostramiento (sobre cimientos y encadenado) de sección rectangular, las cuales forman pórticos regulares, mientras que las zapatas llegan a 2.90 m de profundidad, y están dispuestas de forma regular sobre la superficie del terreno.

Los materiales utilizados para el diseño estructural son:

Hormigón:

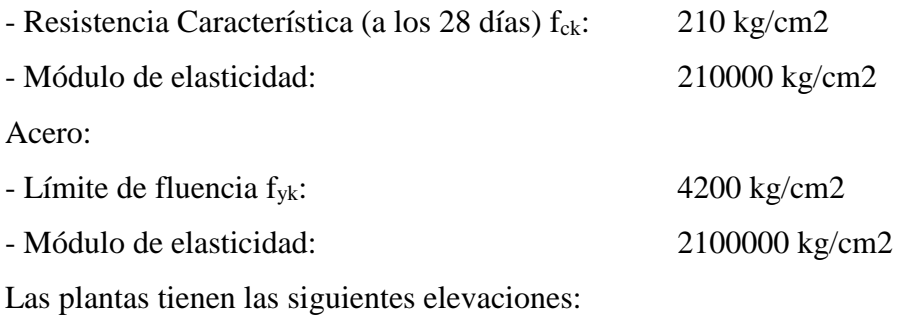

| Número                      | Planta        | Altura (m.) | Cota (m.) |
|-----------------------------|---------------|-------------|-----------|
| 6                           | Ascensor      | 2           | 17.56     |
| 5                           | Terraza       | 2.30        | 15.56     |
|                             | Cubierta      | 4.32        | 13.26     |
| $\mathcal{R}$               | Cielo Falso   | 4.32        | 8.94      |
| $\mathcal{D}_{\mathcal{L}}$ | Primer Piso   | 4.62        | 4.62      |
|                             | Cota cimiento |             |           |
|                             | Cimentación   | $-2.90$     | $-2.90$   |

Cuadro 3.4. Altura de plantas del edificio

\*Fuente propia.

Ver Anexo A.10. Planos Arquitectónicos.

# **3.5.1. ESTRUCTURA DE SUSTENTACIÓN DE CUBIERTA**

El diseño de la cubierta fue realizado con losa alivianada para el desagüe de aguas de lluvias con 2% de bajantes en las esquinas para el desalojo rápido de las lluvias. La disposición de la cubierta se encuentra en la figura 3.2.

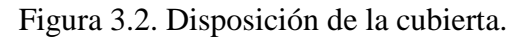

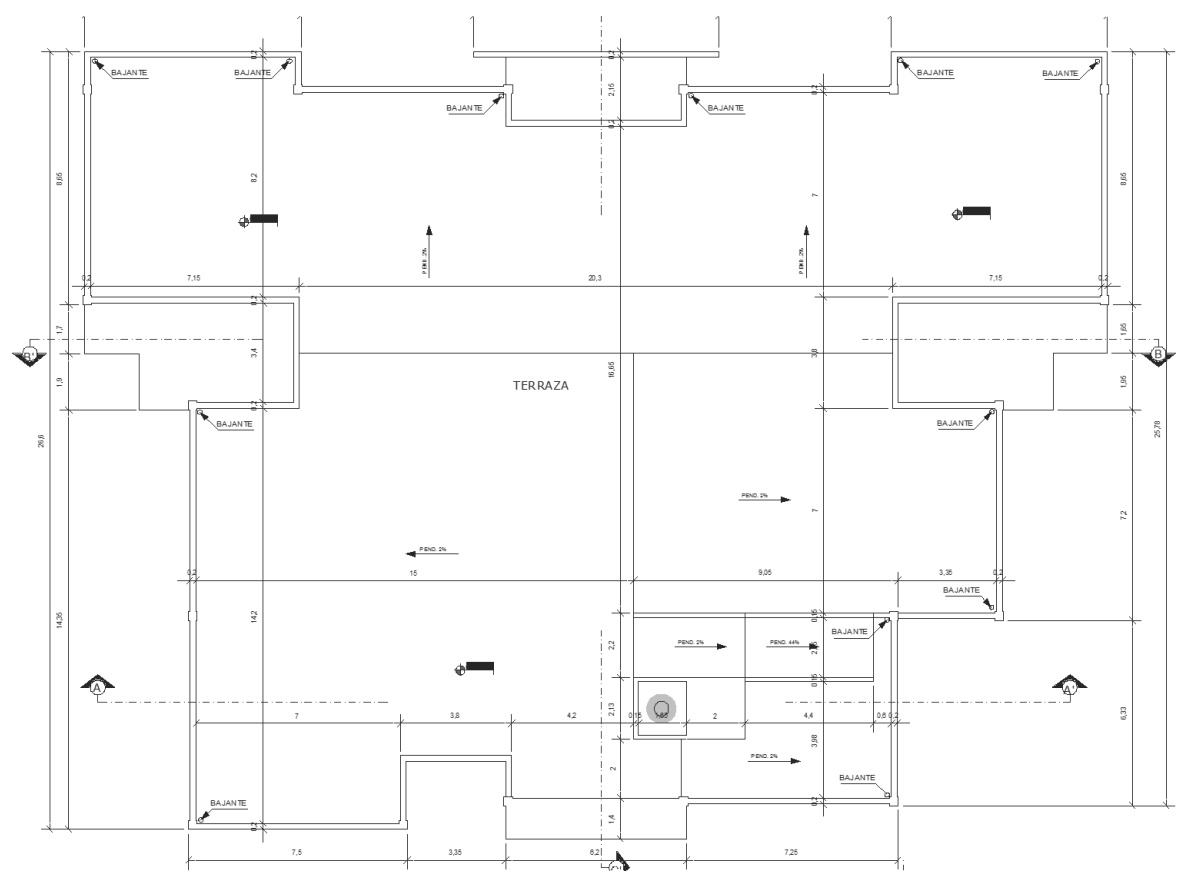

\*Fuente: Propia.

Las losas, tanto de cubierta como de entrepisos, son conformadas por viguetas pretensadas concretec con complemento de plastoform, una capa de compresión y un arriostramiento en caso de luces mayores a 5 metros, las cuales cumplen con las solicitaciones del proyecto, ya que satisfacen la norma NB 997 Elementos prefabricados de hormigón - Viguetas prefabricadas de hormigón pretensado - Requisitos y métodos de ensayo.

Los planos del proyecto no contemplan cerchas para la cubierta por lo que se optó por losa alivianada por la facilidad constructiva que ofrece y por el reducido peso propio de la misma, favoreciendo el diseño, ya que se redujeron así las solicitaciones presentes en la estructura, debidas al peso muerto.

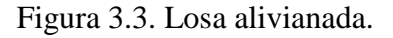

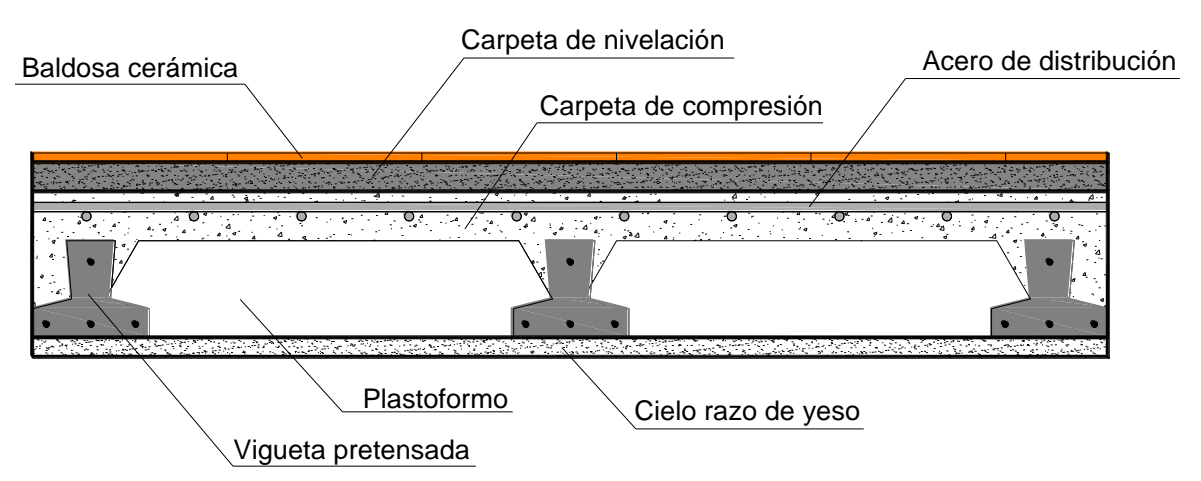

\*Fuente: Página de internet, www.arkigrafico.com

Las verificaciones necesarias se realizarán en el desarrollo de la estructura de sustentación de la edificación.

## **3.5.2. ESTRUCTURA DE SUSTENTACIÓN DE LA EDIFICACIÓN**

La estructura de la edificación es de hormigón armado con losas alivianadas, tiene una planta baja de 4,62 m de alto, planta alta de 4,32 m de alto y la parte de la cubierta es de losa alivianada.

El cálculo de los elementos estructurales como las vigas, columnas y zapatas que componen las estructuras del proyecto, se calcularon por el programa computacional CYPECAD 2012.a.

Las columnas fueron ubicadas y espaciadas convenientemente para que trabajen continuamente con las vigas.

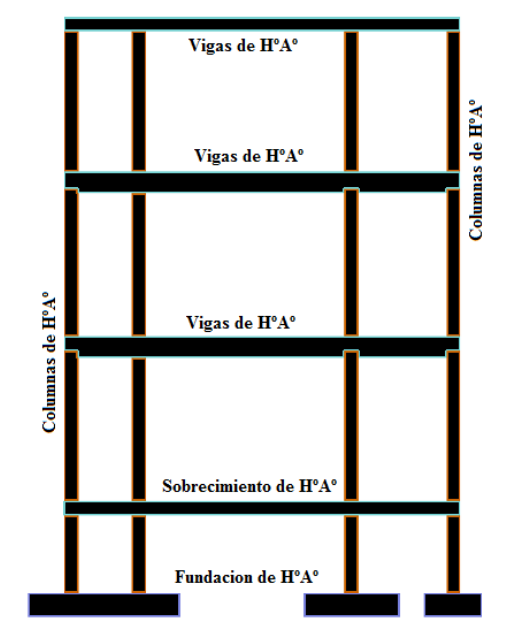

Figura 3.4. Planteo estructural de la estructura aporticada.

\*Fuente: Página de internet, estructuras4.com.ar

Las cargas contempladas para este proyecto son las siguientes:

**←** Cargas Muertas

La carga de peso propio o carga muerta de las vigas y losas (macizas o alivianadas), de la estructura, los determina automáticamente el programa CYPE CAD 2012, considerando un peso específico para el hormigón armado, igual a 2500 kg/m<sup>3</sup>.

El peso de la baldosa cerámica de espesor = 1 cm es: 1800 kg/m3. Puede ser de plastoformo.

P. Baldosa = 1800 Kg/m3 \* 0,01m = 18 kg/m2.

Del libro de Jiménez Montoya (7<sup>ma</sup> edición) tabla 2.5 pag.668.

Peso de revestimiento por cm de espesor

Enfoscado o revoco de cemento 20 kg/m<sup>2</sup>.

 $-$  Revoque de yeso 12 kg/m<sup>2</sup>.

El mortero de cemento y arena puede ser cuantificado como = 2100 kg/m3.

Por lo tanto, el peso de la carga en el forjado debido a la obra fina es:

*Peso de la baldosa cerámica + peso de la carpeta de nivelación o sobre piso de 2 cm de espesor + peso del cielo raso de yeso de 1 cm de espesor.*

$$
18\frac{kg}{m^2} + 0.02m * 2100\frac{kg}{m^3} + 12\frac{kg}{m^2cm}1cm = 72\frac{kg}{m^2}
$$

**Se adopta 72 kg/m<sup>2</sup> .**

Las cargas muertas de muros (paredes), fueron calculadas por cada metro lineal de pared y para uniformizar cargas se determinó las mismas "muros tipos" (en este caso muros de ladrillo cerámico), dispuestos en el lado de 0.18 m y en lado de 12 cm.

- Junta vertical: 1cm.
- Junta horizontal: 2cm.
- Mortero 1:6.

Figura 3.5. Colocación del ladrillo.

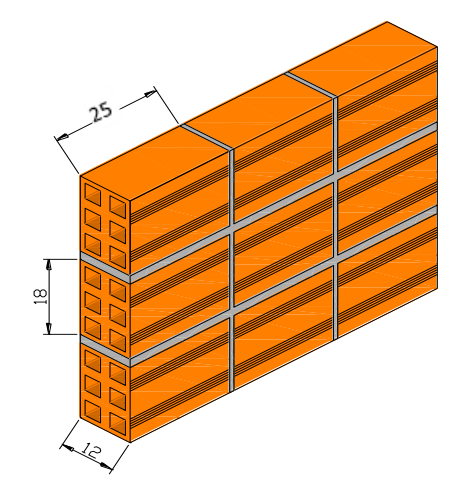

\*Fuente: Página de internet, civilgeeks.com

Número de ladrillos en 1 ml. horizontal= *ml Pza cm cm*  $\frac{cm}{2} = 3.7$  $25 cm + 2$  $\frac{100cm}{100}$  $^{+}$ 

Número de ladrillos en 1 ml. vertical= *ml Pza cm cm*  $\frac{km}{1}$  = 4.76  $20 cm + 1$  $\frac{100cm}{100}$  $^{+}$ 

Número de ladrillos en 1 m<sup>2</sup> de muro=3.7 \* 4.76 = 17.762 $\frac{1}{\pi^2} \approx 18 \frac{120}{\pi^2}$ *m Pza m*  $=17.762 \frac{Pza}{r} \approx$ 

Volumen de ladrillo en 1 m<sup>2</sup> de muro=  $18*12*24*20 = 103680$  cm<sup>3</sup>/m<sup>2</sup>

Volumen de mortero en 1 m<sup>2</sup> de muro=  $100*100*12-103680=16320cm^3/m^2=0,0163~m^3/m^2$ 

Del libro de Jiménez Montoya (7ma edición) tabla 2.5 pag.668.

Peso de revestimiento por cm de espesor.

-Enfoscado o revoco de cemento 20 kg/m2.

Se sabe por catálogo que 1 ladrillo pesa = 3,7 kg (por unidad), el mortero de cemento y arena

puede ser cuantificado como = 2100 kg/m3, por lo que el peso de muro por m<sup>2</sup> es:  
\n
$$
18 \frac{Pza}{m^2} * 3,7 \frac{Kg}{Pza} + 20 \frac{kg}{m^2 cm} * 1 cm * 2 + 2100 \frac{kg}{m^3} 0,0163 \frac{m^3}{m^2} = 140,83 \frac{kg}{m^2}
$$

La altura del muro es de 4.62 m en la planta baja, por lo cual el peso del muro por metro lineal es:

 $P = 4.62 \text{ m} * 140.83 \text{ kg/m}^2 = 650.63 \text{ kg/m}.$ 

La altura del muro es de 4.32 m en las plantas superiores, por lo cual el peso del muro por metro lineal es:

 $P = 4.32$  m \*140,83 kg/m<sup>2</sup> = 608,38 kg/m.

Por lo que adoptará:

### **P=651 kg/m.**

### **P=609 Kg/m.**

Cargas de Uso

Este tipo de cargas son aquellas, cuya magnitud puede ser variable a lo largo del tiempo.

La carga variable a considerar en el cálculo de la infraestructura de hormigón serán las **sobrecargas de uso** (debidas a todos los objetos que puedan gravitar por el uso). Fueron elegidos los valores de acuerdo al uso que tendrán los diferentes ambientes de la estructura, de la tabla de sobrecargas de uso que facilita la norma "NB-AE-88 acciones en la edificación".

Ver Anexo A.4. Cuadro A.9.

A continuación se realiza la verificación de una de las viguetas pretensadas:

### **Verificación de la vigueta pretensada.**

Figura 3. 6. Vigueta pretensada.

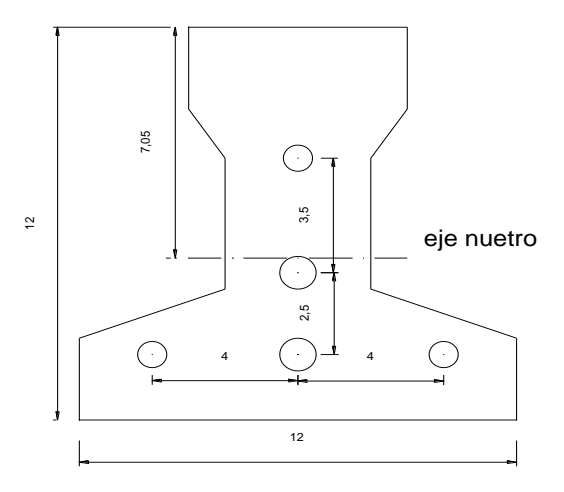

\*Fuente: Propia. Propiedades de la vigueta en tiempo cero. (t=0)

## Para el t=0

| Area                    | A $\lceil$ cm <sup>2</sup> $\rceil$ | 80.50   |
|-------------------------|-------------------------------------|---------|
| Peso específico         | $\gamma$ [kg/m <sup>3</sup> ]       | 2400    |
| Brazo mecánico inferior | $Y_i$ [cm]                          | 4.95    |
| Brazo mecánico superior | $Y_s$ [cm]                          | 7.05    |
| Inercia x               | $I_{xc}$ [cm <sup>4</sup> ]         | 1132.30 |

Cuadro 3.5. Propiedades iniciales de la vigueta

\*Fuente propia.

Cuadro 3.6. Características del hormigón

| $f_c$ [kg/cm <sup>2</sup> ] | 350.00 |
|-----------------------------|--------|
| $f_c$ [kg/cm <sup>2</sup> ] | 280.00 |
| $L$ [cm]                    | 720.00 |
|                             |        |

\*Fuente propia.

Cálculo de la carga muerta que se utilizará como carga del peso propio

$$
q_0 = \gamma_H * A_0
$$
  
 
$$
q_0 = 0.1932 \left[ kg/cm \right]
$$

Cálculo del momento inicial sin carga viva:

$$
M_0 = \frac{q_0 * L^2}{8}
$$
  

$$
M_0 = 12519.36[kg * cm]
$$

Inecuaciones de condición

$$
f_{10} = -\frac{M_0 * C_{10}}{I_0} + \frac{(P_o * e_0) * C_{10}}{I_0} - \frac{P_0}{A_0} \le 0.8 * \sqrt{f_{ci}}
$$

$$
f_{10} = -\frac{M_0 * C_{10}}{I_0} + \frac{(P_o * e_0) * C_{10}}{I_0} - \frac{P_0}{A_0}
$$
  
\n
$$
f_{10} = -\frac{1251936 * 7.05}{113230} + \frac{1435805 * 7.05}{113230} - \frac{9975.18}{80.5}
$$
  
\n
$$
f_{10} = -112.47 \left[ kg / cm^2 \right]
$$
  
\n
$$
f_{10} \le 0.8 * \sqrt{280}
$$
  
\n
$$
f_{10} \le 13.38 \left[ kg / cm^2 \right]
$$
  
\n
$$
f_{10} = -112.47 \left[ kg / cm^2 \right] \le 13.38 \left[ kg / cm^2 \right] \Rightarrow \text{iii} \text{Cumple!!}
$$

$$
f_{20} = \frac{M_0 * C_{20}}{I_0} - \frac{(P_o * e_0) * C_{20}}{I_0} - \frac{P_0}{A_0} \ge -0.6f_{ci}
$$
  
\n
$$
f_{20} = \frac{M_0 * C_{20}}{I_0} - \frac{(P_o * e_0) * C_{20}}{I_0} - \frac{P_0}{A_0} \ge -0.6f_{ci}
$$
  
\n
$$
f_{20} = \frac{12519.36 * 4.95}{1132.30} - \frac{1435805 * 4.95}{1132.30} - \frac{9975.18}{80.5}
$$
  
\n
$$
f_{20} = -6.42 \left[ kg/cm^2 \right]
$$
  
\n
$$
f_{10} = -6.42 \left[ kg/cm^2 \right] \qquad f_{10} \le -168 \left[ kg/cm^2 \right]
$$
  
\n
$$
f_{10} = -6.42 \left[ kg/cm^2 \right] \le 168 \left[ kg/cm^2 \right] \Rightarrow \text{iii} Cumple!!
$$

Propiedades de la vigueta en (t=∞)

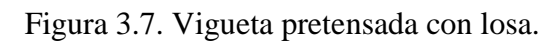

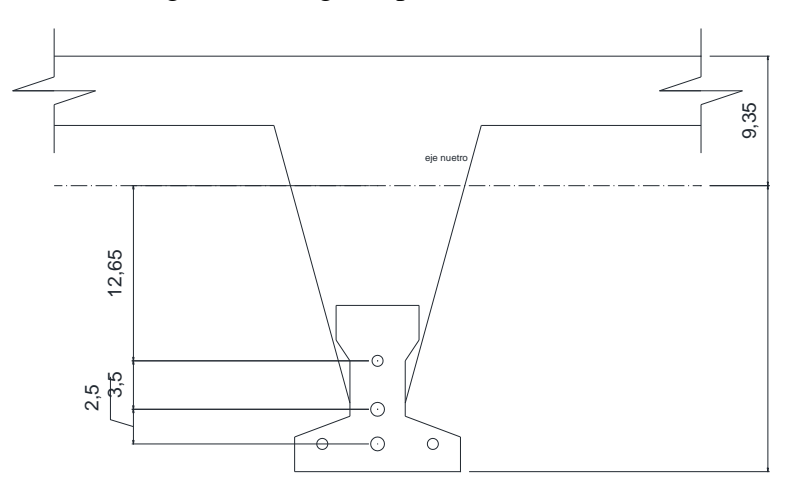

\*Fuente: Propia.

Cuadro 3.7. Propiedades de la vigueta con la losa.

| Area                                                             | $A (cm2) =$                   | 478.8    |
|------------------------------------------------------------------|-------------------------------|----------|
| Brazo mecánico inferior                                          | $Y_i$ (cm) =                  | 23.24    |
| Brazo mecánico superior                                          | $Y_s$ (cm) =                  | 6.76     |
| Inercia x                                                        | $I_{xc}$ (cm <sup>4</sup> ) = | 35988.71 |
| Resistencia característica del H <sup>o</sup>                    | $f_c$ (kg/cm <sup>2</sup> )=  | 350      |
| Resistencia característica del H <sup>°</sup> en fase final 100% | $f_c$ (kg/cm <sup>2</sup> )=  | 350      |
| Luz de la vigueta                                                | $L (cm) =$                    | 720.00   |
| Altura capa compresión                                           | $h_f$ (cm) =                  |          |

\*Fuente propia

Ancho efectivo de la losa.

1. 
$$
b \le \frac{1 * L}{4}
$$
  
\n $b \le 180$ [cm]  
\n2.  $b = 2 * 8 * h_f + b_w$   
\n $b = 84$ [cm]

Se escoge el menor de los 2 valores  $b = 84$  cm, pero en ningún momento el ancho efectivo será mayor a la distancia entre ejes de las viguetas, como en este caso se colocará viguetas a cada 60 cm, el ancho efectivo será:

$$
3. \quad b = 60 \text{cm}
$$

Homogenización de la sección

$$
b_{tr} = b^{*} \sqrt{\frac{f^{*}_{cl}}{f^{*}_{c}}}
$$
  $b_{tr} = 46.48 \text{[cm]}$ 

Calculo del M<sup>T</sup> verificando esfuerzo de compresión

$$
f_{1\infty} = -\frac{M_T * C_{1\infty}}{I_{\infty}} + \frac{(\eta * P_o * e_{\infty}) * C_{1\infty}}{I_{\infty}} - \frac{\eta * P_0}{A_{\infty}} \ge -0.45 f^{\circ}.
$$

$$
f_{1\infty} = -\frac{M_{T} * C_{1\infty}}{I_{\infty}} + \frac{(\eta * P_o * e_{\infty}) * C_{1\infty}}{I_{\infty}} - \frac{\eta * P_0}{A_{\infty}} \qquad f_{1\infty} \ge -0.45 f^{\hat{}}_{c}
$$

$$
f_{1\infty} = -\frac{M_{T} * 6.76}{3598871} + \frac{(15306172) * 6.76}{3598871} - \frac{886683}{478.8}
$$
  

$$
f_{1\infty} \ge -0.45 * 350
$$

$$
f_{1\infty} = -M_T * 1.878 * 10^{-04} + 10.23
$$
  $f_{1\infty} \ge -157.5 \left[ kg / cm^2 \right]$ 

 $M_{\textit{T}}$   $\leq$  892959.816  $\{kg * cm\}$ 

$$
f_{2\infty} = \frac{M_{T} * C_{2\infty}}{I_{\infty}} - \frac{(\eta * P_o * e_{\infty}) * C_{2\infty}}{I_{\infty}} - \frac{\eta * P_0}{A_{\infty}} \le 1.6 * \sqrt{f_{c}}
$$

$$
f_{2\infty} = \frac{M_{T} * C_{2\infty}}{I_{\infty}} - \frac{(\eta * P_o * e_{\infty}) * C_{2\infty}}{I_{\infty}} - \frac{\eta * P_o}{A_{\infty}}
$$
  

$$
f_{2\infty} \le 1.6 * \sqrt{f_{c}}
$$

$$
f_{2\infty} = \frac{M_T * 23.24}{3598871} - \frac{(15306172) * 23.24}{3598871} - \frac{886683}{478.8}
$$
  

$$
f_{2\infty} \le 1.6 * \sqrt{350}
$$

$$
f_{2\infty} = M_T * 6.457 * 10^{-4} - 117.36
$$
  

$$
f_{2\infty} \le 29.93 \left[ kg/cm^2 \right]
$$
  

$$
M_T \le 22811033 \left[ kg * cm \right]
$$

Por ser este menor será el límite del momento en que se aplique a la vigueta.

Cálculo del momento actuante en la vigueta.

$$
f_{2\omega} = M_T * 6.457 * 10^{-4} - 117.36
$$
  
\n
$$
f_{2\omega} \le 29.93 \text{kg/cm}^2
$$
\n
$$
f_{2\omega} \le 29.93 \text{kg/cm}^2
$$
\nPor ser este menor será el límite del momento en que se aplicque a la vigueta.

\nCálculo del momento actuante en la vigueta.

\n
$$
Q_T = Q_{\text{max}} + Q_{\text{mean}} + Q_{\text{cylinder}} + Q_{\text{system}}
$$
\n
$$
Q_T = 3.488 \text{kg/cm}
$$
\n
$$
M_T = 22602240 \text{kg} * cm
$$
\n
$$
M_T = 22602240 \text{kg} * cm
$$
\nVerificación de la flecha.

\n
$$
\Delta_{\mu} = -0.72 \text{cm}
$$
\n
$$
\Delta_{\mu} = -0.72 \text{cm}
$$
\n
$$
\Delta_{\mu} = -0.72 \text{cm}
$$
\n
$$
\Delta_{\mu} = -0.72 \text{cm}
$$
\n
$$
\Delta_{\mu} = -0.72 \text{cm}
$$
\n
$$
\Delta_{\mu} = -0.72 \text{cm}
$$
\nArmadura de distribución o repartición.

\nPara distribución o repartición.

\nPara distribución o repartición.

\nPara distribución o repartición.

\nEn rigor la armadura de repartición sopotra las reducidas solicitaciones que se profumbos sentido de la los, aunque pequeñas, no pueden ignorarse.

\nComo no desarrolla funciones estricamente resistentes, va ubicada sobre el plasticoríf

\nlleva una separación mayor que esta, siendo menor su diámetro.

\nVerificación de la viga.

\nPara el predimensionamiento de las vigas se procedió a carga los póricos en el proCypeda-2012, para obtener las máximas solicitaciones en los elementos que forma de forma

Verificación de la flecha.

$$
\Delta_{ps} = -.0.72[cm]
$$
\n
$$
\Delta_{ps} = -.0.72[cm]
$$
\n
$$
\Delta_{pp} = \frac{F_{ps} * e * L^2}{8 * E_{cp} * I_{\infty}}
$$
\n
$$
\Delta_{pp} = 1.09[cm]
$$
\n
$$
\Delta_{pp} = 1.09[cm]
$$
\n
$$
\frac{L}{500} = 1.44[cm]
$$
\n
$$
0.38[cm] \le 1.44[cm] \Rightarrow ii[Cump1!!]
$$

Armadura de distribución o repartición.

Para distribuir el esfuerzo uniformemente en la losa alivianada, y a la armadura resistente, es que se agregan barras en forma de malla, la que por tal motivo se denomina armadura de distribución o repartición.

En rigor la armadura de repartición soporta las reducidas solicitaciones que se producen en ambos sentidos de la losa, aunque pequeñas, no pueden ignorarse.

Como no desarrolla funciones estrictamente resistentes, va ubicada sobre el plastorformo y lleva una separación mayor que esta, siendo menor su diámetro.

$$
As distrib min. \phi 6c / 25[cm]
$$

### **Verificación de la viga.**

Para el predimensionamiento de las vigas se procedió a cargar los pórticos en el programa Cypecad-2012, para obtener las máximas solicitaciones en los elementos que forman parte Se realizará la comprobación manual de la viga más solicitada con los resultados obtenidos por dicho programa.

Las envolventes de la viga son las siguientes.

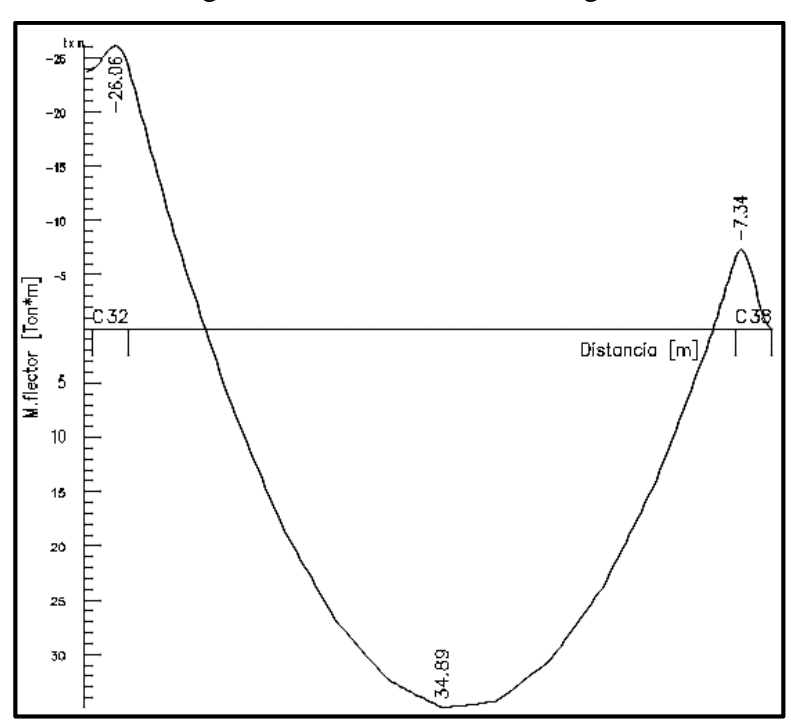

Figura 3.8. Envolventes en la viga.

\*Fuente: Propia.

Calculo de la armadura longitudinal positiva.

El momento máximo de diseño positivo en la viga entre las columnas C32-C38

$$
M_d = 34.53[Tn * m] = 3486000[kg * cm]
$$

Datos iniciales:

$$
b_w = 0.35[m] = 35[cm]
$$
  
\n
$$
h = 0.60[m] = 60[cm]
$$
  
\n
$$
f_{cd} = \frac{f_{ck}}{1.5}
$$
  
\n
$$
f_{cd} = \frac{210}{1.5} = 140[kg/cm^2]
$$
  
\n
$$
f_{cd} = \frac{4200}{1.5} = 3652174[kg/cm^2]
$$

Momento reducido de cálculo:

$$
\mu_d = \frac{M_d}{b_w * d^2 * f_{cd}} \qquad \mu_d = \frac{3486000}{35 * 58^2 * 140} = 0.212
$$

Para acero  $f_y = 4200 \left(\frac{kg}{cm^2}\right) \longrightarrow \mu_{d \text{lim}} = 0.332$  $\mu_{d} < \mu_{d \lim} \Rightarrow 0.212 \lt 0.332$ 

Con esto se entra al cuadro A.7. Ver anexo A.4. con  $\mu_d$ =0.212 Para obtener la cuantía mecánica ws:

$$
w_s = 0.2497
$$

Con la cuantía mecánica se determina el área de acero, que es:

$$
A_s = w_s * b_w * d * \frac{f_{cd}}{f_{yd}}
$$
  
\n
$$
A_s = 0.2497 * 35 * 58 * \frac{140}{3652174}
$$
  
\n
$$
A_s = 0.2497 * 35 * 58 * \frac{140}{3652174}
$$
  
\n
$$
A_s = 19.43 \text{ [cm}^2 \text{]}
$$

El área mínima de acero es:

$$
A_{\text{smin}} = w_{\text{min}} * b_w * d \qquad A_{\text{smin}} = 0.0033 * 35 * 58
$$

$$
A_{\text{smin}} = 6.70 \text{cm}^2
$$

Se adopta la mayor entre el área mínima y la calculada, siendo esta la siguiente:

$$
A_s = 19.43 \left[ cm^2 \right]
$$

Con esta área se busca en las tablas la mejor combinación de diámetros para que cumplan con el área necesaria As positiva  $\phi$ 

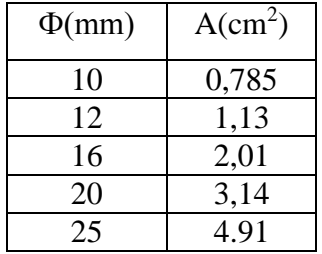

Se utilizara  $4\phi$  25 [mm].

$$
A_{s} = 4*A_{s}\phi25
$$
\npositive

\n
$$
A_{s} = 4*4.91
$$
\n
$$
A_{s} = 19.64 \text{ [cm}^{2}$]
$$
\n
$$
A_{s} = 19.64 \text{ [cm}^{2}$]
$$
\n
$$
A_{s} = 19.64 \text{ [cm}^{2}$]
$$
\n
$$
A_{s} = 19.64 \text{ [cm}^{2}$]
$$

Cálculo de la armadura longitudinal negativa.

### Columna 32

El momento máximo de diseño negativo en la viga es:

$$
[M_{d} = 26.06[7n * m] = 2606000 [kg * cm]
$$

Momento reducido de cálculo:

$$
\mu_d = \frac{M_d}{b_w * d^2 * f_{cd}}
$$
\n
$$
\mu_d = \frac{2606000}{35 * 58^2 * 140} = 0.1581
$$
\nPara acero

\n
$$
f_y = 4200 \left[ kg/cm^2 \right]
$$
\n
$$
\mu_d < \mu_{d \text{lim}} \Rightarrow 0.1581 < 0.332
$$
\n
$$
\mu_d = 0.1581
$$

Con esto se entra al cuadro A.7. Ver anexo A.4. con  $\mu_d$ =0.1581

Para obtener la cuantía mecánica ws:

$$
w_s = 0.1771
$$

Con la cuantía mecánica se determina el área de acero, que es:

$$
A_s = w_s * b_w * d * \frac{f_{cd}}{f_{yd}}
$$
  

$$
A_s = 0.1771 * 35 * 58 * \frac{140}{3652.174}
$$
  

$$
A_s = 13.78 \text{ [cm}^2 \text{]}
$$

El área mínima de acero es:

$$
A_{\text{smin}} = w_{\text{min}} * b_w * d
$$
  

$$
A_{\text{smin}} = 0.0033 * 35 * 58
$$
  

$$
A_{\text{smin}} = 6.70 \text{cm}^2 \text{ m}
$$

Se adopta la mayor entre el área mínima y la calculada, siendo la siguiente:

$$
A_s = 13.78 \left[ cm^2 \right]
$$

Con esta área se busca en las tablas la mejor combinación de diámetros para que cumplan con el área necesaria As positiva  $\phi$ 

Se utilizará  $5\phi$  20 mm.

$$
A_s = 5 * A_s \phi 20
$$
  
\n
$$
A_s = 5 * 3.14
$$
  
\n
$$
A_s = 15.71 \text{ [cm}^2\text{]}
$$
  
\n
$$
A_s = 15.71 \text{ [cm}^2\text{]}
$$
  
\n
$$
A_s = 13.78 \text{ [cm}^2\text{ ]} < A_s = 15.71 \text{ [cm}^2\text{ ]} \Rightarrow \text{ii} \text{ Cumple!}
$$

### Columna 38

El momento máximo de diseño negativo en la viga es:

$$
[M_{d} = 7.34[Tn * m] = 734000[kg * cm]
$$

Momento reducido de cálculo:

$$
\mu_d = \frac{M_d}{b_w * d^{2*} f_{cd}}
$$
\n
$$
\mu_d = \frac{734000}{35 * 58^{2*} 140} = 0.0445
$$
\nPara acero

\n
$$
f_y = 4200 \left[ kg / cm^2 \right] \longrightarrow \mu_d < \mu_{d \text{ lim}} \Rightarrow 0.0445 < 0.332
$$
\n
$$
\boxed{\mu_d = 0.0445}
$$

Con esto se entra al cuadro A.7. Ver anexo A.4. con  $\mu_d$ =0.0445

Para obtener la cuantía mecánica ws:

$$
w_s = 0.0463
$$

Con la cuantía mecánica se determina el área de acero, que es:

$$
A_s = w_s * b_w * d * \frac{f_{cd}}{f_{yd}}
$$
  

$$
A_s = 0.0463 * 35 * 58 * \frac{140}{3652.174}
$$
  

$$
A_s = 3.60 \text{cm}^2
$$

El área mínima de acero es:

$$
A_{\text{smin}} = w_{\text{min}} * b_w * d
$$
  
\n
$$
A_{\text{smin}} = 0.0033 * 35 * 58
$$
  
\n
$$
A_{\text{smin}} = 6.70 \text{cm}^2 \text{ m}
$$

Se adopta la mayor entre el área mínima y la calculada, siendo la siguiente:

$$
A_s = 6.70 \left[ cm^2 \right]
$$

Con esta área se busca en las tablas la mejor combinación de diámetros para que cumplan con el área necesaria As positiva  $\phi$ 

Se utilizará  $2\phi$  20 mm +  $1\phi$  10 mm.

| A s         | $A_s = 2 * A_s \phi 20 + A_s \phi 10$ |
|-------------|---------------------------------------|
| A s         | $A_s = 2 * 3.14 + 0.785$              |
| A s = 7.065 |                                       |
| A s = 7.065 |                                       |
| A s = 7.065 |                                       |
| A s = 7.065 |                                       |
| A s = 7.065 |                                       |
| A s = 7.065 |                                       |
| A s = 6.70  |                                       |
| A s = 6.70  |                                       |
| A s = 7.065 |                                       |
| A s = 7.065 |                                       |

Cálculo de la armadura transversal.

Figura 3.9. Cortantes en la viga.

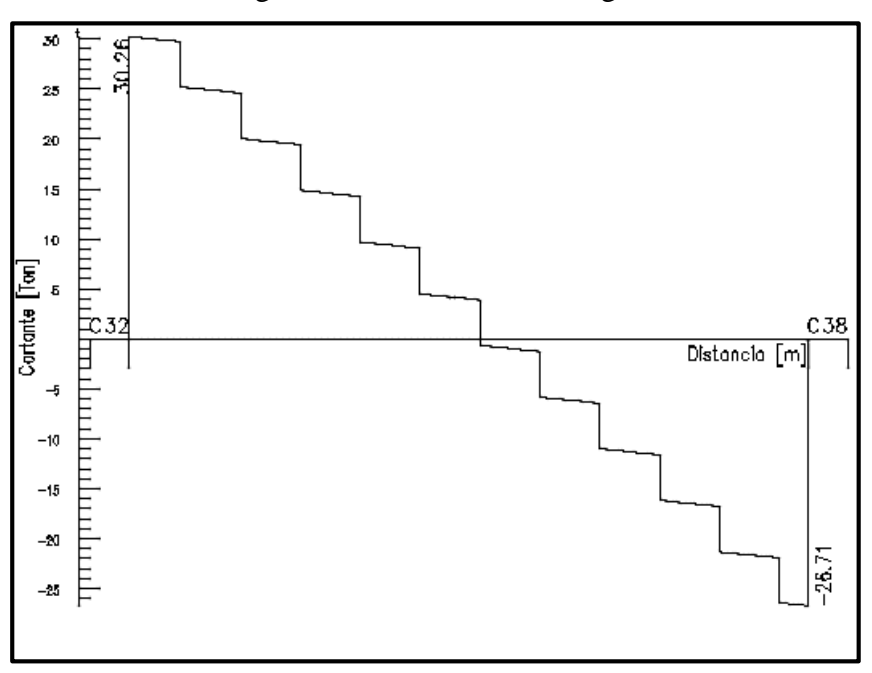

\*Fuente: Propia.

### Columna 32

El cortante máximo de diseño en la viga es:

$$
f_{vd} = 0.5 * \sqrt{f_{cd}}
$$
\n
$$
f_{vd} = 0.5 * \sqrt{f_{cd}}
$$
\n
$$
V_{cd} = f_{vd} * b * d
$$
\n
$$
V_{cd} = f_{vd} * b * d
$$
\n
$$
V_{cd} = 3026Qkg/cm^{2}
$$
\n
$$
V_{cd} = 5.916 * 35 * 58
$$
\n
$$
V_{cd} = 12009.48[kg]
$$
\n
$$
V_{cd} = 12009.48[kg]
$$
\n
$$
V_{dd} = 3026Qkg < V_{cu} = 12009.48[kg] \Rightarrow iii \text{No Cumpled!!}
$$

Lo que muestra que necesita armadura transversal.

t: un metro de longitud.

$$
V_{ou} = 0.30 * f_{cd} * b * d
$$
  

$$
V_{ou} = 0.30 * 140 * 35 * 58
$$
  

$$
V_{ou} = 85260[kg]
$$
  

$$
V_{ou} = 85260[kg]
$$
  

$$
V_{ou} = 85260[kg]
$$
  

$$
V_{ou} = 85260[kg]
$$
  

$$
V_{ou} = 85260[kg]
$$
  

$$
V_{ou} = 85260[kg]
$$
  

$$
V_{ou} = 85260[kg]
$$

$$
V_{su} = V_d - V_{cu}
$$
  
\n
$$
A_s = \frac{V_{su} * t}{0.9 * d * f_{yd}}
$$
  
\n
$$
A_s = \frac{1825052[kg]}{0.9 * 58 * 3652174}
$$
  
\n
$$
A_{smin} = 0.02 * b_w * t * \frac{f_{cd}}{f_{yd}}
$$
  
\n
$$
A_{smin} = 0.02 * b_w * t * \frac{f_{cd}}{f_{yd}}
$$
  
\n
$$
A_{smin} = 0.02 * 35 * 100 * \frac{140}{3652174}
$$

Armadura transversal final para dos piernas es:

$$
A_{s2} = A_s + A_{smin} \qquad A_{s2} = 9.57 + 2.683
$$

$$
A_{s2}=12.26\left[cm^2/m\right]
$$

 $A_{\text{s}} = 2.68 \, \text{cm}^2 / m$ 

La armadura transversal para una pierna será:

As2  

$$
\mathbf{A}_{s1} = \frac{A_{s2}}{2}
$$
  

$$
A_{s1} = \frac{A_{s2}}{2}
$$
  

$$
A_{s1} = \frac{12.26}{2}
$$
  

$$
A_{s1} = \frac{12.26}{2}
$$
  

$$
A_{s1} = 6.13 \text{ [cm}^2/m]}
$$

Determinación de la longitud de aplicación de As1.

$$
V_{cu} = 12009.48[kg] = 12.01[Th]
$$

Este será el límite de aplicación de As1.

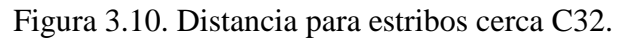

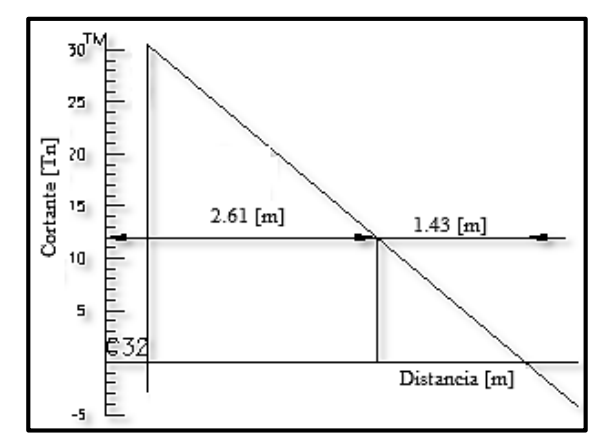

\*Fuente: Propia.

$$
d_1 = \frac{1.43}{30.26} * 55.7
$$
\n
$$
d_1 = 2.61[m]
$$
\n
$$
d_1 = 2.61[m]
$$

Adoptando un diámetro de  $\phi$  6:

$$
A\phi_0 = 0.283 \text{cm}^2
$$
  
\n
$$
N^{\circ}{}_{\text{barras}} = 21.91 \Rightarrow N^{\circ}{}_{\text{barras}} = 22
$$
  
\n
$$
N^{\circ}{}_{\text{barras}} = \frac{A_{s1}}{A_{\phi_0}}
$$
  
\n
$$
e = \frac{100}{N^{\circ}{}_{\text{barras}}}
$$
  
\n
$$
e = \frac{100}{22} = 4.50 \text{cm}
$$
  
\nArmaduras de las barras A<sub>st</sub> [m<sup>2</sup>/m]:

$$
A_{st} = N^{\circ}{}_{barras} * A_{\phi 6}
$$
\n
$$
A_{st} = 6.23 \left[ cm^2 / m \right]
$$
\n
$$
A_{st} = 6.23 \left[ cm^2 / m \right]
$$
\n
$$
A_{st} = 6.23 \left[ cm^2 / m \right]
$$
\n
$$
A_{st} = 6.23 \left[ cm^2 / m \right]
$$

X=2.61 distancia de armadura de  $\phi$  6 c/4.50.

## Columna 38

El cortante máximo de diseño en la viga es:

$$
f_{vd} = 0.5 * \sqrt{f_{cd}}
$$
\n
$$
V_{dd} = 0.5 * \sqrt{f_{cd}}
$$
\n
$$
V_{dd} = 5.916 \text{kg/cm}^2
$$
\n
$$
V_{dd} = 5.916 \text{kg/cm}^2
$$
\n
$$
V_{dd} = 5.916 * 35 * 58
$$
\n
$$
V_{cu} = 5.916 * 35 * 58
$$
\n
$$
V_{cu} = 12009.48 \text{kg}
$$
\n
$$
V_{dd} = 26590 \text{kg} < V_{cu} = 12009.48 \text{kg}
$$

Lo que muestra que necesita armadura transversal.

t: un metro de longitud.  
\n
$$
V_{ou} = 0.30 * f_{cd} * b * d
$$
  
\n $V_{ou} = 85260[kg]$   
\n $V_{ou} = 85260[kg]$   
\n $V_{cu} = 12009.48[kg] < V_d = 26590[kg] < V_{ou} = 85260[kg]$   
\n $V_{cu} = 12009.48[kg] < V_d = 26590[kg] < V_{ou} = 85260[kg]$   
\n $V_{cu} = 12009.48[kg] < V_d = 26590[kg] < V_{ou} = 85260[kg]$ 

$$
V_{su} = V_d - V_{cu}
$$
  
\n
$$
A_s = \frac{V_{su} * t}{0.9 * d * f_{yd}}
$$
  
\n
$$
V_{su} = 1458052[kg]
$$
  
\n
$$
A_s = \frac{1458052 * 100}{0.9 * 58 * 3652.174}
$$
  
\n
$$
A_s = 7.65 \text{ [cm}^2/m]
$$

Calculando Asmin.

$$
A_{s\min} = 0.02 * b_w * t * \frac{f_{cd}}{f_{yd}}
$$
\n
$$
A_{s\min} = 2.683 \text{cm}^2 / m
$$

Armadura transversal final para dos piernas es:  $A_{s2} = A_s + A_{smin}$  *A<sub>s2</sub>* = 7.65 + 2.68

 $A_{\text{smin}} = 0.02 \times 35 \times 100 \times \frac{140}{3652174}$ 

$$
A_{s2}=10.33\left[cm^2/m\right]
$$

La armadura transversal para una pierna será:

As2  

$$
\frac{A_{s1}}{2}
$$
  

$$
A_{s1} = \frac{A_{s2}}{2}
$$
  

$$
A_{s1} = \frac{10.33}{2}
$$
  

$$
A_{s1} = \frac{10.33}{2}
$$
  

$$
A_{s1} = \frac{5.17 \text{ [cm}^2/m]}{2}
$$

Determinación de la longitud de aplicación de As1.

$$
V_{cu} = 12009.48 [kg] = 12.01 [Tn]
$$

Este será el límite de aplicación de As1.

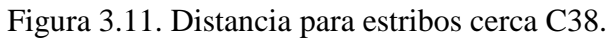

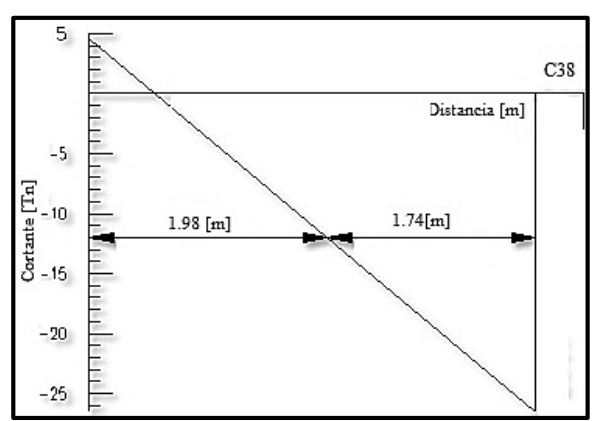

\*Fuente: Propia.

$$
d_1 = \frac{1.98}{26.71} * 23.10
$$
\n
$$
d_1 = 1.74[m]
$$
\n
$$
d_1 = 1.74[m]
$$

Adoptando un diámetro de  $\phi$  6:

$$
A\phi_0 = 0.283\left[\text{cm}^2\right]
$$
\n
$$
N^{\circ}{}_{\text{barras}} = 18.27 \Rightarrow N^{\circ}{}_{\text{barras}} = 19
$$
\n
$$
N^{\circ}{}_{\text{barras}} = \frac{A_{s1}}{A_{\phi_0}}
$$
\n
$$
e = \frac{100}{N^{\circ}{}_{\text{barras}}}
$$
\n
$$
N^{\circ}{}_{\text{barras}} = \frac{5.17}{0.283}
$$
\n
$$
e = \frac{100}{19} = 5.25\left[\text{cm}\right]
$$

Armaduras de las barras  $A_{st}$  [m<sup>2</sup>/m]:

$$
A_{st} = N^{\circ}{}_{barras} * A_{\phi 6}
$$
\n
$$
A_{st} = 5.38 \left[ cm^2 / m \right]
$$
\n
$$
A_{st} = 5.38 \left[ cm^2 / m \right]
$$
\n
$$
A_{st} = 5.38 \left[ cm^2 / m \right]
$$

X=1.74 distancia de armadura de  $\phi$  6 c/5.25.

Para armadura transversal mínima.

Cálculo de Asmin.

 $\overline{a}$ 

$$
A_{smin2} = 0.02 * b_w * t * \frac{f_{cd}}{f_{yd}}
$$
  

$$
A_{smin2} = 0.02 * 35 * 100 * \frac{140}{3652.174}
$$
  

$$
A_{smin2} = 2.683 \text{cm}^2 / m
$$

La armadura transversal para una pierna será:

As2  
\n
$$
\frac{\text{As1}}{\frac{5}{35 \text{[cm]}}}
$$
\n
$$
A_{s \text{min}} = \frac{A_{s \text{min2}}}{2}
$$
\n
$$
A_{s \text{min1}} = \frac{2.683}{2}
$$
\n
$$
A_{s \text{min1}} = \frac{1.341 \text{[cm}^2/m]}{2}
$$

Adoptando un diámetro de  $\phi$  6:

$$
A\phi_0 = 0.283\left[cm^2\right]
$$
\n
$$
N^{\circ}{}_{\text{barras}} = 4.74 \Rightarrow N^{\circ}{}_{\text{barras}} = 5
$$
\n
$$
N^{\circ}{}_{\text{barras}} = \frac{A_{s1}}{A_{\phi_0}}
$$
\n
$$
e = \frac{100}{N^{\circ}{}_{\text{barras}}}
$$
\n
$$
N^{\circ}{}_{\text{barras}} = \frac{1.341}{0.283}
$$
\n
$$
e = \frac{100}{5} = 20\left[cm\right]
$$

Por norma, el espaciamiento entre estribos es de 30 cm., como máximo, para que pueda cumplir con la norma.

$$
e = 20 \text{[cm]} < e_{\text{lim}} = 30 \text{[cm]} \implies \text{ii} \text{[Cump1!]}
$$

Armadura de las barras:

$$
A_{st} = N^{\circ}{}_{baras} * A_{\phi 6}
$$
\n
$$
A_{st} = 1.415 \left[ cm^2 \right]
$$
\n
$$
A_{st} = 1.415 \left[ cm^2 \right]
$$
\n
$$
A_{st} = 1.415 \left[ cm^2 \right]
$$
\n
$$
A_{st} = 1.415 \left[ cm^2 \right]
$$

#### **Verificación de la columna.**

Para la comprobación del diseño de columnas, se tomará en cuenta los esfuerzos y dimensiones de la columna C22, obtenidos del programa CYPE 2012.

Geometría y esfuerzos de la columna C2:

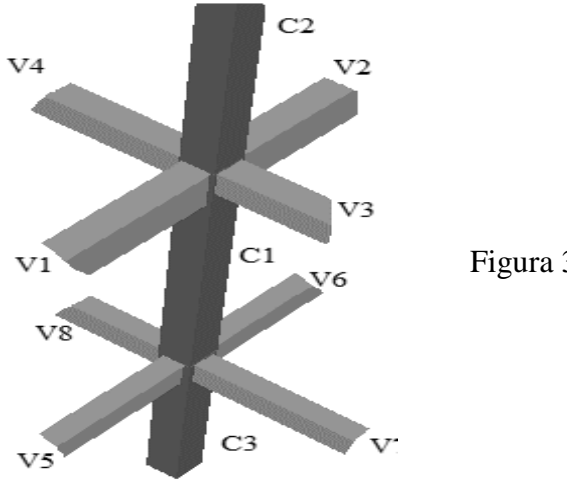

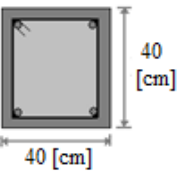

Figura 3.12. Diseño de la columna

\*Fuente: Página de internet, www.planospara.com

Cuadro 3.8. Esfuerzos en la columna 22.

|                 | <b>Hipótesis</b><br>Altura $H(m)$ |         | Máximas solicitación |      |                         |  |
|-----------------|-----------------------------------|---------|----------------------|------|-------------------------|--|
| C <sub>22</sub> |                                   |         | N(Kg)                |      | $Mx (Kg*m)$   My (Kg*m) |  |
| $1P-2P$         | 4.32                              |         | 32500                | 1270 | 2420                    |  |
| $PB-1P$         | 4.32                              | W total | 74790                | 1670 | 690                     |  |
| <b>SC-PB</b>    | 4.62.                             |         | 114230               | 1180 | 2360                    |  |

\*Fuente propia.

| <b>Elemento</b>  | Longitud<br>(cm) | $\mathbf b$ (cm) | $h$ (cm) | $Ix$ (cm4) | $Iy$ (cm4) |
|------------------|------------------|------------------|----------|------------|------------|
| Columna 1 (C1)   | 432              | 40               | 40       | 213333.33  | 213333.33  |
| Columna $2(C2)$  | 432              | 40               | 40       | 213333.33  | 213333.33  |
| Columna 3 (C3)   | 462              | 40               | 40       | 213333.33  | 213333.33  |
| Viga $1 (V1)$    | 630              | 35               | 50       | 178645.83  | 364583.33  |
| Viga $2 (V2)$    | 720              | 35               | 50       | 178645.83  | 364583.33  |
| Viga $3 (V3)$    | 360              | 35               | 50       | 178645.83  | 364583.33  |
| Viga $4 (V4)$    | 720              | 35               | 50       | 178645.83  | 364583.33  |
| Viga $5(V5)$     | 630              | 35               | 50       | 178645.83  | 364583.33  |
| Viga $6($ V $6)$ | 720              | 35               | 50       | 178645.83  | 364583.33  |
| Viga $7 (V7)$    | 360              | 35               | 50       | 178645.83  | 364583.33  |
| Viga 8 (V8)      | 720              | 35               | 50       | 178645.83  | 364583.33  |

Cuadro 3.9. Secciones de la columna y vigas.

\*Fuente: Propia.

Calculo del coeficiente de pandeo: ψ<sup>A</sup>

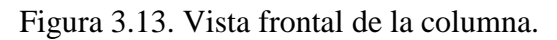

#### *VISTA FRONTAL*

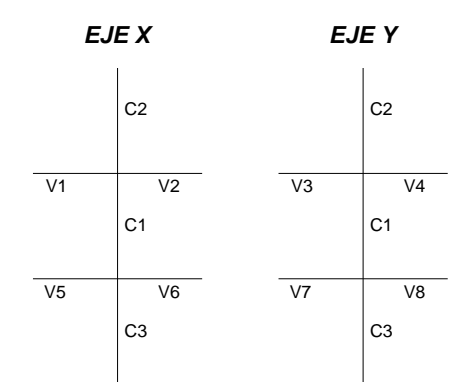

\*Fuente: Propia.

$$
\psi_{Ax} = \frac{\frac{I_{cx1}}{I_{c1}} + \frac{I_{cx2}}{I_{c2}}}{\frac{I_{vx1}}{I_{v1}} + \frac{I_{vx2}}{I_{v2}} + \frac{I_{vy3}}{I_{v3}} + \frac{I_{vy4}}{I_{v4}}} \qquad \psi_{Ax} = \frac{\frac{21333333}{432} + \frac{21333333}{432}}{\frac{17864583}{630} + \frac{17864583}{720} + \frac{36458333}{360} + \frac{36458333}{720}}
$$

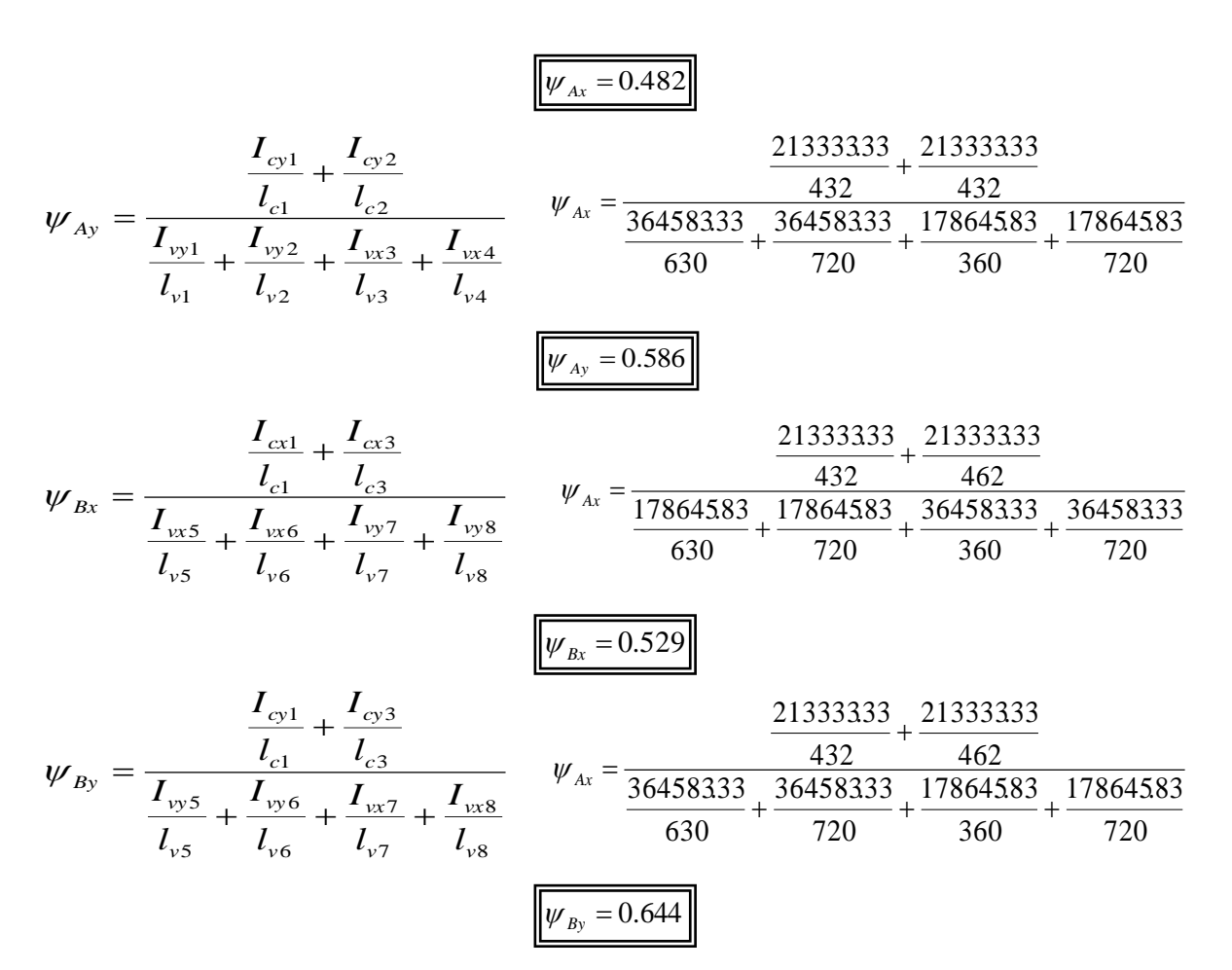

Figura 3.14. Coeficiente k.

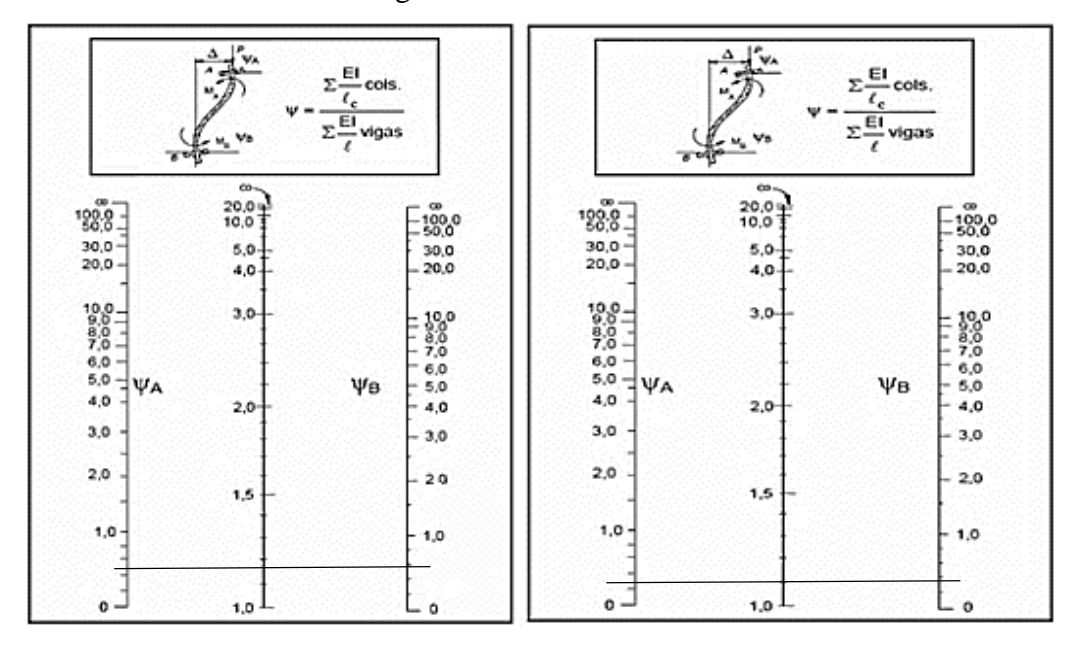

\*Fuente: Página de internet, rodas.us.es

Eje "x" 
$$
\alpha
$$
=1.15  
Eje "y"  $\alpha$ =1.09

Eje "y" 
$$
\alpha
$$
=1.09

Cálculo de la esbeltez:  $\lambda_x$ ;  $\lambda_y$ 

$$
l_{ox} = \alpha * l \Rightarrow l_{ox} = 1.18 * 4.62 \Rightarrow l_{ox} = 5.452[m]
$$
\n
$$
l_{oy} = \alpha * l \Rightarrow l_{oy} = 1.20 * 4.62 \Rightarrow l_{oy} = 5.544[m]
$$
\n
$$
\lambda_x = \frac{l_o}{i}
$$
\n
$$
\lambda_x = \frac{\alpha * l}{\sqrt{\frac{I}{A}}}
$$
\n
$$
\lambda_y = \frac{l_o}{i}
$$
\n
$$
\lambda_y = \frac{\alpha * l}{\sqrt{\frac{I}{A}}}
$$
\n
$$
\lambda_y = \frac{1.20 * 462}{\sqrt{\frac{21333333}{40 * 40}}}
$$
\n
$$
\lambda_y = \frac{1.20 * 462}{\sqrt{\frac{21333333}{40 * 40}}}
$$

Como:  $\lambda_x = 47.21$  y  $\lambda_y = 48.01$ , (36<  $\lambda$  <100). Se trata de una columna intermedia ya que la esbeltez es mayor a 35 y menor a 100; por lo tanto, se necesita realizar una verificación de pandeo.

Excentricidad de primer orden

$$
e_{ox} = \frac{M_{dy}}{N_d} \qquad \qquad e_{ox} = \frac{1888*100}{182768} \qquad \qquad e_{ox} = 1.03 \text{[cm]}
$$

$$
e_{oy} = \frac{M_{dx}}{N_d} \qquad \qquad e_{oy} = \frac{3776*100}{182768} \qquad \qquad e_{oy} = 2.07 \text{[cm]}
$$

De estos resultados se debe escoger el mayor.

Excentricidad accidental:

$$
e_o \ge e_a = \frac{c}{20} \ge 2\text{[cm]}
$$
\n
$$
e_a = \frac{h}{20} = \frac{40}{20} = 2\text{[cm]}
$$

Por tanto e<sub>a</sub>=2[cm]

Excentricidad ficticia:

$$
e_{\scriptscriptstyle f\bar{t}c} = \left(0.85 + \frac{f_{\scriptscriptstyle\gamma d}}{12000}\right) * \frac{b + 20 * e_{\scriptscriptstyle 0}}{b + 10 * e_{\scriptscriptstyle 0}} * \frac{l_{\scriptscriptstyle 0}^2}{i} * 10^{-4}
$$

$$
e_{fix} = \left(0.85 + \frac{365217}{12000}\right) * \frac{40 + 20 * 2}{40 + 10 * 2} * \frac{462^2}{\sqrt{\frac{21333333}{40 * 40}}} * 10^{-4}
$$
  
\n
$$
e_{fix} = 2.85 \text{ [cm]}
$$
  
\n
$$
e_{fix} = 2.85 \text{ [cm]}
$$
  
\n
$$
e_{fix} = 2.85 \text{ [cm]}
$$
  
\n
$$
e_{fix} = 2.85 \text{ [cm]}
$$
  
\n
$$
e_{fix} = 2.85 \text{ [cm]}
$$
  
\n
$$
e_{fix} = 2.85 \text{ [cm]}
$$
  
\n
$$
e_{fix} = 2.85 \text{ [cm]}
$$

#### Excentricidad total

Para esto se suman todos los resultados de las excentricidades.

$$
e_{x_{\text{max}}} = 2 + 2 + 2.85
$$
  
\n
$$
e_{y_{\text{max}}} = 2.07 + 2 + 2.86
$$
  
\n
$$
e_{y_{\text{max}}} = 2.07 + 2 + 2.86
$$
  
\n
$$
e_{y_{\text{max}}} = 6.85
$$

Cálculo de la capacidad mecánica del hormigón:

$$
U_C = f_{cd} * A_c
$$
  
 
$$
U_C = 140 * 40 * 40
$$
  
 
$$
U_C = 224000 \text{kg}
$$

Cálculo de los esfuerzos reducidos:

$$
v = \frac{N_d}{U_c}
$$
  
\n
$$
\mu_x = \frac{N_d * e_x}{U_c * h}
$$
  
\n
$$
\nu = \frac{182768}{224000}
$$
  
\n
$$
\mu_x = \frac{182768 * 6.85}{224000 * 40}
$$
  
\n
$$
\nu = 0.82
$$
  
\n
$$
\mu_x = 0.14
$$

$$
\mu_{y} = \frac{N_{d} * e_{y}}{U_{c} * b} \qquad \mu_{y} = \frac{182768 * 6.93}{224000 * 40} \qquad \mu_{y} = 0.14
$$

El mayor será  $\mu_1$ , y el menor  $\mu_2$ , para entrar en los ábacos para determinar la cuantía mecánica w.

Determinar la cuantía mecánica w.

Tomando en cuenta las consideraciones anteriores y los datos que se tiene, se ha elegido el ábaco en roseta correspondiente a uno formado por cuatro barras.

Se entra en el sector correspondiente al valor de v del que se trate, con los valores  $\mu_1$  y  $\mu_2$ , e interpolando en caso de ser necesario, se obtiene la cuantía mecánica total w.

$$
w = 0.51
$$

Figura 3.15. Ábaco en roseta.

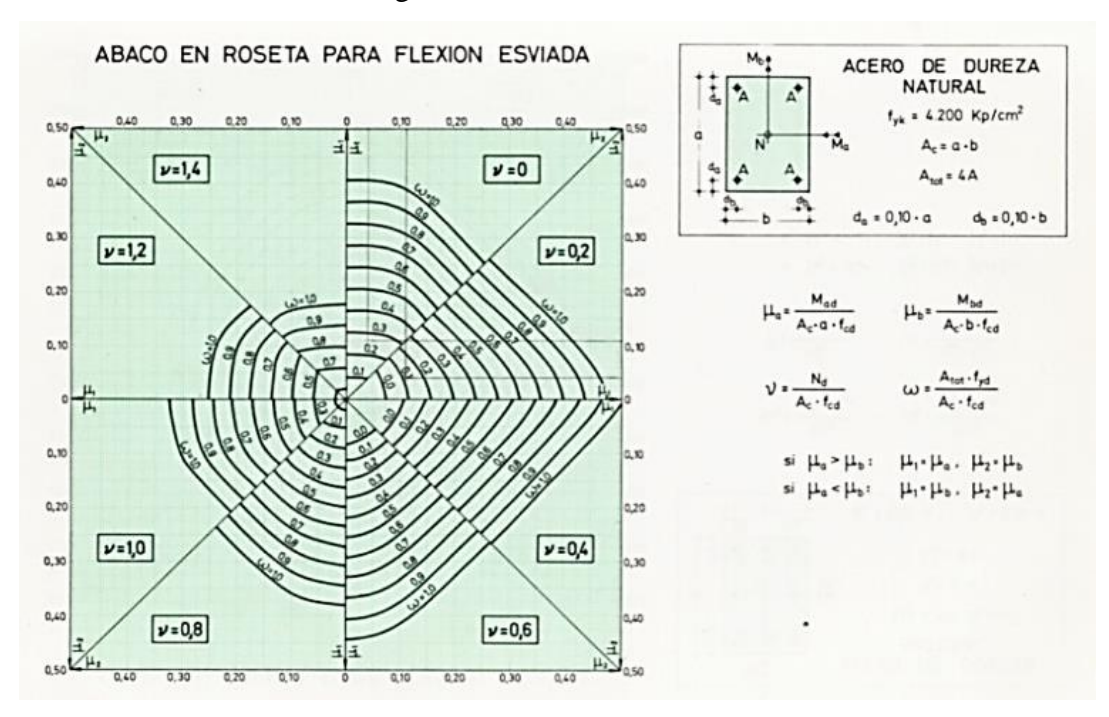

\*Fuente: Página de internet, rodas.us.es

Calcular la capacidad mecánica de la armadura total.

$$
U_{\text{total}} = w^* U_c \qquad U_{\text{total}} = 0.51^* \, 224000 \qquad U_{\text{total}} = 114240 \, \text{kg}
$$

Calcular la armadura total del acero.

$$
A_{\text{stotal}} = \frac{w_s * b * h * f_{cd}}{f_{yd}} \qquad A_{\text{stotal}} = \frac{0.51 * 40 * 40 * 140}{3652.17} \qquad A_{\text{stotal}} = 31.28 \text{cm}^2
$$
\nLa armadura mínima es:

$$
0.1^* N_d \leq A_{\text{smin}}^* f_{yd} \leq A_c^* f_{cd}
$$

$$
A_{s_{\text{rmin}}} = \frac{0.1 * N_d}{f_{yd}} \qquad A_{s_{\text{rmin}}} = \frac{0.1 * 182768}{365217} \qquad A_{s_{\text{min}}} = 5.01 \left[ cm^2 \right]
$$

De ambas armaduras se selecciona la mayor para el diseño, la cual es:

$$
A_{\text{stotal}} = 31.28 \text{cm}^2
$$

Para una cara de la sección:

$$
A_{\text{student}} = 31.28 \text{cm}^2 \text{ J}
$$
\n
$$
A_{\text{sunacara}} = \frac{A_{\text{total}}}{4} \qquad A_{\text{sunacara}} = \frac{31.28}{4} \qquad A_{\text{sunacara}} = 7.82 \text{cm}^2 \text{ J}
$$

Ahora se la debe dividir por el área del acero a emplear, y con esto se obtiene el número de hierros en cada esquina.

Se usara el siguiente diámetro:

$$
\phi = 25 \text{[mm]}
$$
  $A_{\phi 25} = 4.91 \text{[cm}^2 \text{]}$ 

Con eso no se cumple el área por lo que se agregaran más barras de acero, cumpliendo así con el área de acero necesario.

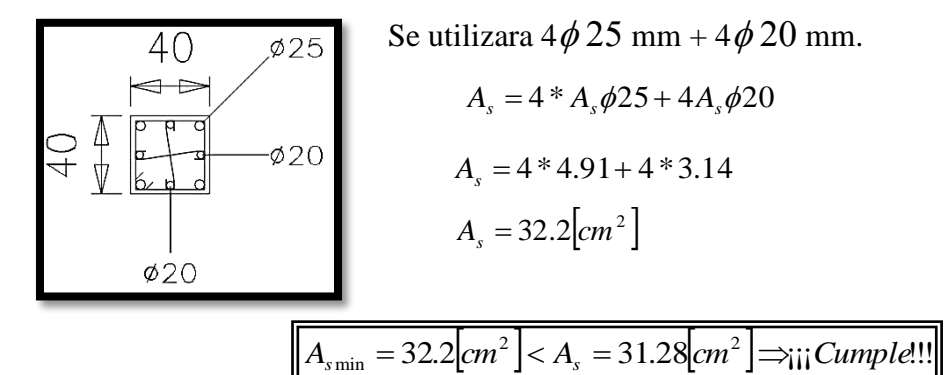

Cálculo de la armadura transversal.

El diámetro del estribo será:

$$
\phi_{\text{extribo}} \ge \begin{cases} \rightarrow \frac{1}{4} * \phi_{\text{armaduralong.}} \\ \rightarrow 6 \text{[mm]} \end{cases}
$$

Según la primera opción: Según la segunda opción:

$$
\phi \ge \frac{1}{4} * 25 \text{[mm]} = 6.25 \text{[mm]}
$$
\n
$$
\phi \ge 6 \text{[mm]}
$$

$$
\phi \ge 6
$$
[mm]

Se asume:

$$
\boxed{\phi = 8 \boxed{mm}}
$$

La separación de los estribos puede ser según estas dos opciones:

$$
S \leq \begin{cases} \rightarrow b & o & h(menor \ \dim.) \\ \rightarrow 15^* \phi_{de \ la \ armadura \ long} \end{cases}
$$

Según la primera opción: Según la segunda opción:

$$
S \le 40 \text{cm}
$$
  

$$
S \le 40 \text{cm}
$$
  

$$
S \le 15 * 2 \text{cm} = 30 \text{cm}
$$

Se asume:

$$
S = 20 \text{[}cm\text{]}
$$

Por lo tanto la armadura del estribo será:

8*mm c* /30*cm*

#### **3.5.3. ESTRUCTURAS COMPLEMENTARIAS**

#### **Verificación del diseño de la escalera.**

El diseño original de la escalera para este proyecto consistía en 9 tramos (5 de gradas y 4 de descanso); el diseño original de la escalera, se lo puede ver en el anexo 10 planos (Plano arquitectónico), este cambio no cuenta con una justificación estructural, debido a que el diseño y el cálculo estructural, se realizan de la misma manera que el actual diseño de la escalera, tres tramos (2 de gradas y un descanso), sin embargo, el cambio de diseño de la escalera se realizó teniendo el siguiente criterio: este tipo de grada, en el momento de ejecutar su construcción, es más fácil de construir, tanto en el armado como en el vaciado del hormigón, además el volumen de hormigón es menor y, por lo tanto, el costo de la grada disminuye; sin embargo, al momento de cambiar el diseño de la grada se tomó en cuenta que el mismo cumpla con normas adecuadas para comodidad del usuario, de acuerdo a esto, una escalera no puede tener más de 16 gradas sin descanso, el diseño de escalera adoptado para este proyecto cuenta con dos tramos de gradas, de 15 escalones cada tramo, permitiendo que cumpla con la comodidad del usuario; además, bajo este diseño de grada, se crea un ambiente que puede usarse como depósito, y en el mejor de los casos, como un ambiente para librería, como se está haciendo en otros bloques, permitiendo generar empleo y comodidad a los estudiantes de los laboratorios, además esta grada es de menor volumen de hormigón y al mismo tiempo de menor costo (se puede ver la comparación de volúmenes y costos en punto 3.5.5 COMPARACION DEL DISEÑO ESTRUCTURAL CON EL DISEÑO DE CONSTRUCCION).

Como estructuras complementarias está la escalera de HºAº, calculada como una losa inclinada.

Las escaleras serán rectas de tres tramos (2 rampas de escalera y una losa de descanso), calculada en el programa de CYPECAD, dispuestas con un total de quince peldaños con una huella de 37 cm y una contrahuella de 15.5 cm.

Ver Anexo A.10. Planos de Escaleras

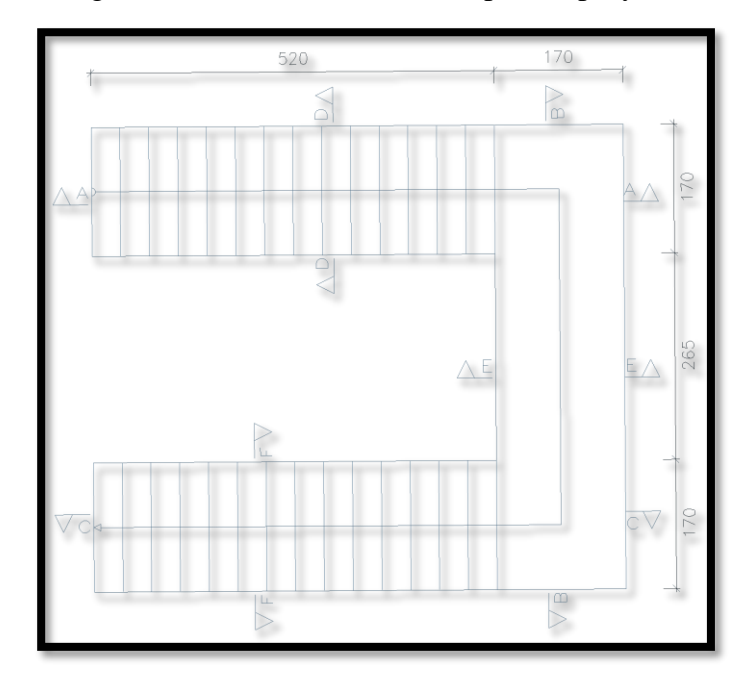

Figura 3.16. Modelo de escalera para el proyecto.

\*Fuente: Propia.

Cuadro 3.10. Datos iniciales del diseño de las gradas.

| Tramo                     |                   | $A-B$ | $B-C$ | Unid.    |
|---------------------------|-------------------|-------|-------|----------|
| Espesor de losa           |                   | 0.18  | 0.18  | m        |
| Huella                    | h                 | 0.37  | 0.37  | m        |
| Contra huella             | ch                | 0.155 | 0.155 | m        |
| Altura media a salvar A-B | $H_1$             | 2.30  |       | m        |
| Altura media a salvar B-C | H <sub>2</sub>    |       | 2.30  | m        |
| Número de peldaños        | N                 | 15    | 15    |          |
| Peso específico del H°A°  | $\gamma_{H^oA^o}$ |       | 2500  | $Kg/m^3$ |

\*Fuente propia

Análisis de cargas (Tramo A-B)

a) Carga muerta

En rampa

Carga de peldaños

Cuadro 3.11. Datos del tramo 1.

| l`ramo                    | $A - P$ | ™Inidao |  |
|---------------------------|---------|---------|--|
| Longitud horizontal rampa |         |         |  |
| Ancho de rampa            |         |         |  |

\*Fuente propia.
Cargas que soportara la escalera por metro de ancho.

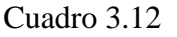

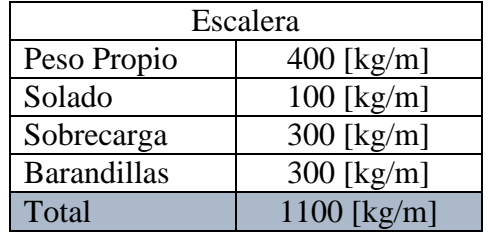

\*Fuente propia.

Pórtico idealizado y cargado

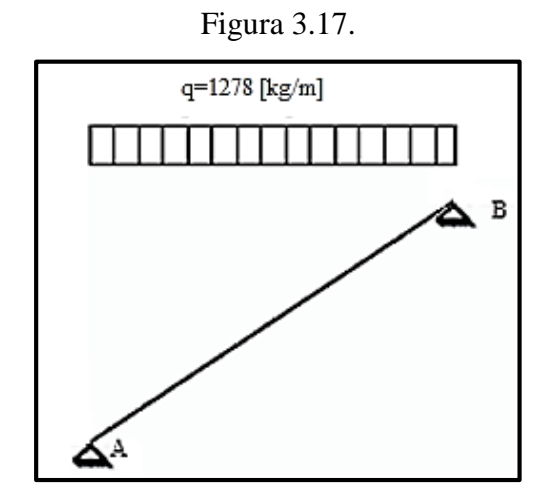

\*Fuente: Propia.

Momentos

El análisis del pórtico se lo realizo en el programa SAP-2000 Versión 14.1, arrojando los siguientes resultados:

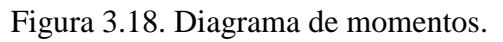

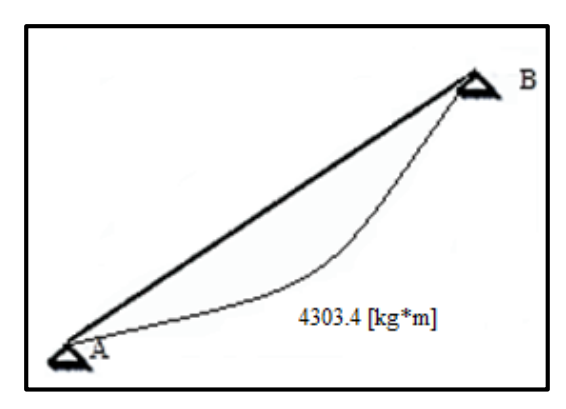

\*Fuente: Propia.

#### **Cortantes**

Figura 3.19. Diagrama de cortantes.

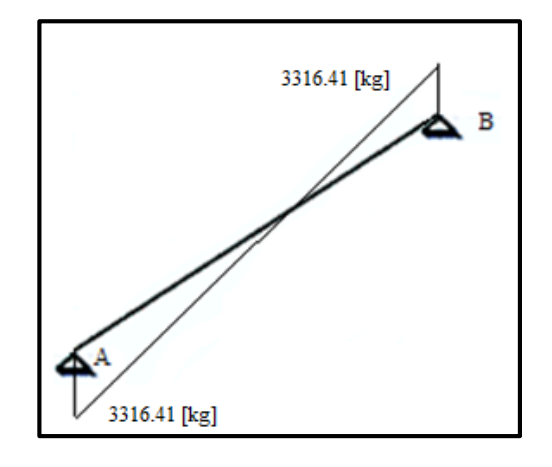

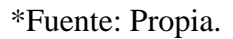

Cálculo de la armadura longitudinal positiva

Tramo A-B

El momento máximo de diseño positivo en la viga es:

$$
M_{d} = M * 1.6 * 100
$$

 $M_d = 4303.4*1.6*100$  *M*  $_0 = 4303.4*1.6*100$ 

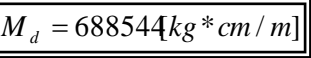

Datos iniciales

Para esto se diseña por 1 metro de ancho entonces:

$$
b_w = 1.00[m] = 100cm]
$$

Donde:

d: espesor de la losa [cm].

 $d = h - d_1$   $d = 18 - 2$   $d = 16$ [*cm*]

$$
f_{cd} = \frac{f_{ck}}{1.5}
$$
  $f_{cd} = \frac{210}{1.5}$   $f_{cd} = 140 \text{kg/cm}^2$ 

$$
f_{yd} = \frac{f_{yd}}{1.15}
$$
  $f_{yd} = \frac{4200}{1.15}$   $f_{yd} = 3652174\left\{kg/cm^2\right\}$ 

Momento reducido de cálculo

$$
\mu_d = \frac{M_d}{b_w * d^2 * f_{cd}} \qquad \mu_d = \frac{688544}{100 * 16^2 * 140}
$$

Para acero 
$$
f_y = 4200 \left( \frac{k g}{cm^2} \right) \longrightarrow \mu_d < \mu_{d \text{lim}} \Rightarrow 0.1921 < 0.332
$$

\nCon esto se entra al cuadro A.7. Ver anexo A.4. con  $\mu_d = 0.1921$ 

\nPara obtener la cuantía mecánica w<sub>s</sub>:

$$
w_s = 0.2219
$$

Con la cuantía mecánica se determina el área de acero, que es:

$$
A_s = w_s * b_w * d * \frac{f_{cd}}{f_{yd}}
$$
  

$$
A_s = 0.2219 * 100 * 16 * \frac{140}{3652174}
$$
  

$$
A_s = 0.2219 * 100 * 16 * \frac{140}{3652174}
$$

Con la cuantía geométrica mínima se determina el área de acero mínima.

El área mínima de acero es:

Disposición de barras

$$
A_{\text{spin}} = w_{\text{min}} * b_{w} * d
$$
  

$$
A_{\text{spin}} = 0.0018 * 100 * 16
$$

$$
A_{\rm s\,min}=3.06\,cm^2
$$

Se adopta la mayor entre el área mínima y la calculada, siendo esta la siguiente:

$$
A_s = 13.61 \text{cm}^2
$$

$$
\#barras = \frac{A_s}{A_s \phi 20}
$$
\n
$$
\#barras = \frac{13.61}{3.14}
$$
\n
$$
e = \frac{100}{\#barras}
$$
\n
$$
e = 20 \text{ cm}
$$
\n
$$
P = 20 \text{ cm}
$$
\n
$$
P = 20 \text{ cm}
$$
\n
$$
P = 20 \text{ cm}
$$
\n
$$
P = 20 \text{ cm}
$$
\n
$$
P = 20 \text{ cm}
$$
\n
$$
P = 20 \text{ cm}
$$
\n
$$
P = 20 \text{ cm}
$$

Cálculo de la armadura longitudinal negativa

La escalera contará con apoyos articulados por lo que no se generará ningún momento negativo, pero debido a la seguridad se colocará una armadura negativa mínima.

El área mínima de acero es:

$$
A_{\text{smin}} = w_{\text{min}} * b_{w} * d
$$
  

$$
A_{\text{smin}} = 0.0018 * 100 * 16
$$

$$
A_{\text{smin}} = 3.06 \text{cm}^2
$$

Disposición de barras

*barras* #

$$
\#barras = \frac{A_s}{A_s \phi 10}
$$
\n
$$
\#barras = \frac{3.06}{0.785}
$$
\n
$$
\#barras = \frac{3.06}{0.785}
$$
\n
$$
e = \frac{100}{\#barras}
$$
\n
$$
e = 25 \text{cm}
$$
\nArmadura a utilizar

\n
$$
A_s = 4\phi 10c25 = 3.14 \text{cm}^2 / m
$$

Armadura de distribución superior e inferior

Para distribuir el esfuerzo uniformemente en la losa de la escalera y a la armadura resistente, que se agregan barras en sentido transversal, las que, por tal motivo, se denominan armadura de distribución o repartición.

En rigor, la armadura de repartición soporta las reducidas solicitaciones que se producen en sentido de la mayor luz y que, aunque pequeñas, no pueden ignorarse.

Como no desarrolla funciones estrictamente resistentes, va ubicada sobre la armadura principal y lleva una separación mayor que esta, siendo menor su diámetro.

$$
As distrib\min. \geq \frac{1}{5} As principal
$$
  $As distrib\min. \phi 6c / 25$ [cm]

Para el diseño de la armadura de distribución se debe escoger entre estas dos opciones para la escalera se utilizará como armadura de distribución:

$$
A_s \text{distrib min.} \ge \frac{1}{5} A_s \text{ principal}
$$
\n
$$
A_s \text{distrib min.} \ge \frac{1}{5} * 13.61
$$
\n
$$
\boxed{A_s \text{distrib. min.} = 2.73[\text{cm}^2]}
$$
\n
$$
\text{Disposición de barras}
$$
\n
$$
\# \text{barras} = \frac{2.73}{0.283}
$$
\n
$$
\boxed{\frac{\# \text{barras} = 9.54 \approx 10}{0.283}}
$$
\n
$$
e = \frac{100}{0.283}
$$

10

$$
e = 10 \, \text{cm}
$$

La armadura a utilizar será:

$$
A_{Sdistribution} = 6\phi 06_c / 10
$$

Verificación al esfuerzo de corte

Resistencia del hormigón al corte.

 $f_{vd} = 0.5 \sqrt{f_{cd}}$ 

$$
f_{vd} = 5.92 \left[kg/cm^2\right]
$$

$$
f_{vd} = 0.5 \sqrt{\frac{210}{1.5}}
$$

 $V_d = 1.6 * 3316.41$ 

Resistencia del hormigón al corte.

$$
V_{cu} = f_{vd} * b_w * d
$$
  

$$
V_{cu} = 5.92 * 100 * 16
$$
  

$$
V_{cu} = 9472 kg
$$

 $V_d = 1.6 * V_{\text{max}}$ 

$$
V_d = 5306.26[kg]
$$

Como:

# $V_{cu} = 9472[kg] > V_d = 5306.26[kg]$

No necesita armadura transversal

Por lo tanto se calculará una armadura mínima.

$$
A_{s_{\min}} = \frac{(0.02 * f_{cd} * b_w * t)}{f_{yd}}
$$
  

$$
A_{s_{\min}} = \frac{(0.02 * 140 * 100 * 100)}{365217}
$$
  

$$
A_{s_{\min}} = 7.67[cm^2/m]
$$

Análisis de cargas (tramo C-D)

- b) Carga muerta
	- En rampa

Carga de peldaños

Cuadro 3.13. Datos del tramo 2.

| Tramo                     | $B-0$ | Unidad. |  |
|---------------------------|-------|---------|--|
| Longitud horizontal rampa |       |         |  |
| Ancho de rampa            |       |         |  |

\*Fuente propia.

Cargas que soportara la escalera por metro de ancho.

| Escalera           |              |  |  |
|--------------------|--------------|--|--|
| Peso Propio        | $400$ [kg/m] |  |  |
| Peldañeado         | 178 [kg/m]   |  |  |
| Solado             | 100 [kg/m]   |  |  |
| Sobrecarga         | 300 [kg/m]   |  |  |
| <b>Barandillas</b> | 300 [kg/m]   |  |  |
| Total              | 1278 [kg/m]  |  |  |
|                    |              |  |  |

Cuadro 3.14.

\*Fuente propia.

Pórtico idealizado y cargado

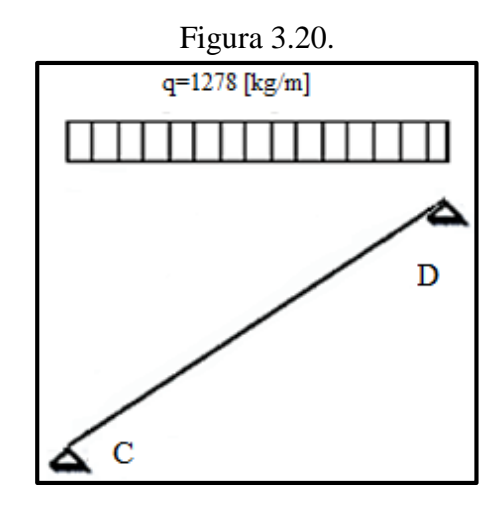

\*Fuente: Propia.

Momentos

El análisis del pórtico se lo realizó en el programa SAP-2000, Versión 14.1, el cual produce los siguientes resultados:

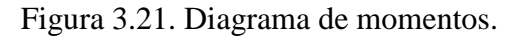

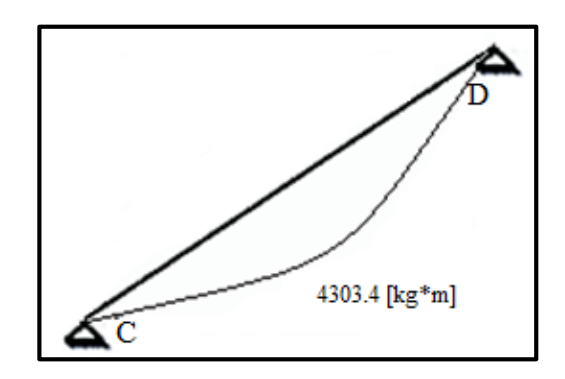

\*Fuente: Propia.

#### **Cortantes**

Figura 3.22. Diagrama de cortantes.

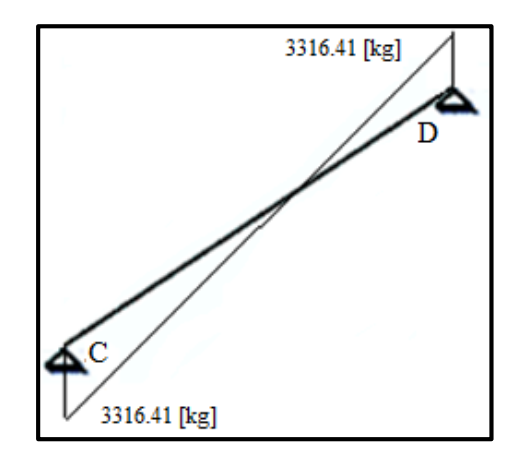

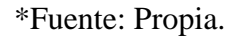

Cálculo de la armadura longitudinal positiva

Tramo C-D

El momento máximo de diseño positivo en la viga es:

 $M_d = M * 1.6 * 100$  *M*<sub>d</sub> = 4303.4 \* 1.6 \* 100

$$
M_d = 688544kg*cm/m]
$$

Datos iniciales

Para esto se diseña por 1 metro de ancho, entonces:

$$
b_w = 1,00[m] = 100cm]
$$

Donde:

d: espesor de la losa [cm].

$$
d = h - d_1
$$
  

$$
d = 18-2
$$
  

$$
d = 16 \text{cm}
$$

$$
f_{cd} = \frac{f_{ck}}{1.5}
$$
  $f_{cd} = \frac{210}{1.5}$   $f_{cd} = 140 \text{kg/cm}^2$ 

$$
f_{yd} = \frac{f_{yk}}{1.15}
$$
  $f_{yd} = \frac{4200}{1.15}$   $f_{yd} = 3652174 \, kg / cm^2$ 

Momento reducido de cálculo

$$
\mu_d = \frac{M_d}{b_w * d^2 * f_{cd}} \qquad \mu_d = \frac{688544}{100 * 16^2 * 140}
$$

Para acero  $f_y = 4200 \{ kg / cm^2 \}$   $\longrightarrow \mu_d < \mu_{d \text{lim}} \Rightarrow 0.1921 < 0.332$ Con esto se entra al cuadro A.7. Ver anexo A.4. con  $\mu_d$ =0.1921 Para obtener la cuantía mecánica ws:  $\mu_{d} = 0.1921$ 

$$
w_s = 0.2219
$$

Con la cuantía mecánica se determina el área de acero, que es:

$$
A_s = w_s * b_w * d * \frac{f_{cd}}{f_{yd}}
$$
  

$$
A_s = 0.2219 * 100 * 16 * \frac{140}{3652.174}
$$
  

$$
A_s = 0.2219 * 100 * 16 * \frac{140}{3652.174}
$$

Con la cuantía geométrica mínima se determina el área de acero mínima.

El área mínima de acero es:

$$
A_{\text{spin}} = w_{\text{min}} * b_{w} * d
$$
  

$$
A_{\text{spin}} = 0.0018 * 100 * 16
$$
  

$$
A_{\text{spin}} = 3.06 \text{cm}^2
$$

$$
A_{\rm s\,min}=3.06\,cm^2
$$

Se adopta la mayor entre el área mínima y la calculada, siendo esta la siguiente:

$$
A_s = 13.61 \text{cm}^2
$$
\n
$$
B_{\text{h} \text{B} \text{B} \text{B} \text{C} \text{D} \text{D} \text{D}}
$$
\n
$$
B_{\text{h} \text{B} \text{D} \text{D} \text{D} \text{D}}
$$
\n
$$
B_{\text{h} \text{B} \text{D} \text{D} \text{D}}
$$
\n
$$
B_{\text{h} \text{D} \text{D} \text{D} \text{D}}
$$
\n
$$
B_{\text{p} \text{D} \text{D} \text{D}}
$$
\n
$$
B_{\text{p} \text{D} \text{D} \text{D}}
$$
\n
$$
c = \frac{100}{\text{h} \text{b} \text{a} \text{b} \text{a} \text{b} \text{a} \text{b} \text{a}}
$$
\n
$$
C_{\text{p} \text{D} \text{D}}
$$
\n
$$
B_{\text{p} \text{D} \text{D} \text{D}}
$$
\n
$$
B_{\text{p} \text{D} \text{D} \text{D}}
$$
\n
$$
B_{\text{p} \text{D} \text{D} \text{D}}
$$
\n
$$
B_{\text{p} \text{D} \text{D} \text{D}}
$$
\n
$$
B_{\text{p} \text{D} \text{D} \text{D}}
$$
\n
$$
B_{\text{p} \text{D} \text{D} \text{D}}
$$
\n
$$
B_{\text{p} \text{D} \text{D} \text{D}}
$$
\n
$$
B_{\text{p} \text{D} \text{D} \text{D}}
$$
\n
$$
B_{\text{p} \text{D} \text{D} \text{D}}
$$
\n
$$
B_{\text{p} \text{D} \text{D} \text{D}}
$$
\n
$$
B_{\text{p} \text{D} \text{D} \text{D}}
$$
\n
$$
B_{\text{p} \text{D} \text{D} \text{D}}
$$
\n
$$
B_{\text{p} \text{D} \text{D} \text{D}}
$$
\n
$$
B_{\text{p} \text{D} \text{
$$

Cálculo de la armadura longitudinal negativa.

La escalera contará con apoyos articulados, por lo que no se generará ningún momento negativo, pero debido a la seguridad se colocará una armadura negativa mínima.

El área mínima de acero es:

$$
A_{\text{smin}} = w_{\text{min}} * b_{w} * d \qquad A_{\text{smin}} = 0.0018 * 100 * 16
$$

$$
A_{\rm s\,min} = 3.06 \, \text{cm}^2
$$

Disposición de barras

$$
\#barras = \frac{A_s}{A_s \phi 10}
$$
\n
$$
\#barras = \frac{3.06}{0.785}
$$
\n
$$
\#barras = \frac{3.06}{0.785}
$$
\n
$$
e = \frac{100}{\#barras}
$$
\n
$$
e = 25 \text{cm}
$$
\nArmadura a utilizar

\n
$$
A_s = 4\phi 10c25 = 3.14 \text{cm}^2/m
$$

Armadura de distribución superior e inferior.

Para distribuir el esfuerzo uniformemente en la losa de la escalera y a la armadura resistente, se agregan barras en sentido transversal, las que, por tal motivo, se denominan armadura de distribución o repartición.

En rigor, la armadura de repartición soporta las reducidas solicitaciones que se producen en sentido de la mayor luz y que, aunque pequeñas, no pueden ignorarse.

Como no desarrolla funciones estrictamente resistentes, va ubicada sobre la armadura principal y lleva una separación mayor que esta, siendo menor su diámetro.

$$
As distrib\min. \geq \frac{1}{5} As principal
$$
  $As distrib\min. \phi 6c / 25$ [cm]

Para el diseño de la armadura de distribución se debe escoger entre estas dos opciones para la escalera se utilizará como armadura de distribución:

$$
As distribmin. \geq \frac{1}{5} As principal
$$
  

$$
As distribmin. \geq \frac{1}{5} * 13.61
$$
  

$$
As distribmin. = 2.73[cm2]]
$$

Disposición de barras

$$
\#barras = \frac{A_s}{A_s\phi6}
$$

$$
\#barras = \frac{2.73}{0.283}
$$
  

$$
\frac{\#barras = 9.54 \approx 10}{0.283}
$$
  

$$
e = \frac{100}{}
$$

Espaciamiento

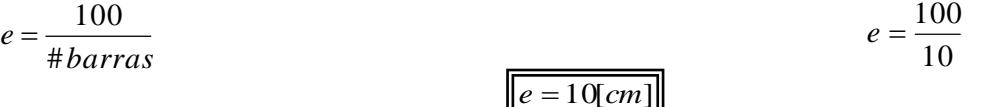

La armadura a utilizar será:

$$
A_{Sdistribution} = 6\phi 06_c / 10
$$

Verificación al esfuerzo cortante.

Resistencia del hormigón al corte.  $f_{vd} = 0.5 \sqrt{f_{cd}}$ 

$$
f_{\text{vd}} = 5.92 \left[\frac{kg}{cm^2}\right]
$$

Resistencia del hormigón al corte.

 $V_{cu} = f_{vd} * b_w$  $\mathcal{V}_{\alpha}$  **v**<sub>cu</sub>

 $V_{cu} = 9472[kg]$ 

 $V_d = 1.6 * V_{\text{max}}$ 

$$
V_d = 5306.26 [kg]
$$

Como:

$$
V_{cu} = 9472kg \, \text{J} > V_d = 5306.26[kg]
$$

No necesita armadura transversal

Por lo tanto, se calculará una armadura mínima.

 *yd cd w S f f b t A* 0.02\* \* \* min 3652.17 0.02\*140\*100\*100 *<sup>A</sup><sup>S</sup>* min 7.67[ / ] <sup>2</sup> *A<sup>S</sup>* min *cm m*

ón de la losa de descanso de la escalera (tramo B-C)

$$
\frac{L_{Y}}{L_{X}} = 3.60
$$

$$
\frac{L_{y}}{L_{x}} = \frac{5.98}{1.66}
$$
\n
$$
\frac{L_{y}}{L_{x}} > 2 \text{ (Armadura en 1 direction)}
$$

1.5

 $V_{cu} = 5.92*100*16$ 

 $V_d = 1.6 * 3316.41$ 

 $f_{vd} = 0.5 \sqrt{\frac{210}{1.5}}$ 

Cuadro 3.15. Cargas en el descanso.

| Descanso           |                 |  |  |
|--------------------|-----------------|--|--|
| Peso Propio        | $400$ [kg/m]    |  |  |
| <b>Barandillas</b> | $300$ [kg/m]    |  |  |
| Solado             | $100$ [kg/m]    |  |  |
| Sobrecarga         | $300$ [kg/m]    |  |  |
| Total              | 1100 [ $kg/m$ ] |  |  |

\*Fuente propia.

Figura 3.23. Cargas sobre la losa de descanso.

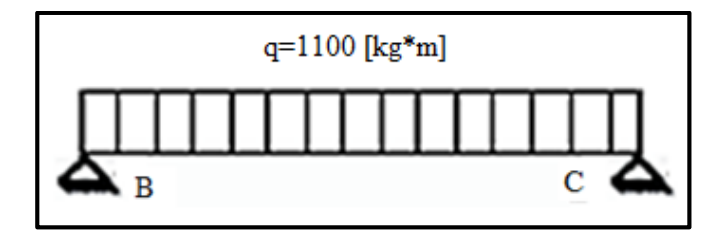

\*Fuente: Propia.

El momento máximo de diseño positivo en la viga es:

 $M_d = M * 1.6 * 100$  *M*<sub>d</sub> = 378.90\*1.6\*100

$$
M_d = 60624 \text{kg} \cdot \text{cm} / \text{m}
$$

Datos iniciales

Para esto se diseña por 1 metro de ancho, entonces:

 $b_w = 1,00[m] = 100[cm]$ 

Donde:

d: espesor de la losa [cm].

 $d = h - d_1$   $d = 18 - 2$   $d = 16$ [*cm*] 1.5 *ck cd f*  $f_{cd} =$ 1.5  $f_{cd} = \frac{210}{15}$  $f_{cd} = 140 [kg / cm^2]$ 

$$
f_{yd} = \frac{f_{yk}}{1.15}
$$
  $f_{yd} = \frac{4200}{1.15}$   $f_{yd} = 3652174 \times (cm^2)$ 

Momento reducido de cálculo

$$
\mu_d = \frac{M_d}{b_w * d^2 * f_{cd}}
$$
\n
$$
\mu_d = \frac{60624}{100 * 16^2 * 140}
$$
\n
$$
\mu_d = \frac{60624}{100 * 16^2 * 140}
$$

Para acero  $f_y = 4200 \left[ kg / cm^2 \right] \longrightarrow \mu_d < \mu_{d \text{lim}} \Rightarrow 0.017 < 0.332$ 

No necesita armadura a compresión, pero aun así se calculará una armadura mínima.

Con la cuantía geométrica mínima, se determina el área de acero mínima.

El área mínima de acero es:

$$
A_{\rm smin} = w_{\rm min} * b_{\rm w} * d \qquad A_{\rm smin} = 0.0018 * 100 * 16
$$

$$
A_{\rm s\,min} = 3.06 \, \text{cm}^2
$$

Disposición de barras

$$
\#barras = \frac{A_s}{A_s \phi 10} \qquad \qquad \#barras = \frac{3.06}{0.785}
$$

Espaciamiento *e* 100  $=$ 

$$
e - \frac{1}{\# \text{barras}}
$$

$$
e = 25 \text{[}cm\text{]}
$$

4  $e = \frac{100}{4}$ 

Armadura a utilizar

 $A_s = 4\phi 10c25 = 3.14$ [*cm<sup>2</sup> / m*]

Cálculo de la armadura longitudinal negativa

La escalera contará con apoyos articulados, por lo que no se generará ningún momento negativo, pero debido a la seguridad se colocará una armadura negativa mínima.

El área mínima de acero es:

$$
A_{\text{smin}} = w_{\text{min}} * b_w * d
$$
  

$$
A_{\text{smin}} = 0.0018 * 100 * 16
$$
  

$$
A_{\text{smin}} = 3.06 \text{cm}^2
$$

Disposición de barras

$$
\#barras = \frac{A_s}{A_s \phi 10}
$$
\n
$$
\#barras = 3.90 \approx 4
$$
\n
$$
\frac{\#barras = 3.90 \approx 4}{0.785}
$$
\n
$$
\frac{100}{100} \approx 1.88
$$

$$
e = \frac{100}{\# \text{barras}}
$$
\n
$$
e = \frac{100}{4}
$$
\n
$$
e = 25 \text{cm}
$$
\nArmadura a utilizar

\n
$$
A_s = 4\phi 10c25 = 3.14 \text{cm}^2 / m
$$

Armadura de distribución superior e inferior.

Para distribuir el esfuerzo uniformemente en la losa de la escalera y a la armadura resistente, se agregan barras en sentido transversal, las que, por tal motivo, se denominan armadura de distribución o repartición.

En rigor la armadura de repartición soporta las reducidas solicitaciones que se producen en sentido de la mayor luz y que, aunque pequeñas, no pueden ignorarse.

Como no desarrolla funciones estrictamente resistentes, va ubicada sobre la armadura principal y lleva una separación mayor que esta, siendo menor su diámetro.

$$
As distrib\min. \geq \frac{1}{5} As principal
$$
  $As distrib\min. \phi 6c/25[cm]$ 

Para el diseño de la armadura de distribución se debe escoger entre estas dos opciones para la escalera se utilizará como armadura de distribución:

$$
A_s \text{distrib}\min. \ge \frac{1}{5} A_s \text{ principal}
$$
\n
$$
A_s \text{distrib}\min. \ge \frac{1}{5} * 3.24
$$
\n
$$
A_s \text{distrib}\min. = 0.648 \text{ cm}^2 \text{]}
$$

La armadura a utilizar será:

$$
A_{Sdistribution} = \phi 6_{c}/25
$$

Verificación al esfuerzo cortante.

Resistencia del hormigón al corte.

$$
f_{vd} = 0.5\sqrt{f_{cd}}
$$
  

$$
f_{vd} = 0.5\sqrt{\frac{210}{1.5}}
$$
  

$$
f_{vd} = 5.92\left[\frac{kg}{cm^2}\right]
$$

Resistencia del hormigón al corte.

$$
V_{cu} = f_{vd} * b_w * d
$$
  
\n
$$
V_{cu} = 5.92 * 100 * 16
$$
  
\n
$$
V_{cu} = 5.92 * 100 * 16
$$
  
\n
$$
V_{cu} = 5.92 * 100 * 16
$$
  
\n
$$
V_{cu} = 5.92 * 100 * 16
$$
  
\n
$$
V_{cu} = 5.92 * 100 * 16
$$
  
\n
$$
V_{cu} = 5.92 * 100 * 16
$$
  
\n
$$
V_{cu} = 5.92 * 100 * 16
$$

$$
V_{cu} = 9472kg] > V_d = 4060.66[kg]
$$

No necesita armadura transversal

Por lo tanto, se calculará una armadura mínima.

$$
A_{s_{\min}} = \frac{(0.02 * f_{cd} * b_w * t)}{f_{yd}}
$$
  

$$
A_{s_{\min}} = \frac{(0.02 * 140 * 100 * 100)}{365217}
$$
  

$$
A_{s_{\min}} = 7.67 [cm^2 / m]
$$

#### **Verificación de la losa del cuarto de máquina del ascensor**

También se cuenta con un ascensor como estructura complementaria, para esto se construye un muro que rodeará la cabina, a excepción de la puerta por donde se permite el ingreso de las personas, dentro del cual la cabina va suspendida a unos cables que se enrollan en un cabestrante (grúa) accionado por un motor eléctrico.

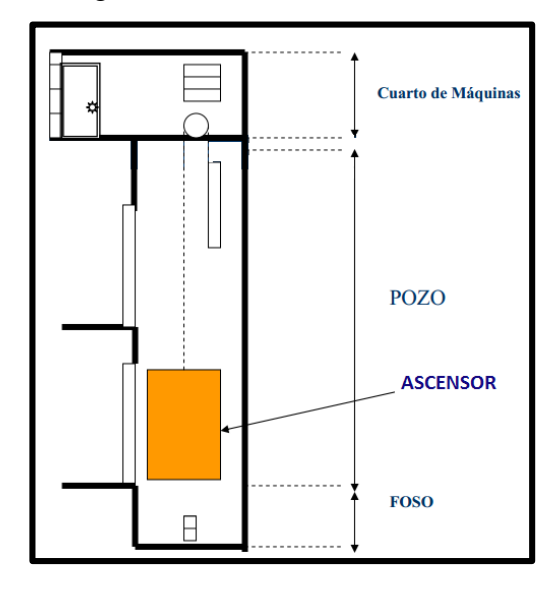

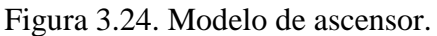

\*Fuente: Propia.

Ver Anexo A.10. Plano Ascensor.

Para el diseño del ascensor se tomará en cuenta las especificaciones técnicas que da la empresa para el colocado del mismo, como el foso del ascensor y la altura mínima en el último piso de la edificación.

Se hará una verificación de la losa donde se ubicará el motor del ascensor.

A continuación se realiza la verificación de una losa:

Cuadro 3.16. Datos de la losa

| Datos                           |                  |      | Unid.              |
|---------------------------------|------------------|------|--------------------|
| Espesor de losa                 | H                | 14   | cm                 |
| Sobrecarga de uso               | Sc               | 480  | $Kg/m^2$           |
| Carga muerta                    |                  | 1000 | $Kg/m^2$           |
| Resistencia característica H°A° | $f_{ck}$         | 210  | Kg/cm <sup>2</sup> |
| Resistencia de acero            | $\rm f_{\rm vd}$ | 4200 | $Kg/cm^2$          |
| Peso específico H°A°            | Yн°А°            | 2400 | $Kg/m^3$           |

\*Fuente propia.

Cálculo de la carga que actuará en la losa.

$$
P_p = \gamma_H * h
$$
  
\n
$$
P_p = 2400 * 0.14
$$
  
\n
$$
Q_T = P_p + Q + S_c
$$
  
\n
$$
Q_T = 336 + 1000 + 480
$$

$$
Q_T = 181 \, \text{dkg} / m^2 \, \text{]}
$$

Determinación de la altura de la losa.

$$
h \ge 8[cm] = \frac{l_x}{40}
$$
\n
$$
h = \frac{235}{40}
$$
\n
$$
h = \frac{235}{40}
$$
\n
$$
h = 5.88[cm] \Rightarrow h = 14[cm]
$$

Figura 3.25. Disposición de losas.

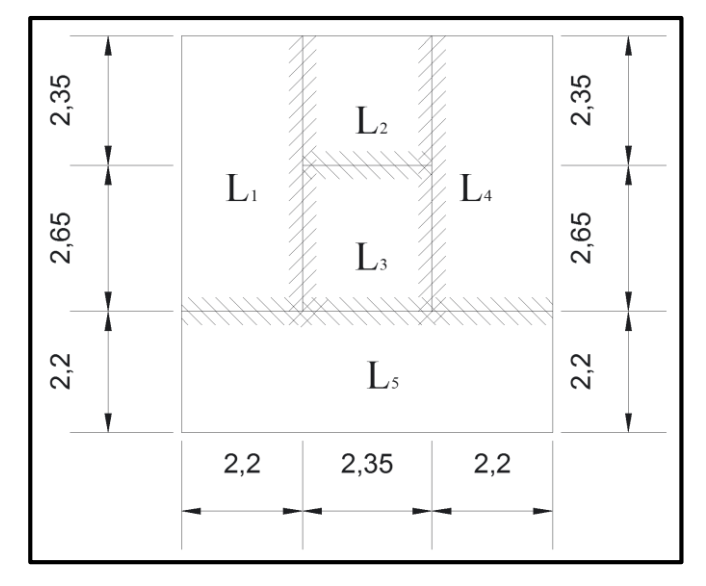

\*Fuente: Propia.

La construcción de las losas 1, 4, 5 se armarán en una dirección.

Determinación de las reacciones y momentos en las losas 1, 4 y 5.

$$
R_{\text{empotrado}} = q \times l
$$
\n
$$
R_{\text{empotrado}} = 1816 \times 2.20
$$
\n
$$
M_{\text{positive}} = \frac{q \times l^2}{2}
$$
\n
$$
M_{\text{positive}} = \frac{1816 \times 2.20^2}{2}
$$
\n
$$
M_{\text{positive}} = 44528 \times m/m
$$

Determinación de los momentos y reacciones en la losa 2.

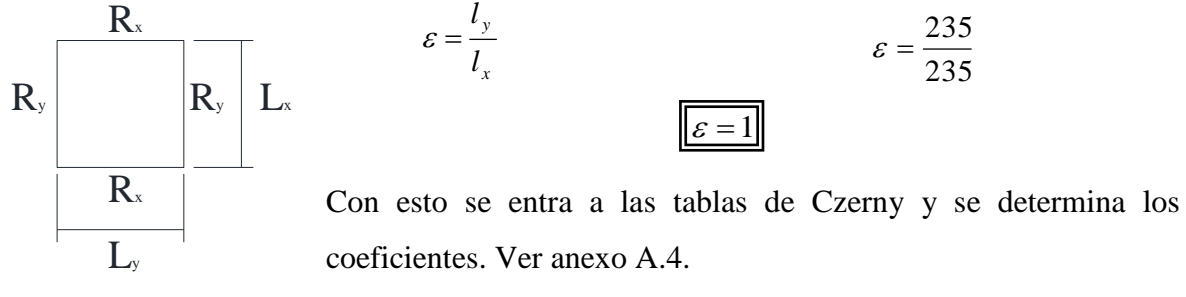

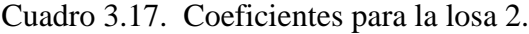

| $m_{x}$                | 59.5  | $\rm m_{v}$ | 44.10 |
|------------------------|-------|-------------|-------|
| $\sqrt{x}$ 1           | 0.25  |             | 0.304 |
| $n_{x}$                | 18.3  | nv          | 16.20 |
| $V_{\rm x2}$           | 0.142 |             |       |
| г.<br>$\sim$<br>. . 11 |       |             |       |

<sup>\*</sup>Fuente: tablas Czerny

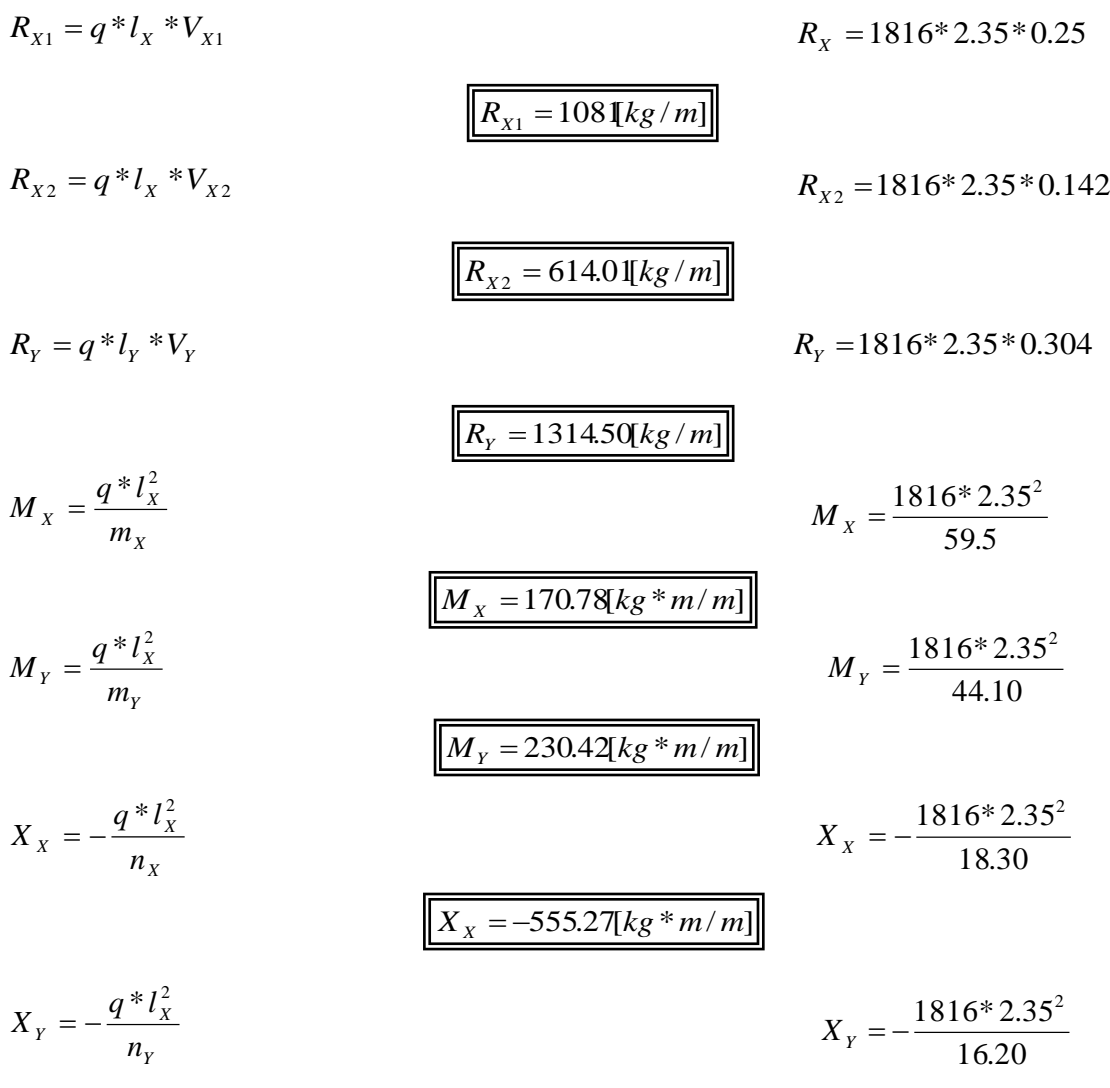

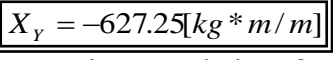

Determinación de los momentos y reacciones en la losa 3.

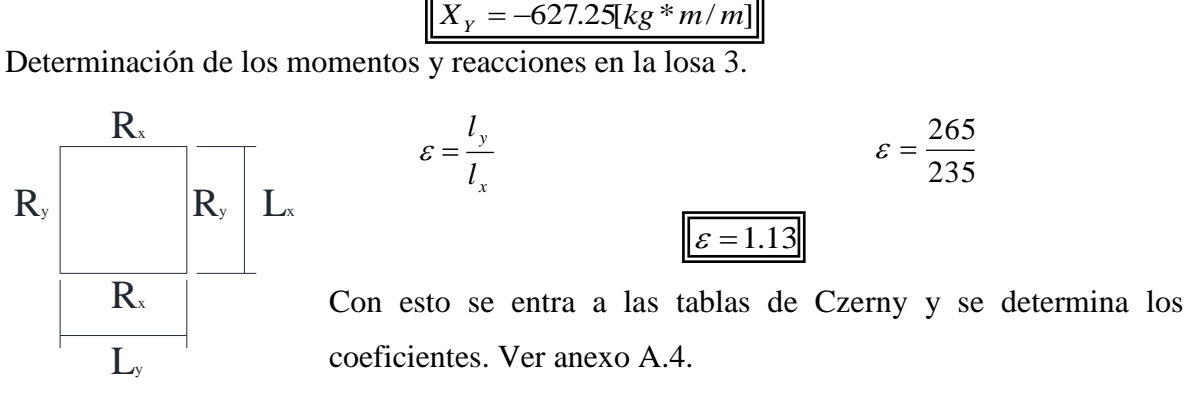

Cuadro 3.18. Coeficientes para la losa 3.

| $m_{x}$        | 44.Z            | $\rm m_{v}$  | 61.45 |
|----------------|-----------------|--------------|-------|
| xl             | 0.278           | $\mathbf{v}$ | .222  |
| $\eta_{\rm v}$ | 16 <sup>7</sup> | 11v          |       |

<sup>\*</sup>Fuente: tablas Czerny

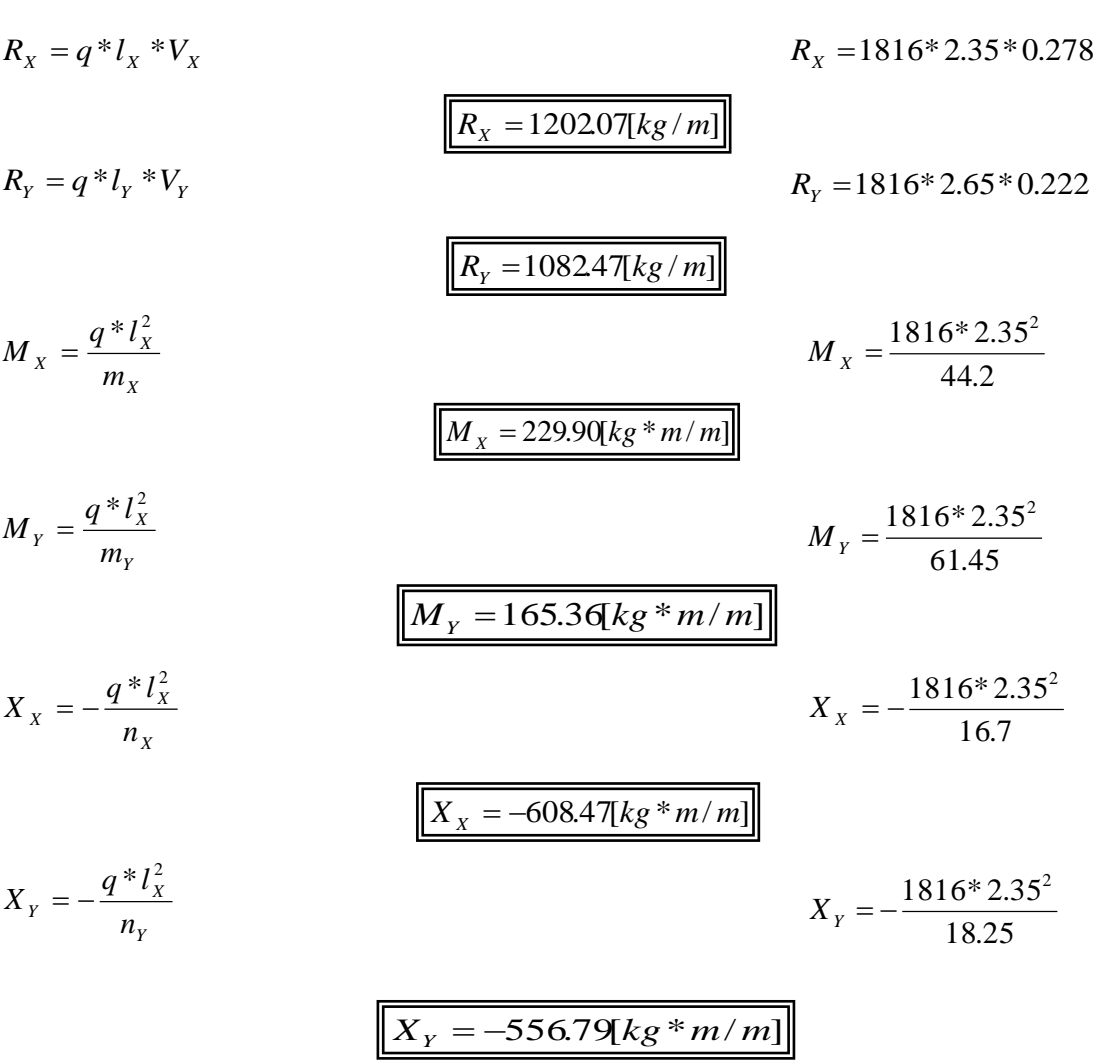

Corrección de momentos losa 1, 2 y 4.

Figura 3.26. Momentos en la losa.

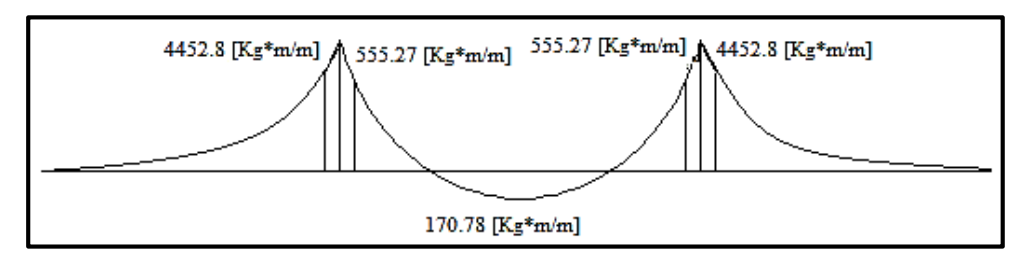

\*Fuente: Propia.

Losa 1.

$$
\frac{X_{\text{mayer}}}{X_{\text{menor}}} = \frac{44528}{555.27}
$$
\n
$$
\frac{X_{\text{maylor}}}{X_{\text{menor}}} = 8.02
$$
\n
$$
\frac{X_{\text{mapor}}}{X_{\text{menor}}} = 8.02 \ge 1.20 \Rightarrow Se \text{ necesita corresponding}
$$

Corrección de momentos negativos.

$$
X \ge \begin{cases} \frac{X_1 + X_2}{2} & X \ge \begin{cases} \frac{4452.8 + 555.27}{2} \\ 0.80 * X_{\text{mayer}} \end{cases} \end{cases}
$$
  

$$
X \ge \begin{cases} \frac{2504.04[kg * m/m]}{3562.24[kg * m/m]} \\ \end{cases}
$$

Se escoge el mayor

$$
X = 356224\{kg * m/m\}
$$

Corrección momentos positivos.

$$
\frac{X_{\text{maylor}}}{X_{\text{menor}}} = \frac{4452.8}{356224}
$$
\n
$$
\frac{X_{\text{mapor}}}{X_{\text{menor}}} = 1.25
$$
\n
$$
\frac{X_{\text{mapor}}}{X_{\text{menor}}} = 1.25 \ge 1.20 \Rightarrow \text{Se } \text{necesita } \text{corregir}
$$

$$
X_{\text{memory}} = 3562.24
$$
  
\n
$$
X_{\text{memory}} = 1.25 \ge 1.20 \Rightarrow \text{Se necessita corresponding}
$$
  
\n
$$
\Delta M = X_{\text{mayer}} - X_{\text{memory}}
$$
  
\n
$$
\Delta M = 44528 - 356224
$$
  
\n
$$
\Delta M = 890.56 \text{kg} \cdot \text{m/m}
$$
  
\n
$$
\epsilon = \frac{l_y}{l_x}
$$
  
\n
$$
\epsilon = 2.20 \Rightarrow \epsilon = 1.51
$$

Se entra a las tablas de Czerny para determinar el coeficiente de corrección. Ver anexo A.4.  $M^* = \Delta M * \gamma_X$  $\Delta M^* = 890.56 * 0.185$ 

$$
M_{Xcorregido} = M_X \pm \Delta M^*
$$
\n
$$
M_{Xcorregido} = 0 + 164.75
$$
\n
$$
M_{Xcorregido} = 0 + 164.75
$$
\n
$$
M_{Xcorregido} = 164.75
$$
\n
$$
M_{Xcorregido} = 164.75
$$

Losa 2

Corrección momentos positivos.

$$
\frac{X_{mayor}}{X_{menor}} = \frac{356224}{555.27}
$$
\n
$$
\frac{X_{mayor}}{X_{menor}} = 6.42
$$
\n
$$
\frac{X_{mayor}}{X_{menor}} = 6.42 \ge 1.20 \Rightarrow Se\ necesita\ corresponding to the same point. The equation is given by  $f(x)$  is given by  $f(x)$ .
$$

$$
\Delta M = X_{\text{macro}} - X_{\text{memory}}
$$
\n
$$
\Delta M = 356224 - 555.27
$$
\n
$$
\epsilon = \frac{l_y}{l_x}
$$
\n
$$
\epsilon = \frac{2.35}{2.35}
$$

Se entra a las tablas de Czerny para determinar el coeficiente de corrección. Ver anexo A.4.  $M^* = \Delta M * \gamma_X$  $\Delta M^* = 3006.97 * 0.009$ 

$$
\Delta M^* = 27.06 \, kg * m/m]
$$

 $M_{Xcorregido} = 143.72[kg * m/m]$ 

 $M_{Xcorregido} = M_X \pm \Delta M^*$  *M*  $_{Xcorregido} = 170.78 - 27.06$ 

Losa 4.

$$
\frac{X_{\text{mayer}}}{X_{\text{meror}}} = \frac{4452.8}{555.27}
$$
\n
$$
\frac{X_{\text{mayer}}}{X_{\text{meror}}} = 8.02 \ge 1.20 \Rightarrow Se \text{ necessita corresponding to the same point.}
$$

Corrección de momentos negativos.

$$
X \ge \begin{cases} \frac{X_1 + X_2}{2} & X \ge \begin{cases} \frac{44528 + 555.27}{2} \\ 0.80 * X_{\text{major}} \end{cases} & X \ge \begin{cases} \frac{44528 + 555.27}{2} \\ 0.80 * 4452.8 \end{cases} \end{cases}
$$

$$
X \ge \begin{cases} 2504.04[kg * m/m] \\ 3562.24[kg * m/m] \end{cases}
$$

Se escoge el mayor

$$
X=3562.24[kg*m/m]
$$

Corrección momentos positivos.

$$
\frac{X_{mayer}}{X_{menor}} = \frac{4452.8}{3562.24}
$$
\n
$$
\frac{X_{mapor}}{X_{menor}} = 1.25
$$
\n
$$
\frac{X_{mapor}}{X_{menor}} = 1.25 \ge 1.20 \Rightarrow Se \ necesita \ corresponding to the corresponding values of the corresponding values. The first term is given by:\n
$$
\Delta M = 4452.8 - 3562.24
$$
\n
$$
\Delta M = 4452.8 - 3562.24
$$
\n
$$
\Delta M = 890.56 \text{kg} \cdot \text{m/m}
$$
\n
$$
\epsilon = \frac{l_y}{l_x}
$$
\n
$$
\epsilon = \frac{5}{2.20}
$$
\n
$$
\boxed{\epsilon = 2.20 \Rightarrow \epsilon = 1.51}
$$
$$

Se entra a las tablas de Czerny para determinar el coeficiente de corrección. Ver anexo A.4.  $M^* = \Delta M * \gamma_X$  $\Delta M^* = 890.56 * 0.185$ 

$$
M_{Xcorregido} = M_X \pm \Delta M^*
$$
  

$$
M_{Xcorregido} = 0 + 164.75
$$
  

$$
M_{Xcorregido} = 0 + 164.75
$$

Losa 2

Corrección momentos positivos.

$$
\frac{X_{mayer}}{X_{menor}} = \frac{356224}{555.27}
$$
\n
$$
\frac{X_{mapor}}{X_{menor}} = 6.42
$$
\n
$$
\frac{X_{mapor}}{X_{menor}} = 6.42 \ge 1.20 \Rightarrow Se \ necesita \ corresponding to the corresponding number of freedom. The number of times in the image is 1.20 and 1.20. The number of times in the image is 1.20 and 1.20. The number of times in the image is
$$

 $\sqrt{\Delta M} = 3006.97[kg * m/m]$ 

$$
\varepsilon = \frac{l_y}{l_x} \qquad \qquad \varepsilon = \frac{2.35}{2.35}
$$

Se entra a las tablas de Czerny para determinar el coeficiente de corrección. Ver anexo A.4.  $M^* = \Delta M * \gamma_X$  $\Delta M^* = 3006.97 * 0.009$ 

$$
M_{\text{Xcorregido}} = M_{\text{X}} \pm \Delta M^*
$$
\n
$$
M_{\text{Xcorregido}} = 170.78 - 27.06
$$
\n
$$
M_{\text{Xcorregido}} = 143.72 \text{kg} \cdot m/m
$$
\n
$$
M_{\text{Xcorregido}} = 143.72 \cdot m/m
$$
\n
$$
T_{\text{Igura 3.27.} \text{Momentos corregidos.}}
$$

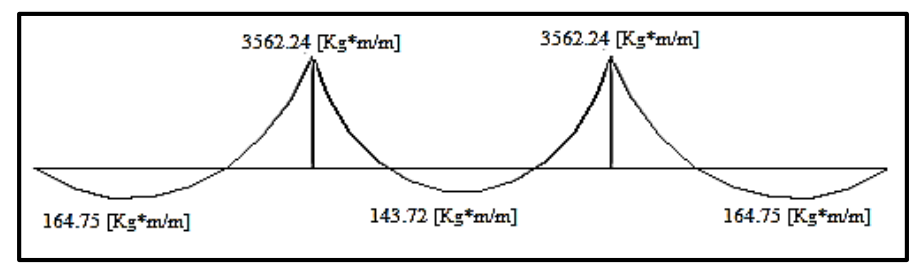

\*Fuente: Propia.

Corrección de momentos losa 1, 3 y 4.

Figura 3.28. Momentos de la losa.

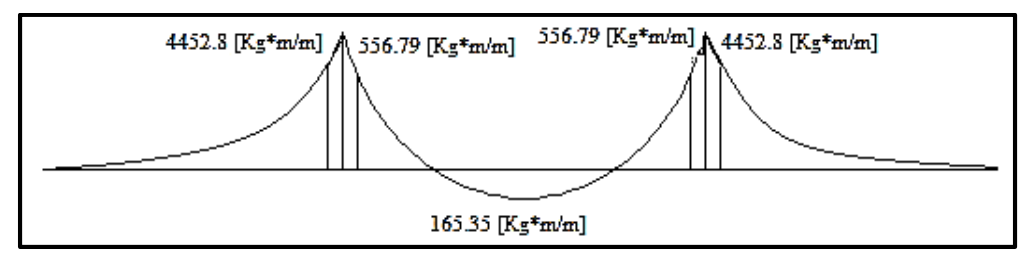

\*Fuente: Propia.

Losa 1.

$$
\frac{X_{\text{mayer}}}{X_{\text{meror}}} = \frac{4452.8}{556.79} \qquad \frac{X_{\text{mayer}}}{X_{\text{meror}}} = 7.99
$$
\n
$$
\frac{X_{\text{mapor}}}{X_{\text{meror}}} = 7.99 \ge 1.20 \Rightarrow \text{Se } \text{necesita } \text{corregir}
$$

Corrección de momentos negativos.

$$
X \ge \begin{cases} \frac{X_1 + X_2}{2} & X \ge \begin{cases} \frac{4459.8 + 556.79}{2} \\ 0.80 * X_{\text{major}} \end{cases} \end{cases}
$$

$$
X \geq \begin{cases} 2504.80kg * m/m \\ 3562.24kg * m/m \end{cases}
$$

Se escoge el mayor

$$
X=3562.24[kg*m/m]
$$

Corrección momentos positivos.

$$
\frac{X_{mayer}}{X_{mener}} = \frac{4452.8}{3562.24}
$$
\n
$$
\frac{X_{mapor}}{X_{mener}} = 1.25
$$
\n
$$
\frac{X_{mapor}}{X_{mener}} = 1.25 \ge 1.20 \Rightarrow Se \ necesita \ correijr
$$
\n
$$
\Delta M = 44528 - 356224
$$
\n
$$
\Delta M = 44528 - 356224
$$
\n
$$
\Delta M = 890.56 \text{kg} * m/m
$$
\n
$$
\mathcal{E} = \frac{I_y}{I_x}
$$
\n
$$
\epsilon = \frac{5}{2.20}
$$

Se entra a las tablas de Czerny para determinar el coeficiente de corrección. Ver anexo A.4.  $M^* = \Delta M * \gamma_X$  $\Delta M^* = 890.56 * 0.185$ 

$$
M_{Xcorregido} = M_X \pm \Delta M^*
$$
  

$$
M_{Xcorregido} = 0 + 164.75
$$
  

$$
M_{Xcorregido} = 0 + 164.75
$$
  

$$
M_{Xcorregido} = 164.75[kg*m/m]]
$$

Losa 3.

Corrección momentos positivos.

$$
\frac{X_{\text{mayer}}}{X_{\text{memory}}} = \frac{356224}{556.79} \qquad \frac{X_{\text{mapor}}}{X_{\text{memory}}} = 6.39
$$
\n
$$
\frac{X_{\text{mapor}}}{X_{\text{memory}}} = 6.39 \ge 1.20 \Rightarrow Se \text{ necesita corresponding}
$$

*M X mayor X menor M* 3562.24556.79

 $\Delta M = 3005.45[kg * m/m]$ 

$$
\varepsilon = \frac{l_y}{l_x} \qquad \qquad \varepsilon = \frac{2.65}{2.35}
$$

Se entra a las tablas de Czerny para determinar el coeficiente de corrección. Ver anexo A.4.  $M^* = \Delta M * \gamma_X$  $\Delta M^* = 3005.45 * 0.001$ 

$$
M_{Xcorregido} = M_X \pm \Delta M^*
$$
\n
$$
M_{Xcorregido} = 165.36 - 3.01
$$
\n
$$
M_{Xcorregido} = 165.36 - 3.01
$$
\n
$$
M_{Xcorregido} = 162.35 \times m/m
$$
\n
$$
M_{Xcorregido} = 165.36 - 3.01
$$
\n
$$
M_{Xcorregido} = 165.36 - 3.01
$$
\n
$$
M_{Xcorregido} = 165.36 - 3.01
$$
\n
$$
M_{Xcorregido} = 165.36 - 3.01
$$
\n
$$
M_{Xcorregido} = 165.36 - 3.01
$$
\n
$$
M_{Xcorregido} = 165.36 - 3.01
$$
\n
$$
M_{Xcorregido} = 165.36 - 3.01
$$
\n
$$
M_{Xcorregido} = 165.36 - 3.01
$$
\n
$$
M_{Xcorregido} = 165.36 - 3.01
$$
\n
$$
M_{Xcorregido} = 165.36 - 3.01
$$
\n
$$
M_{Xcorregido} = 165.36 - 3.01
$$

Corrección de momentos negativos.

$$
X \ge \begin{cases} \frac{X_1 + X_2}{2} & X \ge \begin{cases} \frac{4452.8 + 556.79}{2} \\ 0.80 * X_{\text{mayer}} \end{cases} \end{cases}
$$
  
Se escape el mayor

$$
X=3652.24[kg*m/m]
$$

Corrección momentos positivos.

$$
\frac{X_{mayer}}{X_{menor}} = \frac{4452.8}{3652.24}
$$
\n
$$
\frac{X_{maylor}}{X_{menor}} = 1.25 \ge 1.20 \Rightarrow Se\ necesita\ corresponding to the same point in the image. The second line is 1.25. The second line is 1.25. The second line is
$$

$$
X_{\text{menor}} = 365224
$$
\n
$$
\frac{X_{\text{manor}}}{X_{\text{menor}}} = 1.25 \ge 1.20 \Rightarrow \text{Se necessita corregir}
$$
\n
$$
\Delta M = X_{\text{mayor}} - X_{\text{menor}}
$$
\n
$$
\Delta M = 44528 - 365224
$$
\n
$$
\Delta M = 44528 - 365224
$$
\n
$$
\Delta M = 890.56 \text{kg} \cdot \text{m/m}
$$
\n
$$
\varepsilon = \frac{l_y}{l_x}
$$
\n
$$
\varepsilon = 2.20 \Rightarrow \varepsilon = 1.51
$$

Se entra a las tablas de Czerny para determinar el coeficiente de corrección. Ver anexo A.4.  $M^* = \Delta M * \gamma_X$  $\Delta M^* = 890.56 * 0.185$  $\Delta M^* = 164.75[kg * m/m]$  $M_{Xcorregido} = M_X \pm \Delta M^*$  *M*  $_{Xcorregido} = 0 + 164.75$  $M_{Xcorregido} = 164.75[kg * m/m]$ 

Losa 3.

Corrección momentos positivos.

$$
\frac{X_{mayer}}{X_{menor}} = \frac{356224}{556.79} \qquad \frac{X_{mapor}}{X_{menor}} = 6.40
$$
  

$$
\frac{X_{mapor}}{X_{menor}} = 6.40 \ge 1.20 \Rightarrow Se \ necesita \ corresponding to the corresponding number of freedom.
$$

$$
\Delta M = X_{\text{macro}} - X_{\text{memory}}
$$
\n
$$
\Delta M = 356224 - 556.79
$$
\n
$$
\Delta M = 3005.45[kg * m/m]]
$$
\n
$$
\varepsilon = \frac{l_y}{l_x}
$$
\n
$$
\varepsilon = \frac{2.65}{2.35}
$$

Se entra a las tablas de Czerny para determinar el coeficiente de corrección. Ver anexo A.4.

$$
\Delta M^* = \Delta M * \gamma_X
$$
  
\n
$$
\Delta M^* = 3005.45 * 0.001
$$
  
\n
$$
M_{Xcorregido} = M_X \pm \Delta M^*
$$
  
\n
$$
M_{Xcorregido} = 165.36 - 3.01
$$
  
\n
$$
M_{Xcorregido} = 165.36 - 3.01
$$

#### Figura 3.29. Momentos corregidos.

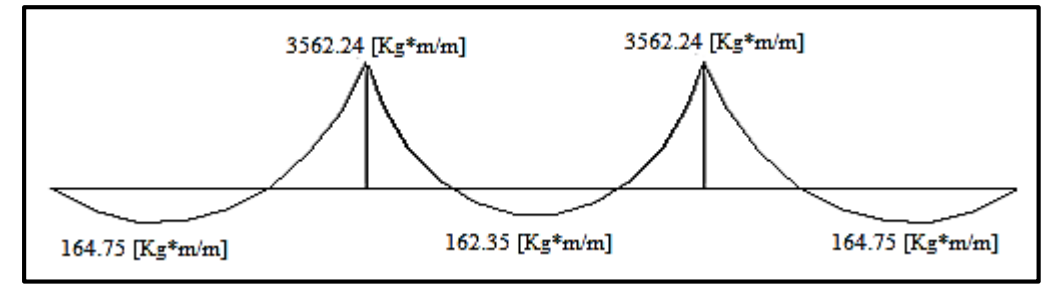

\*Fuente: Propia.

Corrección de momentos de la losa 2, 3 y 5.

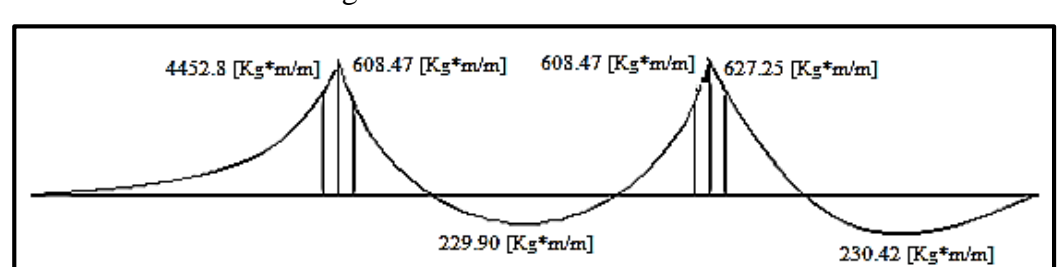

Figura 3.30. Momentos de la losa.

\*Fuente: Propia.

Losa 5.

$$
\frac{X_{\text{mayer}}}{X_{\text{menor}}} = \frac{4452.8}{608.47} \qquad \frac{X_{\text{mayer}}}{X_{\text{menor}}} = 7.32
$$
\n
$$
\frac{X_{\text{mapor}}}{X_{\text{menor}}} = 7.32 \le 1.20 \Rightarrow \text{Se } \text{necesita } \text{corregir}
$$

Corrección de momentos negativos.

$$
X \ge \begin{cases} \frac{X_1 + X_2}{2} & X \ge \begin{cases} \frac{44528 + 608.47}{2} \\ 0.80 * X_{\text{mayer}} \end{cases} \end{cases}
$$
  
Se escape el mayor  

$$
X \ge \begin{cases} \frac{2530.64[kg * m/m]}{3562.24[kg * m/m]} \\ \frac{X = 3562.24[kg * m/m]}{2} \end{cases}
$$

Corrección momentos positivos.

$$
\frac{X_{mayor}}{X_{menor}} = \frac{4452.8}{3562.24}
$$
\n
$$
\frac{X_{mayor}}{X_{menor}} = 1.25
$$
\n
$$
\frac{X_{mayor}}{X_{menor}} = 1.25 \ge 1.20 \Rightarrow Necessita\,\,corregir
$$

Losa 5

$$
\Delta M = X_{\text{macro}} - X_{\text{memory}}
$$
\n
$$
\Delta M = 44528 - 356224
$$
\n
$$
\Delta M = 890.56[kg * m/m]]
$$
\n
$$
\varepsilon = \frac{l_y}{l_x}
$$
\n
$$
\varepsilon = \frac{6.75}{2.20}
$$

$$
\varepsilon = 3.07 \Longrightarrow \varepsilon = 1.51
$$

Se entra a las tablas de Czerny para determinar el coeficiente de corrección. Ver anexo A.4.

$$
\Delta M^* = \Delta M * \gamma_X
$$
\n
$$
\Delta M^* = 890.56 * 0.185
$$
\n
$$
\Delta M^* = 164.75[kg * m/m]]
$$
\n
$$
M_{Xcorregido} = 0 + 164.75
$$
\n
$$
M_{Xcorregido} = 0 + 164.75
$$

Losa 3.

Corrección momentos positivos.

$$
\frac{X_{mayor}}{X_{menor}} = \frac{3562.24}{608.47} = 5.85 \times 1.20 \Rightarrow Se \ necesita \ corresponding to the same point. The equation is given by:\n
$$
\frac{X_{mayor}}{X_{menor}} = 5.85 \times 1.20 \Rightarrow Se \ necesita \ corresponding to the same point. The equation is given by:\n
$$
X_{mayor} = 5.85 \times 1.20 \Rightarrow Se \ necesita \ corresponding to the same point. The equation is:\n
$$
X_{mayor} = 5.85 \times 1.20 \Rightarrow Se \ necesita \ corresponding to the same point. The equation is:\n
$$
X_{mayor} = 5.85 \times 1.20 \Rightarrow Se \ necesita \ corresponding to the same point. The equation is:\n
$$
X_{mayor} = 5.85 \times 1.20 \Rightarrow Se \ necesita \ corresponding to the same point. The equation is:\n
$$
X_{mayor} = 5.85 \times 1.20 \Rightarrow Se \ necesita \ corresponding to the same point. The equation is:\n
$$
X_{mayor} = 5.85 \times 1.20 \Rightarrow Se \ necesita \ corresponding to the same point. The equation is:\n
$$
X_{mayor} = 5.85 \times 1.20 \Rightarrow Se \ necesita \ corresponding to the same point. The equation is:\n
$$
X_{mayor} = 5.85 \times 1.20 \Rightarrow Se \ necesita \ corresponding to the same point. The equation is:\n
$$
X_{mayor} = 5.85 \times 1.20 \Rightarrow Se \ necesita \ corresponding to the same point. The equation is:\n
$$
X_{mayor} = 5.85 \times 1.20 \Rightarrow Se \ necesita \ corresponding to the same point. The equation is:\n
$$
X_{mayor} = 5.85 \times 1.20 \Rightarrow Se \ necesita \ corresponding to the same point. The equation is:\n
$$
X_{mayor} = 5.85 \times 1.20 \Rightarrow Se \ necesita \ corresponding to the same point. The equation is:\n
$$
X_{mayor} = 5.85 \times 1.20 \Rightarrow Se \ necesita \ corresponding to the same point. The equation is:\n
$$
X_{mayor} = 5.85 \times 1.20 \Rightarrow Se \ neceita \ corresponding to the same point. The equation is:\n
$$
X_{mayor} = 5.85 \times 1
$$
$$
$$
$$
$$
$$
$$
$$
$$
$$
$$
$$
$$
$$
$$
$$
$$

*M X mayor X menor M* 3562.24608.47  $\Delta M = 2953.77[kg * m/m]$ *x y l l*  $\varepsilon =$ 2.35  $\varepsilon = \frac{2.65}{2.25}$  $\epsilon = 1.13$ 

Se entra a las tablas de Czerny para determinar el coeficiente de corrección. Ver anexo A.4.

$$
\Delta M^* = \Delta M^* \gamma_X \qquad \Delta M^* = 2953.77 * 0.001
$$

$$
M_{Xcorregido} = M_X \pm \Delta M^*
$$
  
\n
$$
M_{Xcorregido} = 229.9 - 2.95
$$
  
\n
$$
M_{Xcorregido} = 226.95[kg*m/m]]
$$
  
\n
$$
Losa 2
$$
  
\n
$$
\frac{X_{mapor}}{X_{menor}} = \frac{627.25}{608.47}
$$
  
\n
$$
\frac{X_{mapor}}{X_{menor}} = 1.003 \pm 1.20 \Rightarrow No\ necesita\ corregir
$$

*X menor*

Figura 3.31. Momentos corregidos.

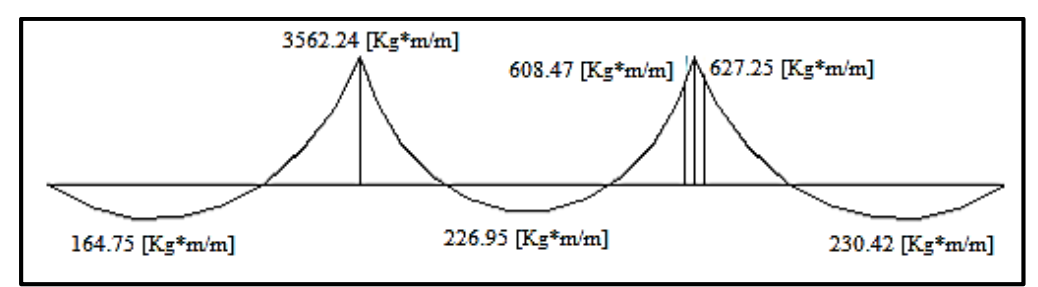

\*Fuente: Propia.

Cálculo de la armadura negativa de la losa 2 en dirección X.

$$
M_d = 1.6 * M
$$
  

$$
M_d = 1.6 * 356224
$$
  

$$
M_d = 5699.584 \times m/m
$$

Resistencias características reducidas:

$$
f_{cd} = \frac{f_{ck}}{1.5}
$$
\n
$$
f_{cd} = \frac{210}{1.5}
$$
\n
$$
f_{cd} = 140 \text{kg/cm}^2
$$
\n
$$
f_{yd} = \frac{f_{yk}}{1.15}
$$
\n
$$
f_{yd} = \frac{4200}{1.15}
$$
\n
$$
f_{yd} = 3652174 \text{kg/cm}^2
$$

Determinación del momento reducido de cálculo de la losa  $(\mu_d)$ 

$$
\mu_d = \frac{M_{da}}{b * d^2 * f_{cd}}
$$
\n
$$
\mu_d = \frac{5699.58 * 100}{100 * 12^2 * 140}
$$
\n
$$
\mu_d = \frac{5699.58 * 100}{100 * 12^2 * 140}
$$

Determinación de la cuantía mecánica de la armadura  $(\omega_s)$ 

Con  $\mu_d$  =0.2827 se tiene por tablas que ( $\omega_s$  =0.3575)

$$
A_{s} = \frac{\omega_{s} * b * d * f_{cd}}{f_{yd}}
$$
  

$$
A_{s} = \frac{0.3575 * 100 * 12 * 140}{3652.174}
$$
  

$$
A_{s} = \frac{0.3575 * 100 * 12 * 140}{3652.174}
$$

Determinación de la armadura mínima

Con f<sub>yd</sub>=4200 [kg/cm<sup>2</sup>] 
$$
\Rightarrow \omega_{\min} = 0.0018
$$

$$
A_{s_{\min}} = \omega_{\min} * b * d
$$
  
\n
$$
A_{s_{\min}} = 0.0018 * 100 * 12
$$
  
\n
$$
A_{s_{\min}} = 2.16 \text{ [cm}^2 \text{]}
$$

Se escoge la mayor de las áreas, por lo que la armadura será:

$$
A_s = 16.45 \text{[cm}^2\text{]}
$$

Determinación del número de barras

Con una barra *ф*=10 [mm]; A*ф*=1.13 [cm<sup>2</sup> ]

$$
\# \, fe = \frac{A_s}{A_\phi} \qquad \qquad \# \, fe = \frac{16.45}{1.13}
$$

Determinación del espaciamiento

$$
s = \frac{A_{\phi}}{A_{s}} * 100
$$
  

$$
s = \frac{1.13}{14.56} * 100
$$
  

$$
s = \frac{1.13}{14.56} * 100
$$
  

$$
s = \frac{1.13}{14.56} * 100
$$

Cálculo de la armadura positiva de la losa 2 en dirección X.

$$
M_d = 1.6 * M
$$
  

$$
M_d = 1.6 * 182.19
$$
  

$$
M_d = 291.5 \text{ [kg*}m/m]
$$

Resistencias características reducidas:

$$
f_{cd} = \frac{f_{ck}}{1.5}
$$
\n
$$
f_{cd} = \frac{210}{1.5}
$$
\n
$$
f_{cd} = \frac{4200}{1.15}
$$
\n
$$
f_{yd} = \frac{4200}{1.15}
$$
\n
$$
f_{yd} = 3652174 \{ kg / cm^2 \}
$$

Determinación del momento reducido de cálculo del ancho menor de la zapata  $(\mu_d)$ 

$$
\mu_d = \frac{M_{da}}{b * d^2 * f_{cd}}
$$
\n
$$
\mu_d = \frac{29151 * 100}{100 * 12^2 * 140}
$$

Determinación de la cuantía mecánica de la armadura  $(\omega_s)$ 

Con 
$$
\mu_d = 0.033
$$
 se tiene por tablas que ( $\omega_s = 0.035$ )  
\n
$$
A_s = \frac{\omega_s * a * d * f_{cd}}{f_{yd}}
$$
\n
$$
A_s = \frac{0.035 * 100 * 12 * 140}{3652.174}
$$
\n
$$
A_s = \frac{0.035 * 100 * 12 * 140}{3652.174}
$$

Determinación de la armadura mínima

Con f<sub>yd</sub>=4200 [kg/cm<sup>2</sup>]  $\Rightarrow \omega_{\min} = 0.0018$ 

$$
A_{s_{\min}} = \omega_{\min} * b * d
$$
  
Se escoge la mayor de las áreas, por lo que la armadura será:  

$$
A_{s_{\min}} = 0.0018 * 100 * 12
$$
  

$$
A_{s_{\min}} = 0.0018 * 100 * 12
$$
  

$$
A_{s_{\min}} = 0.0018 * 100 * 12
$$

Se escoge la mayor de las áreas, por lo que la armadura será:

$$
A_s = 2.16 \text{[cm}^2\text{]}
$$

Determinación del número de barras

Con una barra 
$$
\phi
$$
=6 [mm]; A <sub>$\phi$</sub> =0.283 [cm<sup>2</sup>]  
#  $fe = \frac{A_s}{A_\phi}$   
#  $fe = \frac{2.16}{0.283}$ 

Determinación del espaciamiento

$$
s = \frac{A_{\phi}}{A_{s}} * 100
$$
  

$$
s = \frac{0.283}{2.16} * 100
$$
  

$$
s = \frac{0.283}{2.16} * 100
$$
  

$$
s = 13.10 \text{ [cm]}
$$
  
8\phi 6mm c/10

Cálculo de la armadura negativa de la losa 2 en dirección Y.

$$
M_d = 1.6 * M \qquad M_d = 1.6 * 627.25
$$

$$
M_d = 1003.6[kg * m/m]
$$

Resistencias características reducidas:

$$
f_{cd} = \frac{f_{ck}}{1.5}
$$
\n
$$
f_{cd} = \frac{210}{1.5}
$$
\n
$$
f_{cd} = \frac{4200}{1.15}
$$
\n
$$
f_{yd} = \frac{4200}{1.15}
$$
\n
$$
f_{yd} = 3652174 \text{kg/cm}^2
$$

Determinación del momento reducido de cálculo del ancho menor de la zapata  $(\mu_d)$ 

$$
\mu_d = \frac{M_{da}}{b * d^2 * f_{cd}}
$$
\n
$$
\mu_d = \frac{1003.6}{100 * 12^2 * 140}
$$
\n
$$
\mu_d = \frac{1003.6}{100 * 12^2 * 140}
$$

Determinación de la cuantía mecánica de la armadura (ωs)

Con  $\mu_d$  =0.0498 se tiene por tablas que ( $\omega_s$  =0.052)

$$
A_{s} = \frac{\omega_{s} * b * d * f_{cd}}{f_{yd}}
$$
  

$$
A_{s} = \frac{0.052 * 100 * 12 * 140}{3652.174}
$$

$$
A_s = 2.39 \text{[cm}^2\text{]}
$$

Determinación de la armadura mínima

Con f<sub>yd</sub>=4200 [kg/cm<sup>2</sup>]  $\Rightarrow \omega_{\min} = 0.0018$  $A_{S \min} = \omega_{\min} * b * d$ 

$$
A_{s \min} = 2.16 \text{[cm}^2\text{]}
$$
  
or lo que la armadura  

$$
A_s = 2.39 \text{[cm}^2\text{]}
$$

 $A_{\text{S min}} = 0.0018*100*12$ 

Se escoge la mayor de las áreas, por lo que la armadura será:

$$
A_s = 2.39 \text{[cm}^2\text{]}
$$

Determinación del número de barras

Con una barra 
$$
\phi
$$
=8 [mm]; A <sub>$\phi$</sub> =0.503 [cm<sup>2</sup>]  
#  $fe = \frac{A_s}{A_\phi}$   
#  $fe = \frac{2.39}{0.503}$ 

Determinación del espaciamiento

$$
s = \frac{A_{\phi}}{A_{S}} * 100
$$
  
\n
$$
s = \frac{0.503}{2.39} * 100
$$
  
\n
$$
S = \frac{0.503}{2.39} * 100
$$
  
\n
$$
S = \frac{0.503}{2.39} * 100
$$
  
\n
$$
S = \frac{0.503}{2.39} * 100
$$
  
\n
$$
S = \frac{0.503}{2.39} * 100
$$
  
\n
$$
S = \frac{0.503}{2.39} * 100
$$
  
\n
$$
S = \frac{0.503}{2.39} * 100
$$
  
\n
$$
S = \frac{0.503}{2.39} * 100
$$
  
\n
$$
M_{d} = 200
$$
  
\n
$$
M_{d} = 1.6 * 230.42
$$
  
\n
$$
M_{d} = 1.6 * 230.42
$$
  
\n
$$
M_{d} = 1.6 * 230.42
$$
  
\n
$$
M_{d} = \frac{1.6 * 230.42}{1.15}
$$
  
\n
$$
f_{\text{rel}} = \frac{4200}{1.15}
$$
  
\n
$$
f_{\text{rel}} = \frac{4200}{1.15}
$$
  
\n
$$
f_{\text{rel}} = \frac{4200}{1.15}
$$
  
\n
$$
f_{\text{rel}} = 3652174
$$
  
\n
$$
M_{d} = \frac{368.67 * 100}{100 * 12^{2} * 140}
$$
  
\n
$$
\mu_{d} = \frac{368.67 * 100}{100 * 12^{2} * 140}
$$

Cálculo de la armadura positiva de la losa 2 en dirección Y.  $M_d = 1.6 * M$  *M*<sub>d</sub> = 1.6 \* 230.42

$$
M_d = 368.67 \, \text{kg} \cdot m/m
$$

Resistencias características reducidas:

$$
f_{cd} = \frac{f_{ck}}{1.5}
$$
\n
$$
f_{cd} = \frac{210}{1.5}
$$
\n
$$
f_{cd} = 140 \text{kg/cm}^2
$$
\n
$$
f_{yd} = \frac{4200}{1.15}
$$
\n
$$
f_{yd} = 3652174 \text{kg/cm}^2
$$

Determinación del momento reducido de cálculo del ancho menor de la zapata  $(\mu_d)$ 

$$
\mu_d = \frac{M_{da}}{b * d^2 * f_{cd}}
$$
\n
$$
\mu_d = \frac{368.67 * 100}{100 * 12^2 * 140}
$$
\n
$$
\mu_d = \frac{368.67 * 100}{100 * 12^2 * 140}
$$

Determinación de la cuantía mecánica de la armadura  $(\omega_s)$ 

Con  $\mu_d$  =0.033 se tiene por tablas que ( $\omega_s$  =0.035)

$$
A_{s} = \frac{\omega_{s} * a * d * f_{cd}}{f_{yd}}
$$
  

$$
A_{s} = \frac{0.035 * 100 * 12 * 140}{3652.174}
$$

Determinación de la armadura mínima

Con f<sub>yd</sub>=4200 [kg/cm<sup>2</sup>] 
$$
\Rightarrow \omega_{\min} = 0.0018
$$

$$
A_{s\min} = \omega_{\min} * b * d
$$

$$
A_{s\,{\rm min}}=0.0018^{*}100^{*}12
$$

$$
A_{s_{\min}} = 2.16[cm^2]
$$
  
lo que la armadura  

$$
A_s = 2.16[cm^2]
$$

Se escoge la mayor de las áreas, por lo que la armadura será:

$$
A_{\rm S}=2.16 \text{cm}^2
$$

Determinación del número de barras

Con una barra  $\phi$ =6 [mm]; A<sub>¢</sub>=0.283 [cm<sup>2</sup>]

$$
\# \, fe = \frac{A_s}{A_\phi} \\
\# \, fe = \frac{2.16}{0.283} \\
\# \, fe = 7.63 \approx 8
$$

Determinación del espaciamiento

$$
s = \frac{A_{\phi}}{A_{s}} * 100
$$
  

$$
s = \frac{0.283}{2.16} * 100
$$
  

$$
s = 13.10 \text{ cm} \ge 10 \text{ cm}
$$
  

$$
8\phi \text{6mm} \quad c/10
$$

Armadura de distribución o repartición.

Para distribuir el esfuerzo uniformemente en la losa maciza y a la armadura resistente se agregan barras en forma de mallas, las que, por tal motivo, se denominan armadura de distribución o repartición.

En rigor, la armadura de repartición soporta las reducidas solicitaciones que se producen en ambos sentidos de la losa, aunque pequeñas, no pueden ignorarse.

Como no desarrolla funciones estrictamente resistentes, lleva una separación mayor que la armadura resistente, siendo menor su diámetro.

 $A<sub>s</sub>$ *distrib*.min. $\phi$ 6*c* / 25[*cm*]

### **3.5.4. FUNDACIONES**

La estructura de edificación de los laboratorios cuenta con dos plantas, de modo que las cargas provenientes de las estructuras son moderadas, por lo que se definió utilizar zapatas aisladas.

Además, las zapatas aisladas son más económicas, puesto que los volúmenes de hormigón que requieren para materializar este tipo de fundación son reducidos en comparación con otros tipos, como son las losas de fundación o la utilización de pilotes.

Después de realizar un estudio de suelos, se adoptó una cota de fundación a un nivel de 2.90 m., de profundidad.

## **Verificación de fundaciones**

Se realiza la comprobación de la zapata correspondiente a la columna C22, la misma es una zapata aislada con las características que se indica a continuación.

Figura 3.32. Diseño del edificio con zapatas.

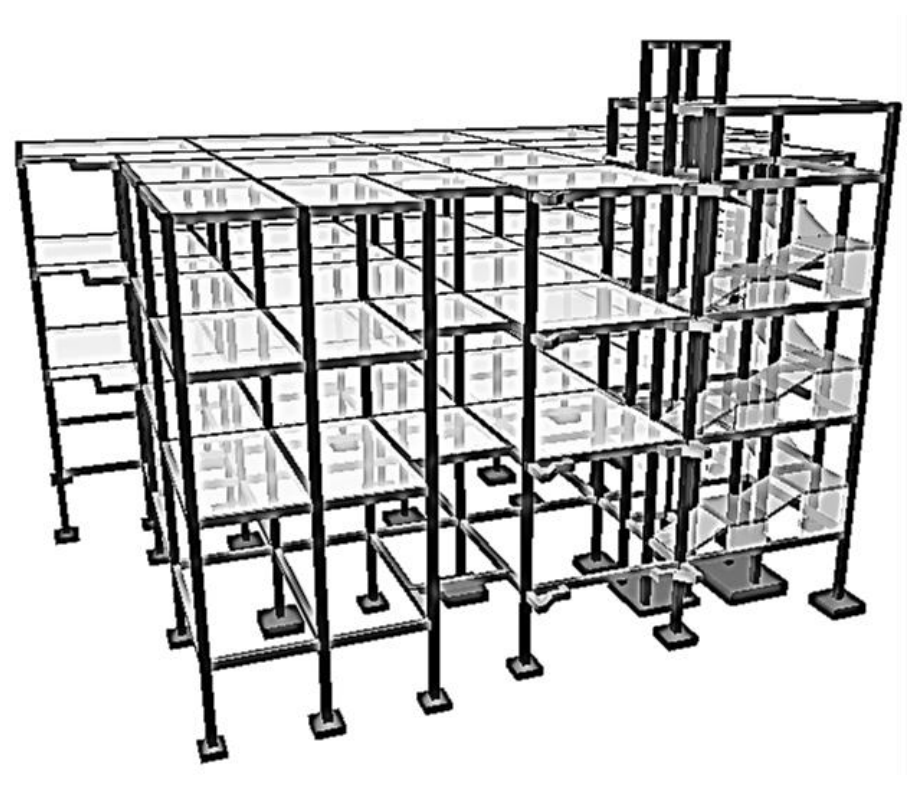

\*Fuente: Propia.

Solicitaciones máximas de la zapata correspondiente a la columna 22.

| C <sub>22</sub>  | Máximas solicitación |         |                           |                       |         |
|------------------|----------------------|---------|---------------------------|-----------------------|---------|
| <b>Hipótesis</b> | N(Ton)               |         | $Mx (Ton*m)$ $My (Ton*m)$ | Qx (T <sub>on</sub> ) | Qy(Ton) |
| CM               | 104.71               | $-0.61$ | $-1.74$                   | $-0.69$               | $-1.89$ |
| SC.              | 31.80                | $-0.06$ | $-0.70$                   | $-0.06$               | $-0.76$ |
| W total          | 136.51               | $-0.67$ | $-2.44$                   | $-0.75$               | $-2.65$ |

Cuadro 3.19. Solicitaciones máximas de la zapata.

\*Fuente propia.

Zapatas aisladas

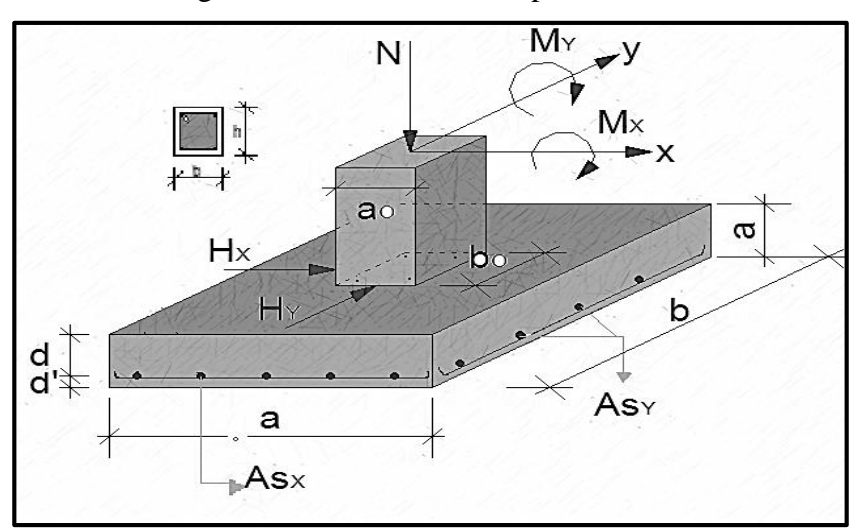

Figura 3.33. Diseño de la zapata aislada.

\*Fuente: Página de internet, notasconstructorcivil.blogspot.com.

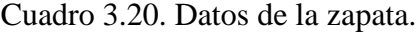

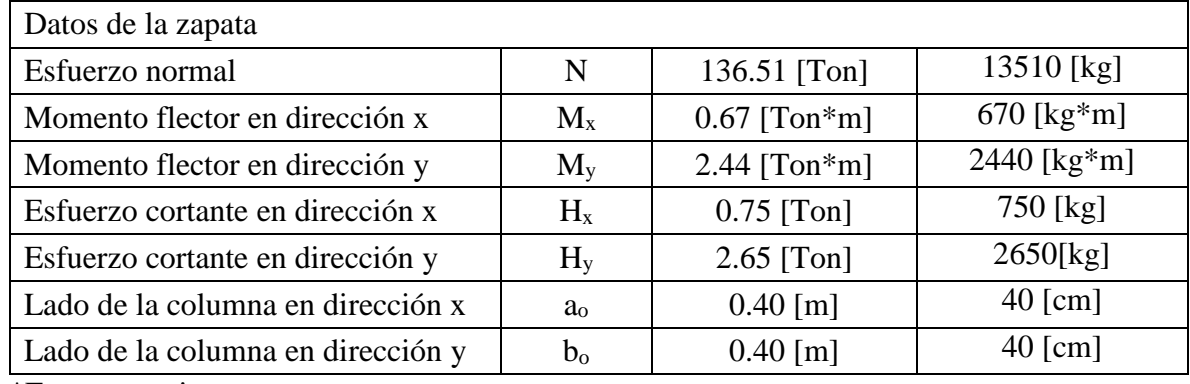

\*Fuente propia

Cuadro 3.21. Características que se deben tomar en cuenta

| Datos del hormigón y del acero                |                       |                            |  |
|-----------------------------------------------|-----------------------|----------------------------|--|
| Resistencia característica del H <sup>o</sup> | $f_{ck}$              | 210 [kg/cm <sup>2</sup> ]  |  |
| Resistencia característica del acero          | $f_{\rm{yd}}$         | 4200 [kg/cm <sup>2</sup> ] |  |
| Peso específico del H°A°                      | $\gamma_{H^oA^o}$     | 2400 [kg/m <sup>3</sup> ]  |  |
| Capacidad admisible del suelo                 | $\sigma_{\text{adm}}$ | 2.30 [kg/cm <sup>2</sup> ] |  |

\*Fuente propia.

Dimensionamiento de zapatas

Resistencias características reducidas:

$$
f_{cd} = \frac{f_{ck}}{1.5}
$$
\n
$$
f_{cd} = \frac{210}{1.5}
$$
\n
$$
f_{cd} = 140 \text{kg/cm}^2
$$
\n
$$
f_{yd} = \frac{f_{yk}}{1.15}
$$
\n
$$
f_{yd} = \frac{4200}{1.15}
$$
\n
$$
f_{yd} = 3652174 \text{kg/cm}^2
$$

Cálculo del área necesaria

$$
\sigma = \frac{N + P}{A} \le \sigma_{adm}
$$
  

$$
A = \frac{1.05 * N}{\sigma_{adm}}
$$
  

$$
A = \frac{1.05 * 136510}{2.30}
$$
  

$$
A = \frac{1.05 * 136510}{2.30}
$$

 $a = b = \sqrt{A}$  Entonces  $\Rightarrow a = b = \sqrt{60225}$  así se tiene que:  $a = b = 245.4$  [*cm*] Con esta dimensión calculada, se puede asignar una dimensión más propia a la zapata, de esa forma las dimensiones de la zapata serán las siguientes:

$$
a = 270cm]; b = 270cm]
$$

Verificación de esfuerzos máximos

$$
\sigma_1 = \frac{N'}{a*b} \pm \frac{6*M_x}{a*b^2} \pm \frac{6*M_y}{a^2*b} \le \sigma_{adm} \qquad \sigma_1 = \frac{1.05*136510}{270*270} - \frac{6*670*100}{270*270^2} + \frac{6*2440*100}{270^2*270}
$$

$$
\sigma_1 = 2.02 \frac{kg/cm^2}{360} \times \frac{1.05*136510}{270*270} - \frac{6*670*100}{270*270^2} + \frac{6*2440*100}{270^2*270}
$$

Determinación del canto útil

 $γ<sub>f</sub> = 1.6$  coeficiente de mayoración de cargas.

$$
f_{vd} = 0.5\sqrt{f_{cd}}
$$
  $f_{vd} = 0.5\sqrt{140}$ 

$$
k = \frac{4 * f_{vd}}{\gamma_f * \sigma_{adm}}
$$
\n
$$
k = \frac{4 * 5.92}{1.6 * 2.30}
$$
\n
$$
d_1 = \sqrt{\frac{a_o * b_o}{4} + \frac{a * b}{2 * k - 1}} - \frac{a_o + b_o}{4}
$$
\n
$$
d_1 = 62.30
$$
\n
$$
d_1 = \sqrt{\frac{40 * 40}{4} + \frac{270 * 270}{2 * 6.22 - 1}} - \frac{40 + 40}{4}
$$
\n
$$
d_1 = 62.30
$$
\n
$$
d_2 = \frac{2 * (a - a_o)}{4 + k}
$$
\n
$$
d_2 = 45.01
$$
\n
$$
d_3 = \frac{2 * (270 - 40)}{4 + k}
$$
\n
$$
d_4 = \frac{2 * (270 - 40)}{4 + 6.22}
$$
\n
$$
d_5 = \frac{2 * (270 - 40)}{4 + 6.22}
$$
\n
$$
d_6 = 45.01
$$
\n
$$
d_7 = \frac{2 * (270 - 40)}{4 + 6.22}
$$

El canto útil mínimo es de 25 cm, según la norma CBH-87, además de cumplir con la recomendación del Hormigón Armado (Pedro Jiménez Montoya), por lo que se adoptó un canto útil de 75 cm.

Con un recubrimiento de 5 cm, la altura de la zapata será:

$$
h = 75 + 5 = 80 \text{cm}
$$

Momentos corregidos  $M_X^* = M_X + H_X^* h$ 

 $M_Y^* = M_Y + H_Y^* h$ 

$$
M_x^* = 1270 \text{kg} \cdot m
$$

 $M_Y^* = 4560/kg * m$ 

$$
f_{\rm{max}}(x)
$$

 $M_X^*$  = 670+750\*0.8

$$
M_Y^* = 2440 + 2650^* \, 0.8
$$

Cálculo del peso de la zapata

$$
P_p = Vol^* \gamma_{H^{\circ}A^{\circ}}
$$
  

$$
P_p = 2.70^* 2.70^* 0.8^* 2500
$$
  

$$
P_p = 2.70^* 2.70^* 0.8^* 2500
$$

Corrección del normal

*N N P<sup>p</sup>* " *N*"

 $N'' = 136510 + 14580$ 

$$
N'' = 15109qkg
$$

Esfuerzos tensión en la zapata

$$
\sigma = \frac{N''}{a * b} \pm \frac{6 * M_{\chi}^{*}}{a * b^{2}} \pm \frac{6 * M_{\chi}^{*}}{a^{2} * b}
$$
\n
$$
\sigma_{1} = \frac{151090}{270 * 270} - \frac{6 * 1270 * 100}{270 * 270^{2}} + \frac{6 * 4560 * 100}{270^{2} * 270}
$$
\n
$$
\sigma_{2} = \frac{151090}{270 * 270} - \frac{6 * 1270 * 100}{270 * 270^{2}} - \frac{6 * 4560 * 100}{270^{2} * 270}
$$
\n
$$
\sigma_{3} = \frac{151090}{270 * 270} + \frac{6 * 1270 * 100}{270 * 270^{2}} + \frac{6 * 4560 * 100}{270^{2} * 270}
$$
\n
$$
\sigma_{4} = \frac{151090}{270 * 270} + \frac{6 * 1270 * 100}{270 * 270^{2}} - \frac{6 * 4560 * 100}{270^{2} * 270}
$$
\n
$$
\sigma_{5} = 2.25[kg/cm^{2}]
$$

Los esfuerzos calculados son menores al esfuerzo admisible  $\sigma_{\text{adm}}=2.30$  [kg/cm<sup>2</sup>] del terreno de emplazamiento, por lo que se verificó que cumple con la sección adoptada.

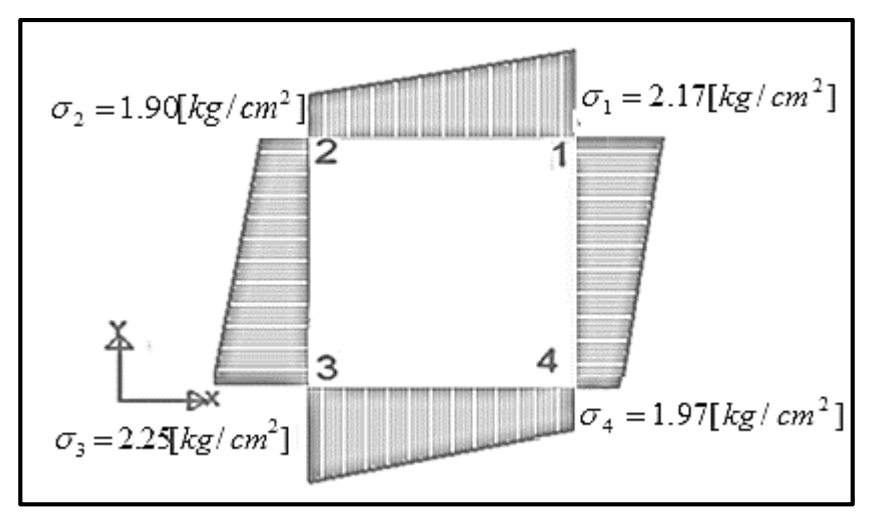

Figura 3.34. Diagrama de esfuerzos en la zapata.

\*Fuente: Propia.
Determinación de la armadura

Armadura a flexión

En dirección X:

$$
l_a = \frac{a - a_o}{2} + 0.15 * a_o
$$
  

$$
l_a = \frac{270 - 40}{2} + 0.15 * 40
$$
  

$$
l_a = \frac{270 - 40}{2} + 0.15 * 40
$$

Cálculo de momentos

$$
\frac{\sigma_3 - \sigma_4}{a} = \frac{Y'}{a - l_a}
$$
  
\n
$$
Y' = (270 - 121) * \frac{2.25 - 1.97}{270}
$$
  
\n
$$
\sigma_a = Y' + \sigma_4
$$
  
\n
$$
\sigma_a = 0.155 + 1.97
$$
  
\n
$$
T' = 0.155 + 1.97
$$

$$
\sigma_a = 2.125 \text{kg}/\text{cm}^2
$$

Cálculo del momento en la dirección "a"

$$
M_{a} = \frac{\sigma_{a} * l_{a}^{2}}{2} + \frac{(\sigma_{1} - \sigma_{a}) * l_{a}}{2} * \left(\frac{2}{3} * l_{a}\right)
$$
  

$$
M_{a} = \frac{2.125 * 121^{2}}{2} + \frac{(2.17 - 2.125) * 121}{2} * \left(\frac{2}{3} * 121\right)
$$
  

$$
M_{a} = 1.6 * b * M_{a}
$$
  

$$
M_{da} = 1.6 * 270 * 15775.678
$$
  

$$
M_{da} = 681509268 \{kg * cm\}
$$

Determinación del momento reducido de cálculo del ancho menor de la zapata  $(\mu_d)$ 

$$
\mu_d = \frac{M_{da}}{b * d^2 * f_{cd}}
$$
\n
$$
\mu_d = \frac{681509268}{270 * 75^2 * 140}
$$
\n
$$
\mu_d = 0.0321
$$

Determinación de la cuantía mecánica de la armadura (ωs)

Con  $\mu_d$  =0.0321 se tiene por tablas que ( $\omega_s$  =0.0332)

$$
A_{S} = \frac{\omega_{S} * a * d * f_{cd}}{f_{yd}}
$$
  

$$
A_{S} = \frac{0.0332 * 270 * 75 * 140}{3652.174}
$$

$$
A_s = 25.78 \, \text{cm}^2 \, \text{J}
$$

Determinación de la armadura mínima

Con f<sub>yd</sub>=4200 [kg/cm<sup>2</sup>] 
$$
\Rightarrow \omega_{min} = 0.0018
$$
  
\n $A_{s min} = \omega_{min} * a * d$   
\n $A_{s min} = 0.0018 * 270 * 75$   
\n $A_{s min} = 36.45[cm2]$ 

Se escoge la mayor de las áreas, por lo que la armadura será:

$$
A_{s\min} = 36.45 \text{[}cm^2\text{]}
$$
  
o que la armadura  

$$
A_s = 36.45 \text{[}cm^2\text{]}
$$

Determinación del número de barras

Con una barra *ф*=16 [mm]; A*ф*=2.01 [cm<sup>2</sup> ]

$$
\# \, fe = \frac{A_s}{A_\phi} \qquad \qquad \# \, fe = \frac{36.45}{2.01}
$$

Determinación del espaciamiento

$$
s = \frac{a - #fe * A_{\phi}}{#fe - 1}
$$
  

$$
s = \frac{(270 - 10) - 19 * 2.01}{19 - 1}
$$
  

$$
s = \frac{(270 - 10) - 19 * 2.01}{19 - 1}
$$

En dirección Y:

$$
l_b = \frac{b - b_o}{2} + 0.15 * b_o
$$
  

$$
l_b = \frac{270 - 40}{2} + 0.15 * 40
$$
  
Cálculo de moments

$$
\frac{\sigma_3 - \sigma_1}{b} = \frac{Y'}{b - l_b}
$$

$$
Y = (b - l_b) * \frac{\sigma_3 - \sigma_1}{b}
$$

$$
Y = (b - l_b) * \frac{\sigma_3 - \sigma_1}{b}
$$
  
\n
$$
Y' = (270 - 121) * \frac{2.25 - 2.17}{270}
$$
  
\n
$$
\sigma_b = Y' + \sigma_1
$$
  
\n
$$
Y' = (270 - 121) * \frac{2.25 - 2.17}{270}
$$
  
\n
$$
\sigma_b = 0.0442 + 2.17
$$

$$
\sigma_b = 2.214 \, \text{kg} / \text{cm}^2
$$

Cálculo del momento en la dirección "b"

*M*

$$
M_{b} = \frac{\sigma_{b} * l_{b}^{2}}{2}
$$
\n
$$
M_{ab} = 1.6 * b * M_{b}
$$
\n
$$
M_{ab} = 1.6 * b * M_{b}
$$
\n
$$
M_{ab} = 1.6 * 270 * 16207.59
$$

$$
M_{db} = 7001677.59[kg*cm]
$$

Determinación del momento reducido de cálculo del ancho menor de la zapata  $(\mu_d)$ 

$$
\mu_d = \frac{M_{db}}{b * d^2 * f_{cd}}
$$
\n
$$
\mu_d = \frac{700167759}{270 * 75^2 * 140}
$$
\n
$$
\mu_d = 0.0330
$$

Determinación de la cuantía mecánica de la armadura  $(\omega_s)$ 

Con  $\mu_d$  =0.0330 se tiene por tablas que ( $\omega_s$  =0.03415)

$$
A_{s} = \frac{\omega_{s} * b * d * f_{cd}}{f_{yd}}
$$
  

$$
A_{s} = \frac{0.03415 * 270 * 75 * 140}{3652.174}
$$
  

$$
A_{s} = \frac{0.03415 * 270 * 75 * 140}{3652.174}
$$

Determinación de la armadura mínima

Con f<sub>yd</sub>=4200 [kg/cm<sup>2</sup>] 
$$
\Rightarrow \omega_{min} = 0.0018
$$
  
\n $A_{s min} = \omega_{min} * b * d$   
\n $A_{s min} = 0.0018 * 270 * 75$   
\n $A_{s min} = 36.45 [cm2]$ 

Se escoge la mayor de las áreas, por lo que la armadura será:

$$
A_{s_{\min}} = 36.45 \text{[}cm^2\text{]}
$$
  
o que la armadura  

$$
A_s = 36.45 \text{[}cm^2\text{]}
$$

Determinación del número de barras

Con una barra  $\phi$ =16 [mm]; A<sub> $\phi$ </sub>=2.01 [cm<sup>2</sup>]

$$
\# \, fe = \frac{A_S}{A_\phi} \qquad \qquad \# \, fe = \frac{36.45}{2.01}
$$

Determinación del espaciamiento

$$
s = \frac{b - #fe * A_{\phi}}{\# fe - 1}
$$
  
\n
$$
s = \frac{(270 - 10) - 19 * 2.01}{19 - 1}
$$
  
\n
$$
s = \frac{(270 - 10) - 19 * 2.01}{19 - 1}
$$
  
\nComprobaciones  
\nVerificación al vuelco  
\n
$$
\gamma_x = \frac{N''}{M_x^*} * \frac{a}{2}
$$
  
\n
$$
\gamma_x = 160.61 > 1.50
$$
  
\n
$$
\gamma_x = \frac{151090}{1270 * 100} * \frac{270}{2}
$$
  
\nVerificación al deslizamiento  
\n
$$
\varphi_3 = \frac{2}{3} * \varphi
$$
  
\n
$$
\varphi_d = \frac{2}{3} * 35^\circ
$$

$$
\gamma_{s} = \frac{\left(N + P_{p}\right) * t g \varphi_{d}}{H_{a}} \ge 1.5
$$
\n
$$
\gamma_{s} = \frac{\left(151090\right) * t g 23^{\circ} 20^{\circ}}{750}
$$
\n
$$
\gamma_{s} = 86.90 \ge 1.5 \text{ iii} Ok!!!
$$

Verificación del esfuerzo cortante

 $V_{d2} \le f_{cv} * d * b$ 

Resistencia convencional del hormigón en la zapata.

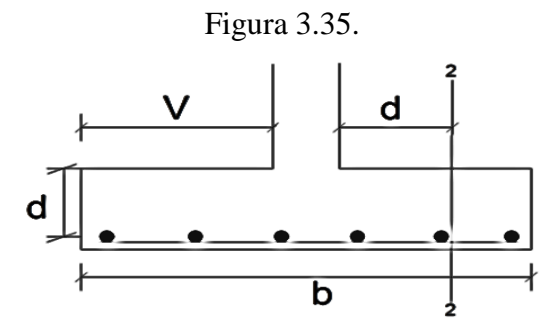

\*Fuente: Propia.

v= 250 [cm]; d= 130 [cm]; b= 270 [cm]

$$
\sigma_t = \frac{N_d}{a * b} \qquad \qquad \sigma_t = \frac{151090}{270 * 270}
$$

$$
V_{d2} = \sigma_t * b * (v - d)
$$
  
\n
$$
V_{d2} = 2.07 * 270 * (250 - 75)
$$
  
\n
$$
V_{d2} = 2.07 * 270 * (250 - 75)
$$
  
\n
$$
V_{d2} = 97807.5[kg]
$$
  
\n
$$
\varepsilon = 1 + \sqrt{\frac{200}{750}}
$$
  
\n
$$
\varepsilon = 1 + \sqrt{\frac{200}{750}}
$$
  
\n
$$
\varepsilon = 1.52
$$
  
\n
$$
\varphi = \frac{36.45 + 36.45}{270 * 75}
$$

$$
\varphi = 3.60 \times 10^{-3}
$$

Verificación del punzonamiento 1/ 3 0.12\* \*(100\* \* ) *cv ck f f* 3 1/ 3 0.12\*1.52\*(100\*3.60 10 \*20.601) *f cv* 210[ / ] 20.601[ ] 2 *f ck kg cm MPa* 0.36[ ] 2 *f cv Nmm* \*75\* 210 9.81 0.36\*100 45360[*kg*] 45360[*kg*] 57798.17[*kg*]¡¡¡*Cumple*!!! *PC* (*c*<sup>1</sup> *d*)\*2 (*c*<sup>2</sup> *d*)\*2 *P<sup>C</sup>* (40 75)\*2 (40 75)\*2

 $P_c = 460$ *cm*]  $A_C = P_C * d$  $A_C = 460*75$  $A_C = 34500$   $cm^2$  ]  $f_{cv}^2 = 0.131 * \sqrt[3]{f_{ck}^2}$  $f_{cv} = 0.131* \sqrt[3]{20.60^2}$  $f_{cv} = 0.984[MPa]$ 

$$
J_c = \frac{270 \times 270^3}{12}
$$
  
\n
$$
\alpha = 1 - \frac{1}{1 + \frac{2}{3} \times \sqrt{\frac{c_1 + d}{c_2 + d}}}
$$
  
\n
$$
\alpha = 1 - \frac{1}{1 + \frac{2}{3} \times \sqrt{\frac{40 + 75}{40 + 75}}}
$$
  
\n
$$
\alpha = 1 - \frac{1}{1 + \frac{2}{3} \times \sqrt{\frac{40 + 75}{40 + 75}}}
$$
  
\n
$$
\alpha = 0.40
$$
  
\n
$$
\alpha = 0.40
$$
  
\n
$$
\alpha = 0.40
$$
  
\n
$$
\alpha = 0.40
$$
  
\n
$$
\alpha = 0.40
$$
  
\n
$$
\alpha = 0.40
$$
  
\n
$$
\alpha = 0.40
$$
  
\n
$$
\alpha = 0.40
$$
  
\n
$$
\alpha = 0.40
$$
  
\n
$$
\alpha = 0.40
$$
  
\n
$$
\alpha = 0.40
$$
  
\n
$$
\alpha = 0.40
$$
  
\n
$$
\alpha = 0.40
$$
  
\n
$$
\alpha = 0.40
$$
  
\n
$$
\alpha = 0.40
$$
  
\n
$$
\alpha = 0.40
$$
  
\n
$$
\alpha = 0.40
$$
  
\n
$$
\alpha = 0.40
$$
  
\n
$$
\alpha = 0.40
$$
  
\n
$$
\alpha = 0.40
$$
  
\n
$$
\alpha = 0.40
$$
  
\n
$$
\alpha = 0.40
$$
  
\n
$$
\alpha = 0.40
$$
  
\n
$$
\alpha = 0.40
$$
  
\n
$$
\alpha = 0.40
$$
  
\n
$$
\alpha = 0.40
$$
  
\n
$$
\alpha = 0.40
$$
  
\n
$$
\alpha = 0.40
$$
  
\n
$$
\alpha = 0.40
$$
  
\n
$$
\alpha = 0.40
$$
  
\n
$$
\alpha =
$$

Verificación de adherencia Para zapatas rígidas k=0.95

Para zapatas flexibles k=2

$$
f_{bd} = k * \sqrt[3]{f_{cd}^2}
$$
  

$$
f_{bd} = 2 * \sqrt[3]{140^2}
$$
  
En dirección X  

$$
V_{da} = \gamma_f * \left[ \sigma_a * l_b + \frac{(\sigma_3 - \sigma_a) * l_b}{2} \right] * a
$$

$$
V_{da} = 1.6 * \left[ 2.125 * 121 + \frac{(2.25 - 2.125) * 121}{2} \right] * 270
$$

$$
\tau_{ba} = \frac{v_d}{0.9 * d * n * \pi * \phi}
$$
\n
$$
\tau_{ba} = \frac{114345}{0.9 * 75 * 14 * \pi * 1.6}
$$
\n
$$
\tau_{ba} = 24.07[kg]
$$
\n
$$
\tau_{ba} = 24.07[kg] \times f_{bd} = 25.61[kg] \text{ii} \text{Cumple} \text{iii}
$$

En este caso, en que la fórmula está siendo atendida, pero en caso de que no fuera así, se tiene las siguientes alternativas para que cumpla:

- 1. Aumentar el número de barras y mantener la altura de la zapata.
- 2. Aumentar la altura de la zapata.

# **3.5.5. COMPARACIÓN DEL DISEÑO ESTRUCTURAL CON EL DISEÑO DE CONSTRUCCIÓN**

Para cuando se terminó el presente proyecto, ya se había comenzado la ejecución de la construcción de los Laboratorios de Farmacología y Farmaotecnia, por lo que se vio prudente añadir una comparación entre lo construido y lo que se diseñó en este proyecto.

Al principio del proyecto se determinó que las losas serían de viguetas pretensadas, cuando la universidad brindó los planos del presente proyecto a la estudiante, se pudo ver que, el proyecto contaba con luces de gran magnitud, por lo que no se debería hacer un cambio, o se aumentaban más columnas y vigas, o se cambiaba el tipo de losa, de una con viguetas pretensadas, a una losa nervada en dos direcciones, la estudiante optó por el aumento de columnas, sin afectar los espacios de las aulas; a diferencia de la empresa constructora vio prudente cambiar el tipo de losa, sin embargo, en algunos ambientes sí se mantuvieron losas de viguetas, mientras que en los ambientes más grandes se utilizaron losas nervadas; para el ascensor, en ambos casos, se determinó losas llenas, debido a esto, los volúmenes de hormigón y el costo de la obra son diferentes.

A continuación se muestra un cuadro de comparación de volúmenes y costos en porcentaje.

| Elemento estructural | Empresa constructora |            | Diseño del proyecto |            |  |
|----------------------|----------------------|------------|---------------------|------------|--|
|                      | Volumen              | Costo      |                     | Costo      |  |
| Fundaciones          | 164,35               | 271141,47  | 139,43              | 279829,20  |  |
| Columnas             | 85,69                | 319387,18  | 60,36               | 182201,49  |  |
| Vigas                | 104,65               | 389174,51  | 150,53              | 431303,07  |  |
| Losas                | 1143,78              | 1102786,53 | 1508,65             | 582309,92  |  |
| Escaleras            | 13,66                | 49744,26   | 9,09                | 38838,84   |  |
|                      | 1512,13              | 2132233,96 | 1868,06             | 1514482,52 |  |

Cuadro 3.22. Comparación de volúmenes y costos.

\*Fuente propia.

El diseño estructural de este proyecto, hecho por la universitaria, fue realizado para tres plantas; sin embargo, en la tabla 3.48, se calcularon los volúmenes de hormigón de las dos primeras plantas y del ascensor, esto se hizo así, para una comparación más justa del proyecto, permitiendo ver las diferencias de los volúmenes de hormigón, y la diferencia de los costos, sin tomar en cuenta las instalaciones, desbroce y limpieza para la ejecución de la obra, excavaciones, el acabado de la obra, pintura, ni el retiro de escombros o limpieza final. Se puede ver en el cuadro 3.22. la diferencia que hay en volúmenes de hormigón y el costo de los mismos, pero donde se nota mayor diferencia de volúmenes y costo, es en las losas, la diferencia de los volúmenes en losas es de 25%, siendo favorable para la empresa constructora, permitiendo que el peso propio de la estructura disminuya, pero la diferencia del costo es de 47%, haciendo favorable para el diseño del proyecto, es fundamental para todo ingeniero civil determinar si el costo de la obra justifica el diseño de la misma, pero en total la obra diseñada por la empresa es casi 19% menor en volumen, mientras que la obra diseñada en este proyecto es casi 29% menos costosa, el tipo de suelo permite tener fundaciones aisladas, sin exceder demasiado sus volúmenes, por lo que, según el criterio de la universitaria, es más viable el diseño expuesto en este proyecto; sin embargo, si el edificio contara con más plantas, el costo de la obra justificaría el diseño realizado por el proyectista de la empresa, a pesar de ello, hay que destacar, que en la ejecución del proyecto se fueron agregando nuevas cargas al edifico, por nuevos ítems que tuvieron que agregarse a la obra, esto modificó las cargas aumentándolas, tomando en cuenta las nuevas solicitaciones, se vio bien el diseño estructural realizado por la empresa constructora, aunque en un principio estas solicitaciones no eran necesarias; cabe destacar en este análisis, que la experiencia de un ingeniero civil es fundamental en el momento de realizar un diseño estructural, esto permite poner soluciones a los diferentes contratiempos que puedan presentarse antes y durante la ejecución del proyecto.

A continuación se hará una comparación estructural entre los elementos de mayor solicitación para este proyecto.

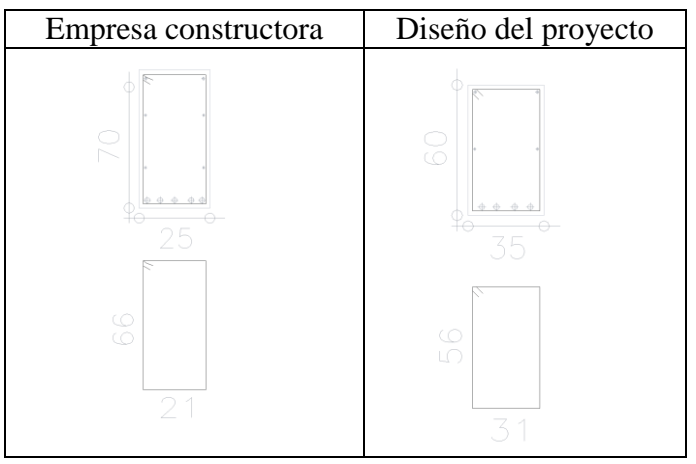

Cuadro 3.23. Comparación de vigas.

 <sup>\*</sup>Fuente propia.

La sección de la viga que se observa en la primera columna, es la sección de la misma viga de este proyecto, se desconocen los elementos estructurales de mayor solicitación de la empresa constructora, pero se realizará una comparación con aquellos que presentaron mayor solicitación en este proyecto, esta viga cuenta con 5 barras de diámetro 16 [mm] en la parte inferior de la viga, una armadura montante en la parte superior de diámetro 16 [mm], y armadura de piel a los costados de diámetro 10 [mm].

La sección de la viga que se observa en la segunda columna, es la sección de la viga de mayor solicitación del presente proyecto, esta sección corresponde al centro de la viga, cuenta con una armadura de 4 barras de diámetro 25 [mm] en la parte inferior de la viga, armadura montante en la parte superior de diámetro 12 [mm], y armadura de piel a los costados de diámetro 10 [mm]. Esta sección es de 60 [cm] de altura por 35 [cm] de ancho, si se desea ver los planos de vigas se encuentra en el anexo 10 planos.

De acuerdo a estas secciones, la viga que corresponde a la segunda columna, es la que cuenta con mayor armadura en la parte inferior, pero la altura de la sección de la primera columna es mayor, lo que le permite tener mayor inercia; sin embargo, la sección de la viga de la segunda columna tiene un área mayor al de la primera. Esto muestra que tiene mayor volumen de hormigón, y por lo tanto mayor carga debido al peso propio.

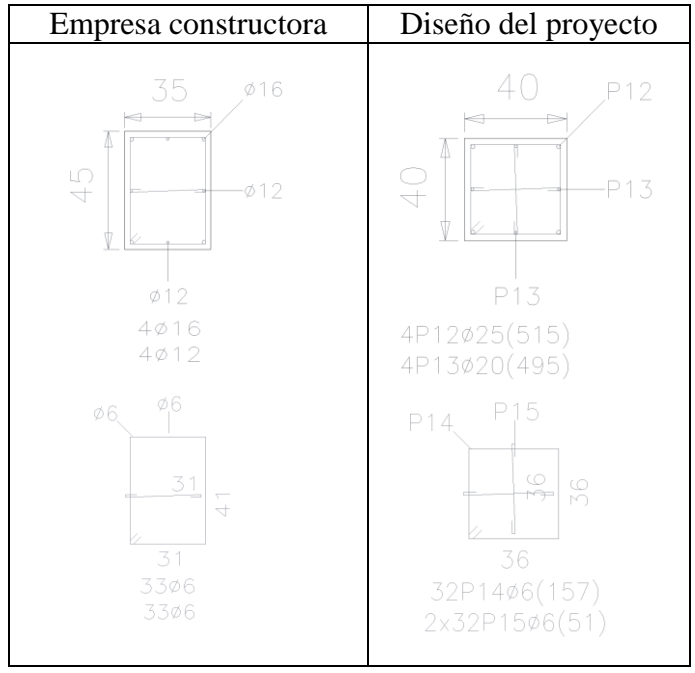

#### Cuadro 3.24. Comparación de columnas.

 <sup>\*</sup>Fuente propia.

La sección de la columna de la empresa constructora cuenta con armadura montante de diámetro de 16 [mm], y cuatro barras de diámetro 12 [mm], la sección es de 45 [cm] por 35 [cm], teniendo un área de 1575 [cm<sup>2</sup>].

La columna diseñada en este proyecto es de mayor solicitación, cuenta con una armadura montante de diámetro de 25 [mm], cuatro barras de diámetro 20 [mm], la sección es de 40 [cm] por 40 [cm], haciendo un área de 1600 [cm<sup>2</sup>].

La diferencia se ve en el tipo de sección y en el área, mientras una es rectangular la otra es cuadrada, se puede apreciar, que la columna rectangular tiene menos área, por lo que la hace superior, debido a que su volumen es menor y al mismo tiempo su peso propio disminuye; sin embargo, se puede observar que la armadura es de mayor magnitud, lo que muestra su solicitación mayor al de la primera columna, aunque la diferencia en el área de la sección no es de gran magnitud.

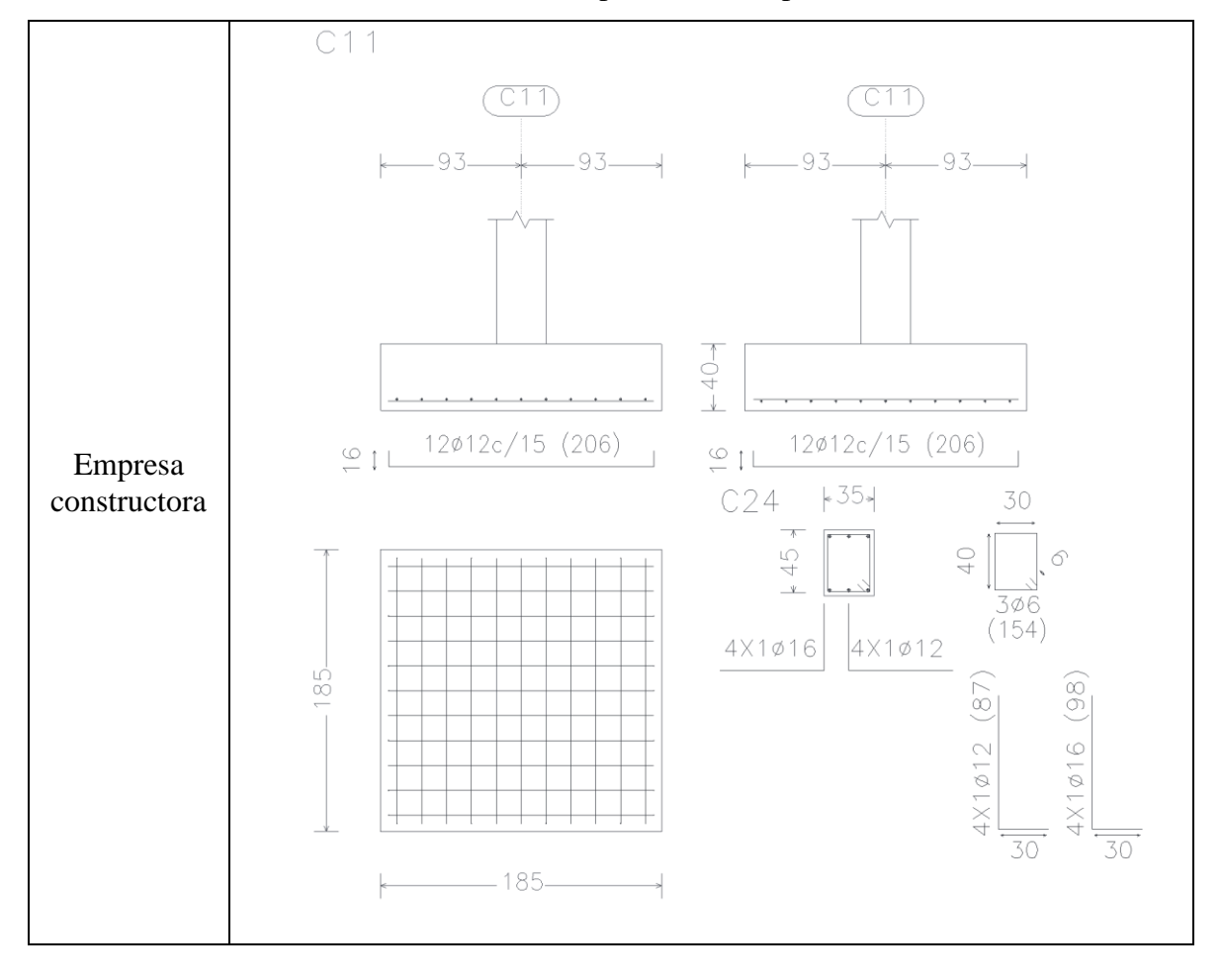

Cuadro 3.25. Comparación de zapatas.

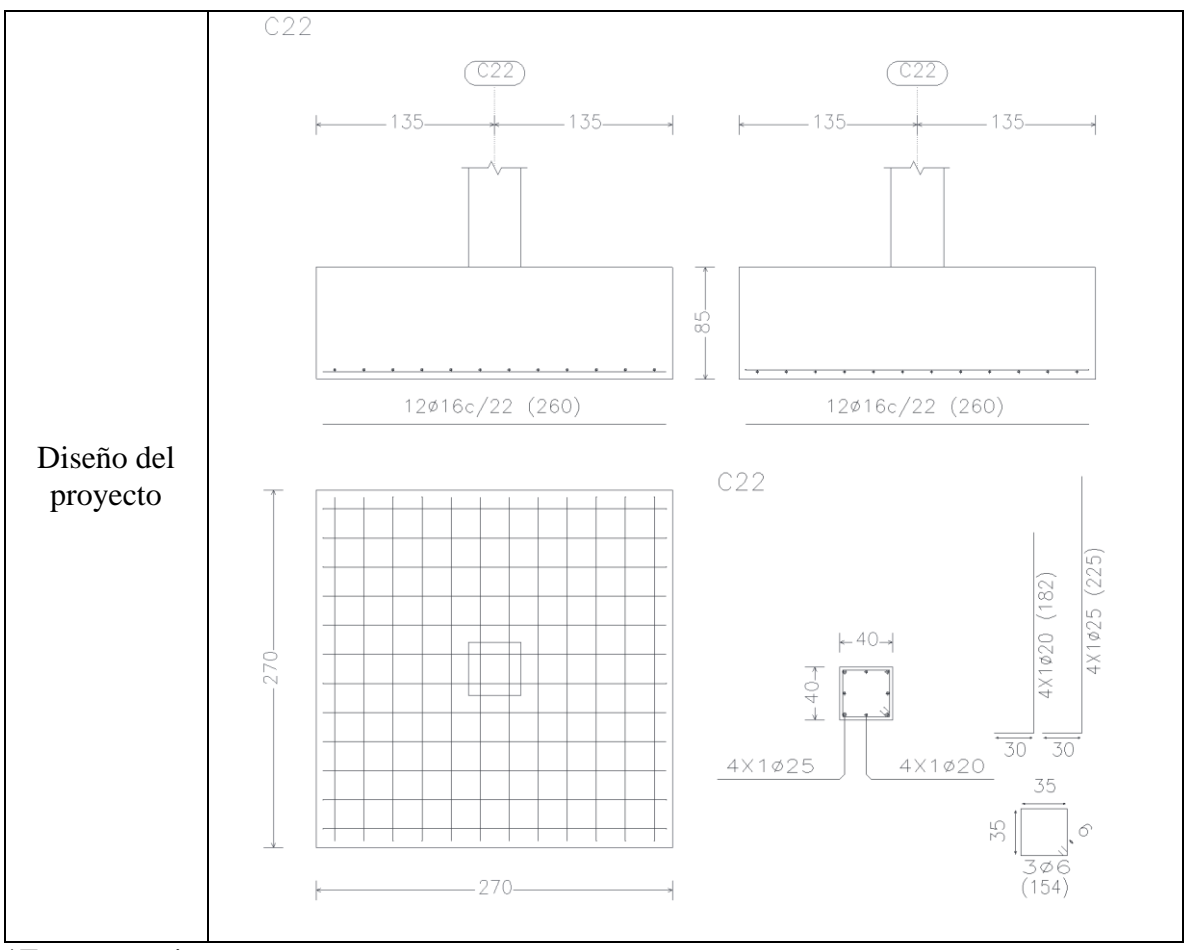

\*Fuente propia.

La zapata que se encuentra en la parte superior del cuadro 3.25, tiene un canto de 40 [cm], es cuadrada, de dimensiones 185 [cm] por 185 [cm], la armadura para ambos sentidos de la zapata es de12 barras de 12 [mm] de diámetro cada 15 [cm].

La zapata de la parte inferior del cuadro 3.25, tiene un canto de 85 [cm], es de sección cuadrada 270 [cm] por 270 [cm], la armadura para ambos sentidos de la zapata es de 12 barras de 16 [mm] de diámetro cada 22 [cm].

Como se mencionó al principio, se desconoce cuáles son las secciones de mayor solicitación de la empresa constructora; sin embargo, se puede apreciar en los cuadros la diferencia entre los tipos de secciones, aunque puede que no sea una comparación justa, dado que los elementos estructurales de este proyecto son los de mayor solicitación a diferencia de los elementos de la empresa constructora, hay que destacar que las secciones de este proyecto fueron diseñadas para soportar las cargas de tres plantas, mientras que la empresa constructora realizó el diseño para dos plantas. A pesar de todo, esta comparación permitió

ver que el edificio diseñado por la empresa constructora es de menor volumen de hormigón, lo que le permite ser más liviano, su armado es menor, aunque el costo de la obra es mayor; sin embargo, para estructuras de gran dimensión es fundamental saber aminorar el peso propio de la obra, ya que las fundaciones son mayores si las solicitaciones son grandes, y por lo tanto, el costo de la obra crece.

# **3.6. DESARROLLO DE LA ESTRATEGIA PARA LA EJECUCIÓN DEL PROYECTO**

# **3.6.1. ESPECIFICACIONES TÉCNICAS**

Las especificaciones técnicas son pliegos de todos los ítems que se contemplan en el proyecto durante su ejecución. El mismo que define la siguiente información, definición de los ítems, los materiales que se van a usar, herramientas y equipo, procedimiento para la ejecución, forma de medición, y forma de pago.

Ver anexo A.5.

### **3.6.2. PRECIOS UNITARIOS**

El análisis de precios unitarios se desarrolla para cada ítem tomando en cuenta los precios actuales y el rendimiento de los materiales, mano de obra, equipo, maquinaria y herramientas. Además, se toma en cuenta los beneficios sociales del 55% de la mano de obra; como herramientas menores del 5% de la mano de obra, de los beneficios sociales y del IVA; como gastos generales el 5% y como utilidad el 7%. Para los impuestos se tomó un valor de IVA del 14.64% y un valor del IT del 3.09%.

Ver anexo A.6.

# **3.6.3. CÓMPUTOS MÉTRICOS**

Los cómputos métricos fueron realizados manualmente, tomando en cuenta las dimensiones geométricas de los planos arquitectónicos como también los estructurales detallados.

Ver anexo A.7.

## **3.6.4. PRESUPUESTO**

El presupuesto total de la obra se lo realizó con ayuda de planillas Excel y de la revista de construcción; el costo de la obra asciende a 8'243.994,94 Bolivianos.

Ver anexo A.8.

# **3.6.5. PLAN Y CRONOGRAMA DE OBRAS**

Para la construcción de los LABORATORIOS DE FARMACOLOGÍA Y FARMACOTECNIA se tiene un plazo de ejecución de 400 días calendario, presentando el cronograma general de actividades para el proyecto como su respectivo diagrama GANTT. Ver anexo A.9.

## **4. APORTE ACADÉMICO**

# **4.1. MARCO CONCEPTUAL DEL APORTE**

Una escalera es una construcción diseñada para comunicar varios espacios situados a diferentes alturas. Está conformada por escalones (peldaños) y puede disponer de varios tramos separados por descansos, mesetas o rellanos.

Existen diferentes diseños de escaleras que van desde las modernas, clásicas, utilitarias, hasta diseños rústicos que pueden ir muy bien en algunos espacios, tanto internos como externos de la casa.

El estilo depende mucho del diseño de la casa, los elementos como el pasamanos, los pasos y contrapasos pueden ser, por ejemplo, del material y color que tienen las paredes.

En la actualidad se da importancia al diseño arquitectónico, por la estética que puede brindar a un edificio la composición de formas y volúmenes, la adecuada elección de los colores, etc. La escalera debe ser siempre un motivo especial del diseño, debe constituirse en un elemento atractivo dentro del edificio; y por lo tanto, debe invitar a usarla.

Po su parte, el ingeniero debe ver aspectos relacionados al material que empleará y la estructura, que son igualmente importantes, un buen diseño implica la elección de materiales que tengan armonía y compatibilidad entre sí, que tengan las medidas apropiadas para resistir las cargas de uso y, sobre todo, que sea muy clara la propuesta de ensamble entre las piezas.

Para este proyecto se realizará el diseño estructural de una escalera ortopoligonal.

Figura 4.1. Escalera ortopoligonal.

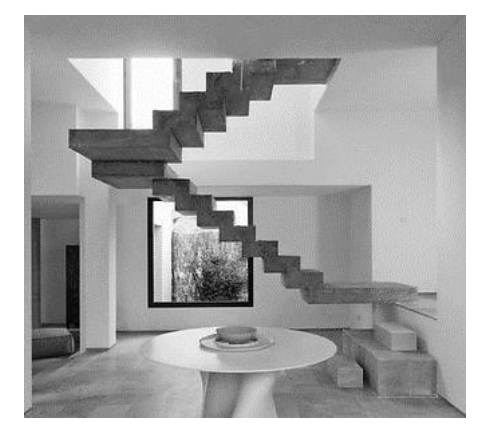

\*Fuente: Página de internet, miraquechulo.wordpress.com

En la figura 4.1., se puede apreciar el diseño de una escalera ortopoligonal y cómo esta puede brindar más espacio al ambiente y su aportación a la estética del mismo.

### **4.2. MARCO TEÓRICO O ALCANCE DEL APORTE**

Comúnmente, se puede apreciar en cualquier edificación que los sistemas de escaleras están compuestos por losas, a las que a su vez se les agrega escalones que dan origen a un medio por el cual un usuario de una edificación puede desplazarse de un punto a otro del edificio; sin embargo, el sistema de escaleras denominado sistema ortopoligonal se considera un caso especial de los sistemas de escaleras, ya que este no se compone de una losa plana, a la cual se le agrega escalones, sino que en este tipo de sistemas la losa es la que presenta la forma de escalón.

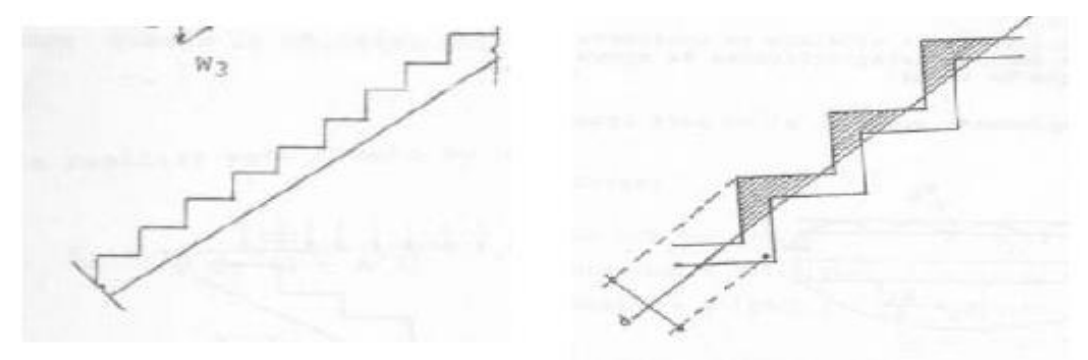

#### b. Sistema de escaleras ortopoligonales. a. Sistema de escaleras tradicional.

Figura 4.2. Comparación de modelo tradicional de una escalera con otra ortopoligonal. Este tipo de sistemas no son muy comúnmente empleados, ya que se consideran de un grado de dificultad alto para su ejecución, además de representar dificultades para su análisis y diseño, ya que siendo un caso especial, se requiere de métodos de análisis y diseño especiales para su cálculo.

A pesar de lo dicho, es una escalera que puede dar realce al diseño estético, razón por la cual los arquitectos están diseñando varios tipos de escaleras que pueden ser difíciles de diseñar o de ejecutar, pero no imposible; sin embargo, el precio de los materiales puede aumentar el costo de la estructura por la dificultad del armado o encofrado.

#### **4.3. PRODUCTO APORTE**

El aporte académico para este proyecto, es el diseño estructural de una escalera ortopoligonal.

Es un tipo de escalera que se caracteriza por no poseer una losa, sino tan solo huella y contrahuella. Al ser un tipo especial de escalera, su análisis sigue métodos que no se aplican a otros.

| Número de pasos                         | $N_{p}$   |                           |
|-----------------------------------------|-----------|---------------------------|
| Número de contrapasos                   | $\rm N_c$ |                           |
| Ancho                                   | B         | $1.66$ [m]                |
| Resistencia característica del hormigón | $f_{ck}$  | 210 [ $\text{kg/cm}^2$ ]  |
| Resistencia característica del acero    | $f_v$     | 4200 [ $\text{kg/cm}^2$ ] |

Cuadro 4.1. Datos del tramo 1

\*Fuente propia

Analizando una porción de la grada:

Figura 4.3. Dimensiones de la escalera ortopoligonal tramo 1.

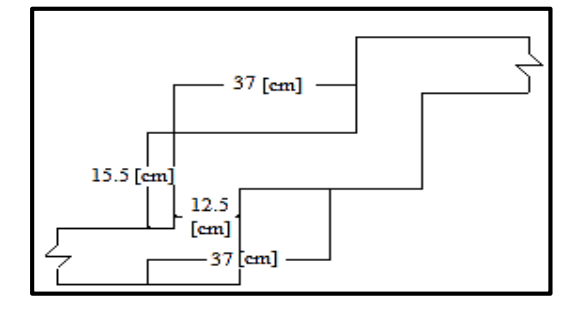

\*Fuente: Propia.

Calculo de peso propio:

$$
P_{p_1} = (H + e)^* B^* e^* \gamma_{H^o A^o}
$$
\n
$$
P_{p_1} = (0.37 + 0.125)^* 0.125^* 2.4
$$
\n
$$
P_{p_2} = (Ch - e)^* B^* e^* \gamma_{H^o A^o}
$$
\n
$$
P_{p_2} = (0.155 - 0.125)^* 0.125^* 2.4
$$
\n
$$
P_{p_T} = P_{p_1} + P_{p_2}
$$
\n
$$
P_{p_T} = 0.1485 + 0.009
$$
\n
$$
P_{p_T} = 0.1485 + 0.009
$$

Cuadro 4.2. Cargas en la escalera.

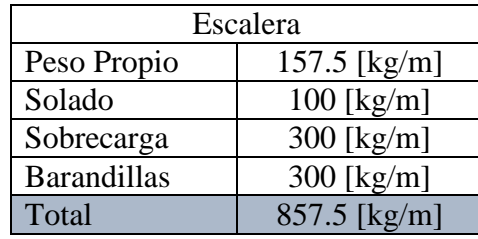

\*Fuente propia.

Las cargas, se multiplicaran por factores de mayoración teniendo como resultado:

| Escalera           |                          |  |
|--------------------|--------------------------|--|
| Peso Propio        | 220.5 [ $\{kg/m\}$ ]     |  |
| Solado             | $140$ [kg/m]             |  |
| Sobrecarga         | 480 [kg/m]               |  |
| <b>Barandillas</b> | 420 [kg/m]               |  |
| Total              | 1260.5 [ $\text{kg/m}$ ] |  |

Cuadro 4.3. Cargas mayoradas.

\*Fuente propia.

Tramo A-B

Calculando la escalera por analogía de la columna

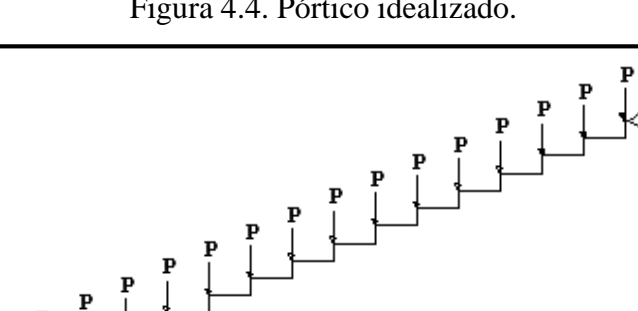

Figura 4.4. Pórtico idealizado.

\*Fuente: Propia.

$$
P_T = W_U * X
$$

 $P_T = 1260.5 * 0.37$ 

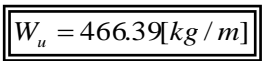

Utilizando como carga repartida el diagrama de momentos flectores en la escalera, se tiene:

Figura 4.5. Diagrama de momentos.

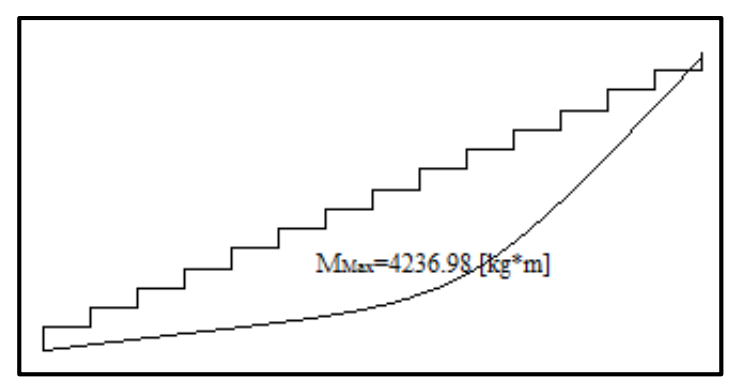

<sup>\*</sup>Fuente: Propia.

Calculando los momentos en el centro de la viga y en los apoyos, se tiene:

$$
M_{\text{Max}} = 4236.98[Kg * m]
$$

Tomando el momento de mayor valor:

Figura 4.6. Vista de la grada transversalmente.

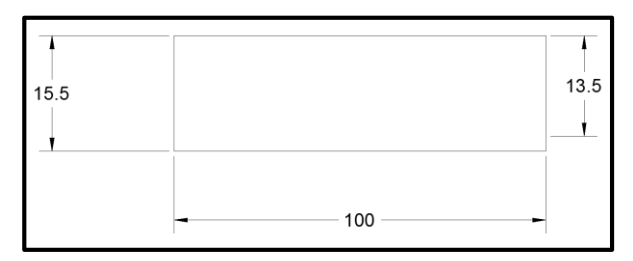

\*Fuente: Propia.

Determinación del momento reducido de cálculo del ancho menor de la zapata  $(\mu_d)$ 

$$
\mu_d = \frac{M_{\text{max}}}{b^* d^2 * f_{cd}}
$$
\n
$$
\mu_d = \frac{423698^* 100}{100^* 13.5^2 * 140}
$$
\n
$$
\mu_d = \frac{423698^* 100}{100^* 13.5^2 * 140}
$$

Determinación de la cuantía mecánica de la armadura  $(\omega_s)$ 

Con  $\mu_d$  =0.1661 se tiene por tablas que ( $\omega_s$  =0.1874)

$$
A_{s} = \frac{\omega_{s} * b * d * f_{cd}}{f_{yd}}
$$
  

$$
A_{s} = \frac{0.1874 * 100 * 13.5 * 140}{3652.174}
$$

Con la cuantía geométrica mínima, se determina el área de acero mínima.

El área mínima de acero es:

$$
A_{s\min} = w_{\min} * b_w * d
$$
  
\n
$$
A_{s\min} = 0.0018 * 100 * 13.5
$$
  
\n
$$
A_{s\min} = 0.0018 * 100 * 13.5
$$

Disposición de barras

$$
\#barras = \frac{A_s}{A_s \phi 10} \qquad \qquad \#barras = 12.35 \approx 13
$$
\n
$$
\frac{\#barras}{12.35 \approx 13}
$$

Espaciamiento

La separación para la distribución del acero se realizará mediante el siguiente razonamiento, y se comprobará si es posible colocar el acero con la distribución propuesta; en caso contrario, el espaciamiento no debe ser mayor al máximo permitido.

$$
S_{\text{max}} = 45 \text{[}cm\text{]}
$$

Determinación del espaciamiento

$$
s = \frac{b}{\#barras}
$$
  $s = \frac{100}{13}$ 

$$
s = 7.69 \text{cm}
$$
\n
$$
\overline{13\phi 10mm\_c/7}
$$

Calculando la misma escalera como vigas con cargas puntuales

Figura 4.7. Viga con cargas puntuales.

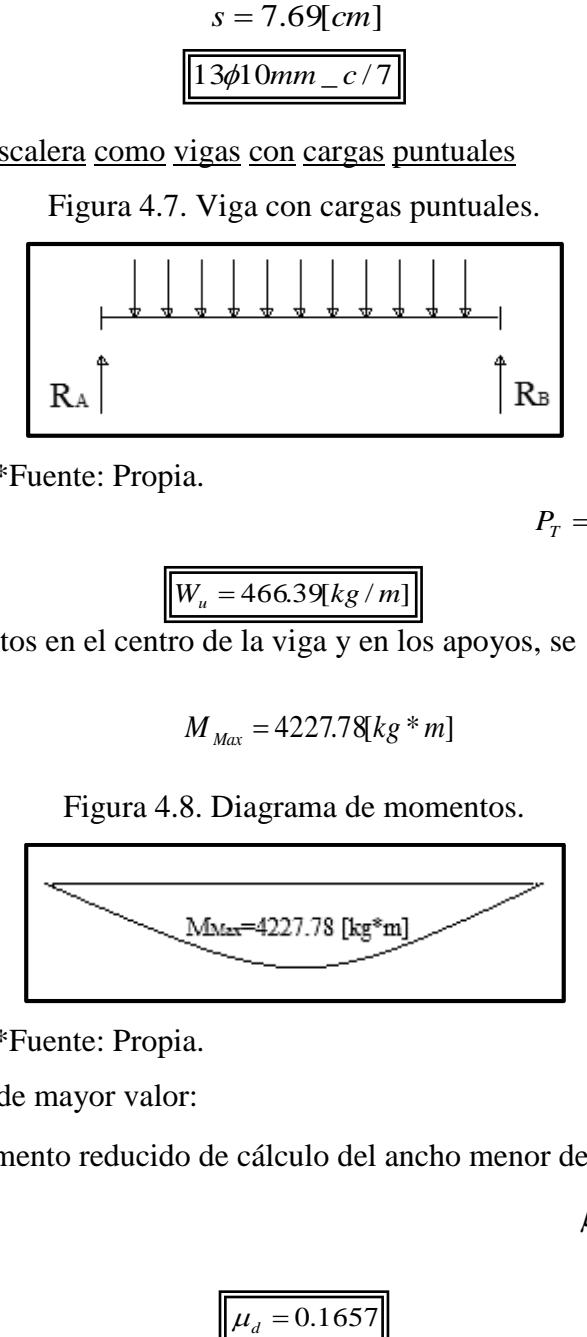

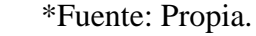

$$
P_T = W_U * X
$$

 $P_T = 1260.5*0.37$ 

 $W_u = 466.39[kg/m]$ 

Calculando los momentos en el centro de la viga y en los apoyos, se tiene:

 $M_{_{Max}} = 4227.78[kg * m]$ 

Figura 4.8. Diagrama de momentos.

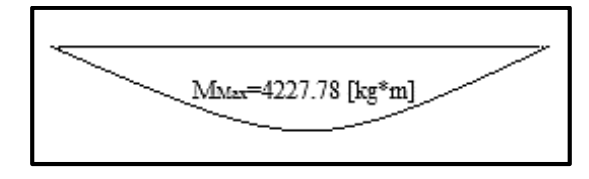

\*Fuente: Propia.

Tomando el momento de mayor valor:

Determinación del momento reducido de cálculo del ancho menor de la zapata  $(\mu_d)$ 

$$
\mu_d = \frac{M_{\text{max}}}{b^*d^2 * f_{cd}}
$$
\n
$$
\mu_d = \frac{4227.78*100}{100*13.5^2*140}
$$

 $\mu_d = 0.1657$ 

Determinación de la cuantía mecánica de la armadura  $(\omega_s)$ 

Con  $\mu_d$  =0.1657 se tiene por tablas que ( $\omega_s$  =0.1869)

$$
A_{S} = \frac{\omega_{S} * b * d * f_{cd}}{f_{yd}}
$$
  

$$
A_{S} = \frac{0.1869 * 100 * 13.5 * 140}{3652.174}
$$

Con la cuantía geométrica mínima, se determina el área de acero mínima.

El área mínima de acero es:

$$
A_{\text{smin}} = w_{\text{min}} * b_w * d
$$
  
\n
$$
A_{\text{smin}} = 0.0018 * 100 * 13.5
$$
  
\n
$$
A_{\text{smin}} = 2.43 \text{ [cm}^2 \text{]}
$$
  
\n
$$
B_{\text{smin}} = 2.43 \text{ [cm}^2 \text{]}
$$
  
\n
$$
B_{\text{smin}} = 2.43 \text{ [cm}^2 \text{]}
$$
  
\n
$$
B_{\text{smin}} = 2.43 \text{ [cm}^2 \text{]}
$$
  
\n
$$
B_{\text{smin}} = 2.43 \text{ [cm}^2 \text{]}
$$
  
\n
$$
B_{\text{smin}} = 2.43 \text{ [cm}^2 \text{]}
$$
  
\n
$$
B_{\text{smin}} = 2.43 \text{ [cm}^2 \text{]}
$$
  
\n
$$
B_{\text{smin}} = 2.43 \text{ [cm}^2 \text{]}
$$
  
\n
$$
B_{\text{smin}} = 2.43 \text{ [cm}^2 \text{]}
$$
  
\n
$$
B_{\text{smin}} = 2.43 \text{ [cm}^2 \text{]}
$$
  
\n
$$
B_{\text{smin}} = 2.43 \text{ [cm}^2 \text{]}
$$
  
\n
$$
B_{\text{smin}} = 2.43 \text{ [cm}^2 \text{]}
$$
  
\n
$$
B_{\text{smin}} = 2.43 \text{ [cm}^2 \text{]}
$$
  
\n
$$
B_{\text{smin}} = 2.43 \text{ [cm}^2 \text{]}
$$
  
\n
$$
B_{\text{mmax}} = \frac{9.67}{0.785}
$$

Espaciamiento

La separación para la distribución del acero se realizará mediante el siguiente razonamiento, y se comprobara si es posible colocar el acero con la distribución propuesta; en caso contrario, el espaciamiento no debe ser mayor al máximo permitido.

$$
S_{\text{max}} = 45 \text{[}cm\text{]}
$$

Determinación del espaciamiento

*barras*  $s = \frac{b}{a}$ #  $=$ 13  $s = \frac{100}{10}$  $s = 7.69$ [*cm*]  $13\phi10mm$  *c* / 7

Calculando la misma escalera como viga con carga repartida

Figura 4.9. Viga con carga distribuida.

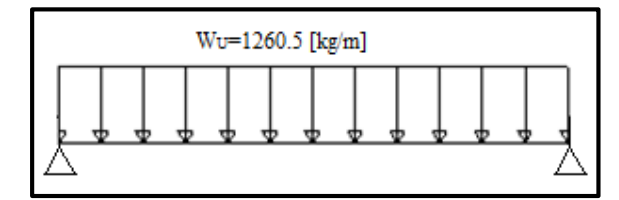

\*Fuente: Propia.

Calculando los momentos en el centro de la viga y en los apoyos, se tiene:

Figura 4.10. Diagrama de momentos.

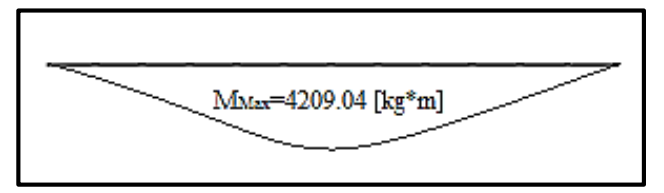

\*Fuente: Propia.

$$
M_{\text{Max}} = 4209.04[kg*m]
$$

Tomando el momento de mayor valor:

Determinación del momento reducido de cálculo del ancho menor de la zapata  $(\mu_d)$ 

$$
\mu_d = \frac{M_{\text{max}}}{b^* d^2 * f_{cd}}
$$
\n
$$
\mu_d = \frac{4209.04 * 100}{100 * 13.5^2 * 140}
$$
\n
$$
\mu_d = \frac{4209.04 * 100}{100 * 13.5^2 * 140}
$$

Determinación de la cuantía mecánica de la armadura (ωs)

Con  $\mu_d$  =0.1650 se tiene por tablas que ( $\omega_s$  =0.1860)

$$
A_{s} = \frac{\omega_{s} * b * d * f_{cd}}{f_{yd}}
$$
  

$$
A_{s} = \frac{0.1860 * 100 * 13.5 * 140}{3652.174}
$$

Con la cuantía geométrica mínima, se determina el área de acero mínima.

El área mínima de acero es:

$$
A_{\text{smin}} = w_{\text{min}} * b_{w} * d
$$
  
\n
$$
A_{\text{smin}} = 0.0018 * 100 * 13.5
$$
  
\n
$$
A_{\text{smin}} = 0.0018 * 100 * 13.5
$$

Disposición de barras

$$
\#barras = \frac{A_s}{A_s \phi 10} \qquad \qquad \#barras = \frac{9.63}{0.785}
$$

Espaciamiento

La separación para la distribución del acero se realizará mediante el siguiente razonamiento, y se comprobará si es posible colocar el acero con la distribución propuesta; en caso contrario, el espaciamiento no debe ser mayor al máximo permitido.

$$
S_{\text{max}} = 45 \text{[}cm\text{]}
$$

Determinación del espaciamiento

$$
s = \frac{b}{\#barras}
$$
\n
$$
s = 7.69 \, \text{cm}
$$
\n
$$
s = 7.69 \, \text{cm}
$$

$$
13\phi 10mm\_\,c/7
$$

Tramo C-D

Calculando la escalera por analogía de la columna

Figura 4.11. Pórtico idealizado.

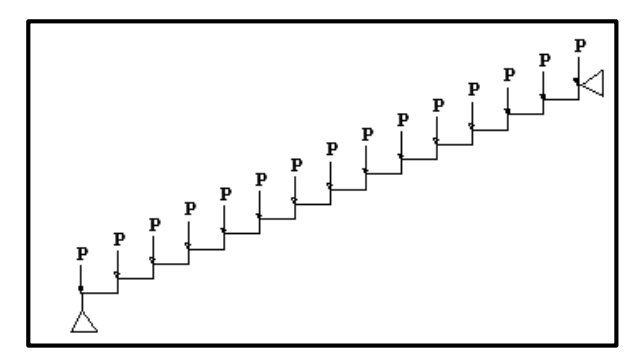

\*Fuente: Propia.

$$
P_T = W_U * X
$$

 $\mathcal{P}_T$  *P<sub>T</sub>*  $W_u = 466.39[kg/m]$ 

 $P_T = 1260.5 * 0.37$ 

Utilizando como carga repartida el diagrama de momentos flectores en la escalera, se tiene:

Figura 4.12. Diagrama de momentos.

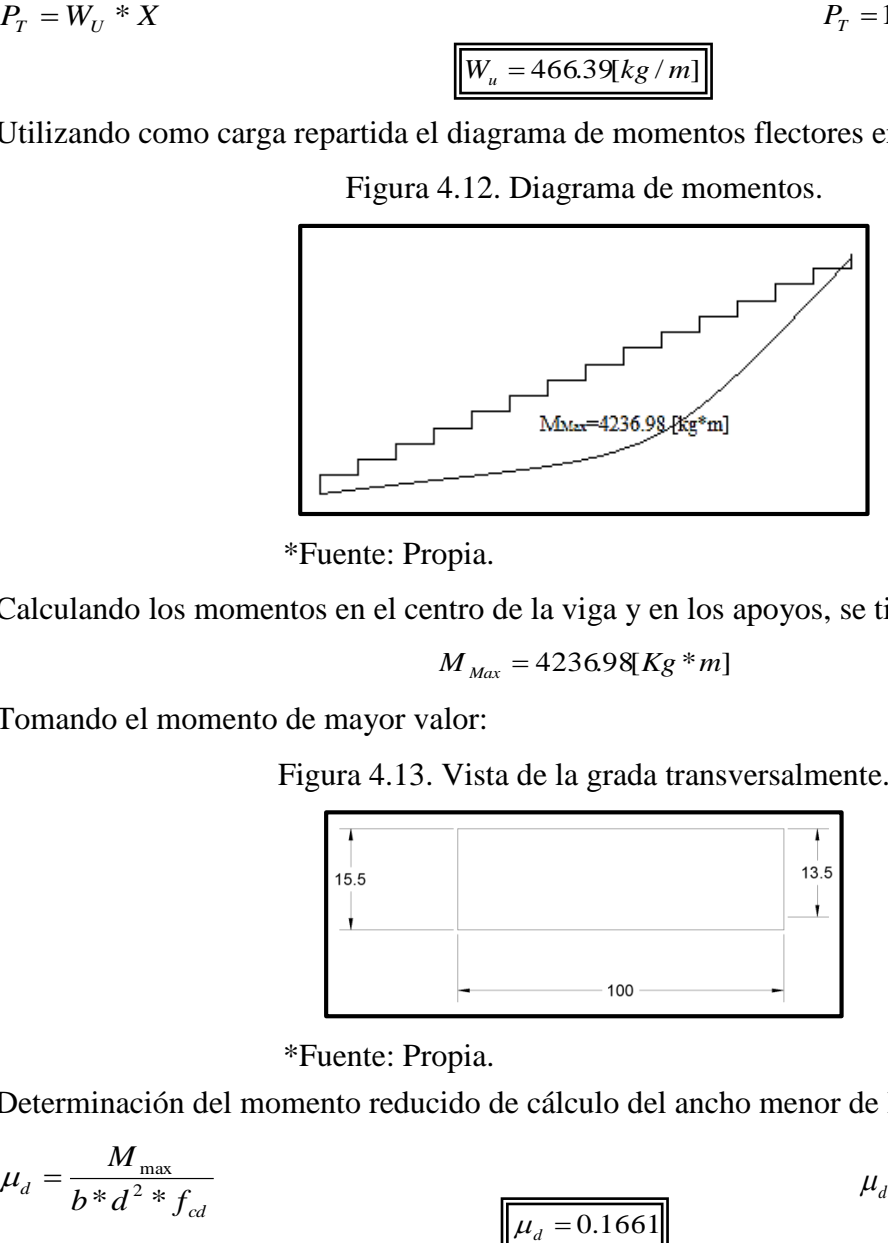

\*Fuente: Propia.

Calculando los momentos en el centro de la viga y en los apoyos, se tiene:

 $M_{\text{Max}} = 4236.98[Kg* m]$ 

Tomando el momento de mayor valor:

Figura 4.13. Vista de la grada transversalmente.

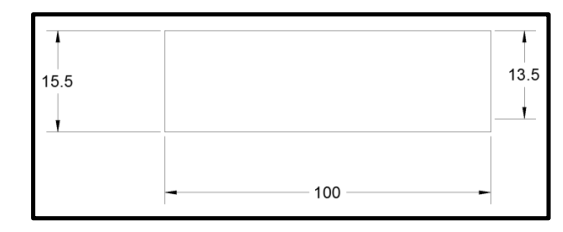

\*Fuente: Propia.

Determinación del momento reducido de cálculo del ancho menor de la zapata  $(\mu_d)$ 

$$
\mu_d = \frac{M_{\text{max}}}{b^* d^2 * f_{cd}}
$$
\n
$$
\mu_d = \frac{423698 * 100}{100 * 13.5^2 * 140}
$$

Determinación de la cuantía mecánica de la armadura  $(\omega_s)$ 

Con  $\mu_d$  =0.1661 se tiene por tablas que ( $\omega_s$  =0.1874)

$$
A_{S} = \frac{\omega_{S} * b * d * f_{cd}}{f_{yd}}
$$
  

$$
A_{S} = \frac{0.1874 * 100 * 13.5 * 140}{3652.174}
$$

Con la cuantía geométrica mínima, se determina el área de acero mínima.

El área mínima de acero es:

$$
A_{\text{smin}} = w_{\text{min}} * b_w * d
$$
  
\n
$$
A_{\text{smin}} = 0.0018 * 100 * 13.5
$$
  
\nDisposición de barras

$$
\#barras = \frac{A_s}{A_s \phi 10} \qquad \qquad \#barras = 12.35 \approx 13
$$
\n
$$
\frac{\#barras = 12.35 \approx 13}{0.785}
$$

Espaciamiento

La separación para la distribución del acero se realizará mediante el siguiente razonamiento, y se comprobará si es posible colocar el acero con la distribución propuesta; en caso contrario, el espaciamiento no debe ser mayor al máximo permitido.

$$
S_{\text{max}} = 45 \text{[}cm\text{]}
$$

Determinación del espaciamiento

$$
s = \frac{b}{\# barriers}
$$
  

$$
s = 7.69cm
$$
  

$$
s = 7.69cm
$$
  

$$
\boxed{13\phi10mm\_c/7}
$$

Calculando la misma escalera como vigas con cargas puntuales

Figura 4.14. Viga con cargas puntuales.

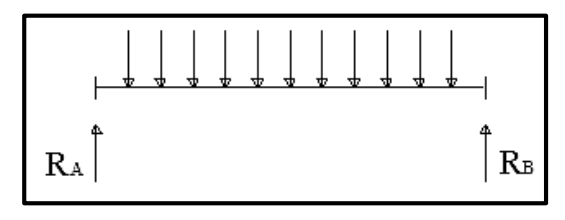

\*Fuente: Propia.

 $P_T = W_U$ 

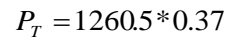

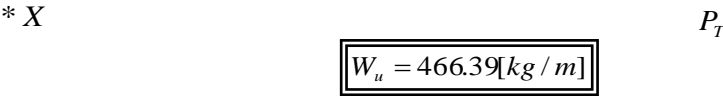

Calculando los momentos en el centro de la viga y en los apoyos, se tiene:

$$
M_{\rm \scriptscriptstyle Max}=4227.78 [kg*m]
$$

Figura 4.15. Diagrama de momentos.

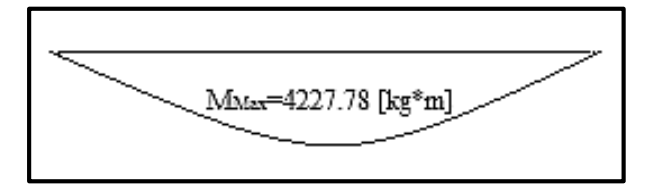

\*Fuente: Propia.

Tomando el momento de mayor valor:

Determinación del momento reducido de cálculo del ancho menor de la zapata  $(\mu_d)$ 

$$
\mu_d = \frac{M_{\text{max}}}{b^*d^2 * f_{cd}}
$$
\n
$$
\mu_d = \frac{4227.78*100}{100*13.5^2*140}
$$

$$
\mu_d=0.1657
$$

Determinación de la cuantía mecánica de la armadura (ωs)

Con  $\mu_d$  =0.1657 se tiene por tablas que ( $\omega_s$  =0.1869)

$$
A_{S} = \frac{\omega_{S} * b * d * f_{cd}}{f_{yd}}
$$
  

$$
A_{S} = \frac{0.1869 * 100 * 13.5 * 140}{3652.174}
$$

Con la cuantía geométrica mínima, se determina el área de acero mínima.

El área mínima de acero es:

$$
A_{s\min} = w_{\min} * b_w * d
$$
  
\n
$$
A_{s\min} = 0.0018 * 100 * 13.5
$$
  
\n
$$
A_{s\min} = 0.0018 * 100 * 13.5
$$
  
\n
$$
A_{s\min} = 0.0018 * 100 * 13.5
$$
  
\n
$$
A_{s\min} = 0.0018 * 100 * 13.5
$$
  
\n
$$
A_{s\min} = 0.0018 * 100 * 13.5
$$
  
\n
$$
A_{s\min} = 0.0018 * 100 * 13.5
$$
  
\n
$$
A_{s\min} = 0.0018 * 100 * 13.5
$$
  
\n
$$
A_{s\min} = 0.0018 * 100 * 13.5
$$
  
\n
$$
A_{s\min} = 0.0018 * 100 * 13.5
$$

Espaciamiento

La separación para la distribución del acero se realizará mediante el siguiente razonamiento, y se comprobará si es posible colocar el acero con la distribución propuesta; en caso contrario, el espaciamiento no debe ser mayor al máximo permitido.

$$
S_{\text{max}} = 45 \text{[}cm\text{]}
$$

Determinación del espaciamiento

$$
s = \frac{b}{\#barras}
$$
  $s = \frac{100}{13}$ 

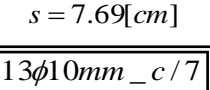

Calculando la misma escalera como viga con carga repartida

Figura 4.16. Viga con carga distribuida.

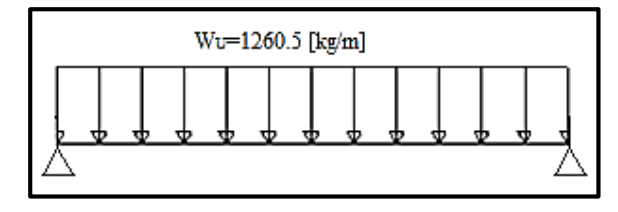

\*Fuente: Propia.

Calculando los momentos en el centro de la viga y en los apoyos tenemos:

Figura 4.17. Diagrama de momentos.

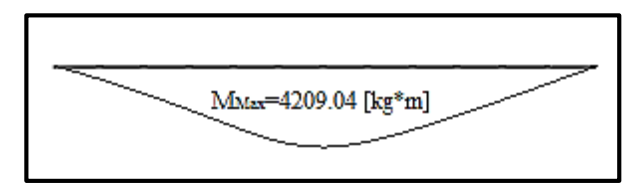

\*Fuente: Propia.

 $M_{\text{Max}} = 4209.04[kg**m*]$ 

Tomando el momento de mayor valor:

Determinación del momento reducido de cálculo del ancho menor de la zapata  $(\mu_d)$ 

$$
\mu_d = \frac{M_{\text{max}}}{b^* d^{2*} f_{cd}}
$$
\n
$$
\mu_d = \frac{4209.04*100}{100*13.5^2*140}
$$
\n
$$
\mu_d = 0.1650
$$

Determinación de la cuantía mecánica de la armadura  $(\omega_s)$ 

Con  $\mu_d$  =0.1650 se tiene por tablas que ( $\omega_s$  =0.1860)

$$
A_{s} = \frac{\omega_{s} * b * d * f_{cd}}{f_{yd}}
$$
  

$$
A_{s} = \frac{0.1860 * 100 * 13.5 * 140}{3652.174}
$$

Con la cuantía geométrica mínima, se determina el área de acero mínima.

El área mínima de acero es:

$$
A_{\text{spin}} = w_{\text{min}} * b_{\text{w}} * d \qquad A_{\text{spin}} = 0.0018 * 100 * 13.5
$$

Disposición de barras  
\n
$$
\frac{A_{s_{\min}} = 2.43 \text{ [cm}^2 \text{]}}{A_{s} \phi 10}
$$
\n
$$
\frac{A_{s}}{\text{H} \text{barra} = 12.26 \approx 13}
$$
\n
$$
\frac{9.63}{0.785}
$$

#### Espaciamiento

La separación para la distribución del acero se realizará mediante el siguiente razonamiento, y se comprobará si es posible colocar el acero con la distribución propuesta; en caso contrario, el espaciamiento no debe ser mayor al máximo permitido.

$$
S_{\text{max}} = 45 \text{[}cm\text{]}
$$

Determinación del espaciamiento

*barras*  $s = \frac{b}{\sqrt{a^2 - 1}}$ #  $=$ 

$$
s = 7.69 \text{cm}
$$

13  $s = \frac{100}{10}$ 

$$
13\phi10mm\_\,c/7
$$

#### Cuadro 4.4. Comparación de momentos.

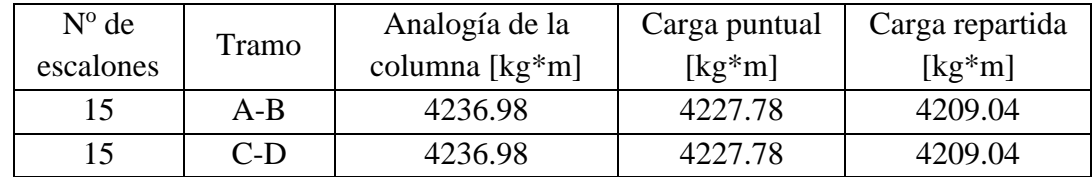

\*Fuente propia.

Cuadro 4.5. Comparación de armadura.

| $N^{\mathrm{o}}$ de<br>escalones | Lugar |            | Analogía de la<br>columna |            | Carga puntual |            | Carga repartida |  |
|----------------------------------|-------|------------|---------------------------|------------|---------------|------------|-----------------|--|
|                                  |       | $A_s$ [cm] | ⊕                         | $A_s$ [cm] |               | $A_s$ [cm] | Ф               |  |
| 15                               | $A-B$ | 9.70       | 13¢10                     | 9.67       | 13¢10         | 9.63       | 13¢10           |  |
|                                  | $C-D$ | 9.70       | 13¢10                     | 9.67       | 13¢10         | 9.63       | 13¢10           |  |

\*Fuente propia.

El corte para este tipo de escalera no se revisa, pues como se puede observar en el anexo A.8., el armado se realiza a manera de estribo que, longitudinalmente trabajará como acero a flexión, pero que contribuye también a la resistencia de los esfuerzos de corte que le induce la carga aplicada.

Figura 4.18. Diseño de la armadura.

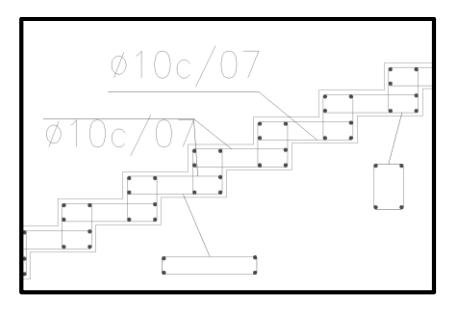

#### \*Fuente: Propia.

Verificación de la losa de descanso de la escalera (tramo B-C)

$$
\frac{L_{\rm Y}}{L_{\rm X}} = \frac{5.98}{1.66}
$$

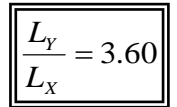

|             | $\frac{L_y}{L_y}$ > 2 (Armadura en una dirección) |  |
|-------------|---------------------------------------------------|--|
| $L_{\rm v}$ |                                                   |  |

Cuadro 4.6. Cargas en el descanso.

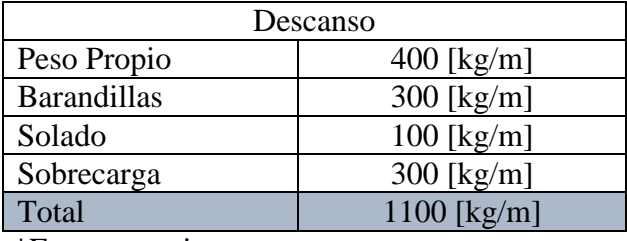

\*Fuente propia.

Figura 4.19. Cargas sobre la losa de descanso.

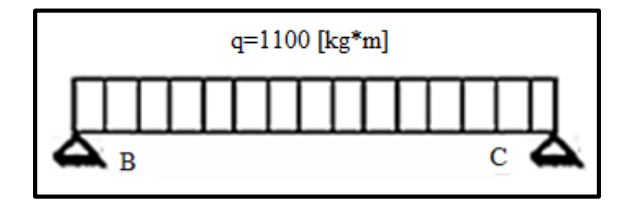

\*Fuente: Propia.

El momento máximo de diseño positivo en la viga es:

$$
M_d = M * 1.6 * 100
$$
  

$$
M_d = 60624 \times m / m
$$
  

$$
M_d = 378.90 * 1.6 * 100
$$

$$
I_d = 378.90*1.6*100
$$

Datos iniciales

Para esto se diseña por 1 metro de ancho, entonces:

Donde:

$$
b_w = 1,00[m] = 100cm]
$$

d: espesor de la losa [cm].  $d = h - d_1$   $d = 18 - 2$   $d = 16$ [*cm*] 1.5 *ck cd f*  $f_{cd} =$ 1.15 *yk yd f*  $f_{\mathcal{A}} =$  $f_{cd} = 140 [kg / cm^2]$  $f_{yd} = 3652174\frac{kg}{cm^2}$ 

$$
f_{cd} = \frac{210}{1.5}
$$

$$
f_{yd} = \frac{4200}{1.15}
$$

Momento reducido de cálculo

$$
\mu_d = \frac{M_d}{b_w * d^2 * f_{cd}}
$$
\n
$$
\mu_d = \frac{60624}{100 * 16^2 * 140}
$$
\nPara acero

\n
$$
f_y = 4200 \left[ kg / cm^2 \right] \longrightarrow \mu_d < \mu_{d \text{lim}} \Rightarrow 0.017 < 0.332
$$

No necesita armadura a compresión, pero aun así se calculará una armadura mínima. Con la cuantía geométrica mínima, se determina el área de acero mínima.

El área mínima de acero es:

$$
A_{\text{smin}} = w_{\text{min}} * b_w * d
$$
  
\n
$$
A_{\text{smin}} = 0.0018 * 100 * 16
$$
  
\n
$$
A_{\text{smin}} = 3.06
$$

Disposición de barras  
\n#barras = 
$$
\frac{A_s}{A_s \phi 10}
$$
  
\n#barras = 3.90  $\approx$  4  
\n  
\nEspaciamiento  
\n $e = \frac{100}{\text{#barras}}$   
\n  
\nArmadura a utilizar  
\n $A_s = 4\phi 10c25 = 3.14 \text{ [cm}^2/m]$ 

Cálculo de la armadura longitudinal negativa

La escalera contará con apoyos articulados, por lo que no se generará ningún momento negativo; pero debido a la seguridad, se colocará una armadura negativa mínima.

El área mínima de acero es:

$$
A_{s\min} = w_{\min} * b_w * d
$$

\*
$$
d
$$
  
Arms = 3.06 $[cm^2]$   
Arms = 0.0018\*100\*16

0.785

 $#barras = \frac{3.06}{3.78}$ 

Disposición de barras # *A*

$$
\frac{1}{4}barras = \frac{A_s}{A_s \phi 10}
$$

Espaciamiento

\n
$$
e = \frac{100}{\# \text{barras}}
$$
\nArmadura a utilizar

\n
$$
e = \frac{100}{4}
$$
\n
$$
e = 25 \text{cm}
$$
\nArmadura a utilizar

\n
$$
A_s = 4\phi 10c25 = 3.14 \text{cm}^2/\text{m}
$$

Armadura de distribución superior e inferior

Para distribuir el esfuerzo uniformemente en la losa de la escalera, y a la armadura resistente, se agregan barras en sentido transversal, las que, por tal motivo, se denominan armadura de distribución o repartición.

En rigor, la armadura de repartición soporta las reducidas solicitaciones que se producen en sentido de la mayor luz y que, aunque pequeñas, no pueden ignorarse.

Como no desarrolla funciones estrictamente resistentes, va ubicada sobre la armadura principal y lleva una separación mayor que esta, siendo menor su diámetro.

$$
As distribmin. \geq \frac{1}{5} As principal
$$
  $As distribmin. \phi 6c / 25$ [cm]

Para el diseño de la armadura de distribución se debe escoger entre estas dos opciones, para la escalera se utilizará como armadura de distribución:

$$
As distrib min. \ge \frac{1}{5} As principal
$$
  

$$
As distrib min. \ge \frac{1}{5} * 3.24
$$
  

$$
As distrib min. \ge \frac{1}{5} * 3.24
$$

La armadura que se utilizará será:

$$
A_{S distribution} = \phi 6_{\perp} c / 25
$$

 $V_{cu} = 9472[kg]$ 

Verificación al corte

Resistencia del hormigón al corte.

$$
f_{vd} = 0.5\sqrt{f_{cd}}
$$
  
\n $f_{vd} = 0.5\sqrt{\frac{210}{1.5}}$   
\nResistencia del hormigón al corte.  
\n $V_{cd} = f_{vd} * b_w * d$   
\n $V_{cu} = 5.92 * 100 * 16$ 

$$
V_d = 1.6 \times V_{\text{max}}
$$

Como:

 $V_d = 1.6 * 2537.91$ 

 $V_d = 4060.66[kg]$  $V_{cu} = 9472[kg] > V_d = 4060.66[kg]$ 

No necesita armadura transversal

Por lo tanto, se calculará una armadura mínima.

$$
A_{s_{\min}} = \frac{(0.02 * f_{cd} * b_w * t)}{f_{yd}}
$$
  

$$
A_{s_{\min}} = \frac{(0.02 * 140 * 100 * 100)}{3652.17}
$$
  

$$
A_{s_{\min}} = \frac{(0.02 * 140 * 100 * 100)}{3652.17}
$$

# **4.4. GUÍA PARA SU UTILIZACIÓN**

De acuerdo a la bibliografía encontrada para el cálculo de la escalera ortopoligonal, se puede apreciar, que la dificultad de cálculo no es algo que rebasa los conocimientos básicos para su diseño, sin embargo para la ejecución hay aspectos que se deben tomar en cuenta

Lo importante es el armado del acero de los escalones, se debe asegurar la continuidad de la armadura, al momento de encofrar la escalera es preciso vigilar su correcta ejecución.

Se puede apreciar que una escalera ortopoligonal tiene menos volumen de hormigón, puesto que no es armada con una losa, por lo que reduce el peso propio de la misma, sin embargo el armado y encofrado aumenta el precio y la dificultad en la ejecución.

Sería bueno también verificar que los diámetros de la armadura que se utilizará no sean demasiado grandes, porque mientras mayor sea el diámetro del acero, la dificultad del doblado del mismo será mayor, por otra parte, es importante ver si se puede realizar el armado de los estribos más juntos.

Este tipo de escaleras es preferible que se diseñe para tramos rectos por la continuidad de su armadura, en caso contrario se debería tomar en cuenta otros aspectos al momento de su diseño y ejecución.

#### **CONCLUSIONES**

- Se realizó de forma apropiada "El Diseño estructural de los laboratorios de Farmacología y Farmacotecnia de la Facultad de Ciencias de la Salud", aplicando la Norma Boliviana (CBH), las metodologías aprendidas en el transcurso de la carrera de Ingeniería Civil, realizando un predimensionamiento y verificando que los diferentes elementos estructurales no sean sobredimensionados, pero permitiendo que el hormigón trabaje junto con el acero.
- Se realizó el estudio de SPT en campo a 2.90 [m] de profundidad, para luego determinar en gabinete, la capacidad portante del suelo, dando como resultado una resistencia de  $2.86$  [kg/cm<sup>2</sup>].
- Con la resistencia admisible de 2.38 [kg/cm<sup>2</sup> ] del estudio de suelo y el valor de la resistencia dada por la empresa  $(\sigma_{\text{adm}} = 2.30 \text{ [kg/cm}^2])$ , se utilizó el valor más desfavorable, para mayor seguridad de la obra,  $\sigma_{\text{adm}} = 2.30$  [kg/cm<sup>2</sup>], de esa forma se determinó que el tipo de cimentación apropiado para soporte de la estructura, son zapatas aisladas, ubicadas a 2.90 [m] de profundidad.
- La topografía del lugar de emplazamiento de la obra es plana, por lo que, para crear curvas de nivel, se diseñó estas a cada 10 [cm], en el plano topográfico se puede observar los detalles alrededor de la obra.
- Con los planos arquitectónicos provistos por la Universidad Autónoma Juan Misael Saracho, se pudo determinar el lugar donde se ubicarán las columnas, altura de las mismas, dimensiones de las losas, escaleras y el ascensor.
- $\div$  El costo de la obra asciende a 8'243.994,94 Bs., con costo de 506,01 \$us/m<sup>2</sup>.
- Cada elemento que está sometido a mayor solicitación fue verificado para asegurar que el dimensionamiento de los mismos sea suficiente y resistente.
- El diseño de la estructura se muestra en los planos estructurales de vigas, losas, zapatas, escaleras y columnas.
- Antes de terminar el presente proyecto, se comenzó a ejecutar la construcción del mismo, por lo que se realizó una comparación de lo diseñado en este proyecto y lo que se estaba construyendo, se puede concluir que el diseño estructural realizado por la universitaria, es de menor costo, y es funcional para las cargas que se habían determinado en un principio de la obra, pero el diseño realizado por la empresa constructora, es el más

apropiado en el momento de ejecutarla, debido a los nuevos ítems que aparecieron en el transcurso de la obra, lo que demuestra que puede cambiar, de un momento a otro, el diseño estructural de la obra y la importancia de tener experiencia para solucionar, en la brevedad posible, los contratiempos que puedan surgir durante la misma.

- Como aporte académico se realizó el diseño de una escalera ortopoligonal, aplicada a la escalera de la planta baja, por ser esta la de mayor longitud y solicitación. Además, se muestra en los planos de escaleras, el armado de la misma, se debe agregar que estéticamente es una escalera que aporta al diseño arquitectónico, pero al momento de su ejecución hay varios aspectos que se deben tomar en cuenta, como: el encofrado y su armado; a pesar de las complicaciones que pudieran presentarse en su ejecución, este tipo de escalera cuenta con gran flexibilidad por su armado, lo que le permite, que ante una acción de emergencia, como un sismo, pueda deformarse sin llegar a su estado límite, brindando un escape seguro.
- En la verificación de los elementos estructurales de mayor solicitación de la obra, se pudo apreciar que en algunos casos, hay cierta variación entre los resultados calculados por la universitaria y los resultados lanzados por el programa cype cad, pero al mismo tiempo tales diferencias no son de gran magnitud, las armaduras necesarias en esas secciones de solicitación son los mismos diámetros y las mismas secciones, lo que varía es la longitud de aplicación de la armadura o la separación de la armadura, pero solo varía en 1 cm, o en 1,5 cm, por lo que no se necesitó hacer variaciones en los planos que arrojó el programa, lo único que se hizo, fue ordenarlos para su presentación.

#### **RECOMENDACIONES**

- "El Diseño estructural de los laboratorios de Farmacología y Farmacotecnia de la Facultad de Ciencias de la Salud", se realizó aplicando la Norma Boliviana (CBH), por lo que se recomienda que su ejecución sea de acuerdo a los planos estructurales entregados, en caso de presentarse nuevas cargas o especificaciones durante la ejecución del proyecto, se deberá hacer las modificaciones, de acuerdo con la norma, sin perder de vista el factor seguridad y confort de los usuarios.
- Se deberá hacer un correcto mantenimiento de la fachada, azotea y de las instalaciones del edificio, esto brindará comodidad y en especial seguridad, debido a que el edificio estará destinado para uso de laboratorios, sus instalaciones son de especial cuidado, ya que tienen especificaciones singulares, para la seguridad de los usuarios de los laboratorios.
- La escalera ortopoligonal diseñada en el capítulo 4 del presente proyecto, es de menor peso propio, flexible, sin permitir que su deformación haga que el usuario se sienta inseguro al circular por ella, así mismo la flexibilidad de esta escalera, le permite deformarse sin fracturarse ante situaciones de emergencia, como en el caso de un movimiento sísmico, aunque en el departamento de Tarija no se presentan movimientos de tierra de gran magnitud, se ha visto prudente comenzar a diseñar obras sismoresitentes, debido a los cambios globales que se están observando. Esta escalera brindará un escape seguro, ante efectos extraordinarios, que pudieran producirse.